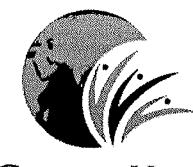

ROYAL GLOBAL UNIVERSITY  $GUWAHATI$ 

# ROYAL SCHOOL OF COMMUNICATIONS AND MEDIA (RSCOM)

# DEPARTMENT OF ANIMATION AND VISUAL EFFECTS

Learning Outcomes-based Curriculum Framework (LOCF) for Undergraduate Programme in B.Sc. Animation and Visual Effects W.E.F 2022 - 23

Prof.(Dr.) Ankur Ganguly

 $\sim$ 

Dean-As remarcs Royal Concentrativersity Gut. **Sam, India** 

 $\frac{1}{2}$ 

eita Mues

Dr. Diganta Munshi Registrar The Assam Royal Global University Guwahati

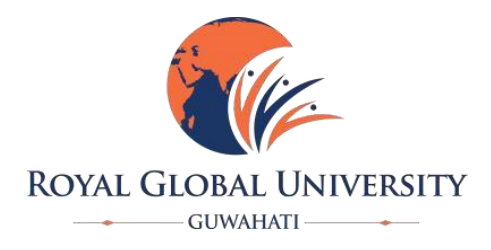

# **ROYAL SCHOOL OF COMMUNICATIONS AND MEDIA (RSCOM)**

# **DEPARTMENT OF ANIMATION AND VISUAL EFFECTS**

# **UNDERGRADUATE CURRICULUM FRAMEWORK BASED ON LEARNING OUTCOME-BASE CURRICULUM FRAMEWORK**

# **FOUR-YEAR**

# **B.SC. ANIMATION AND VISUAL EFFECTS (HONS IN 2D/3D ANIMATION) (2022 -2023)**

# **Table of Contents –**

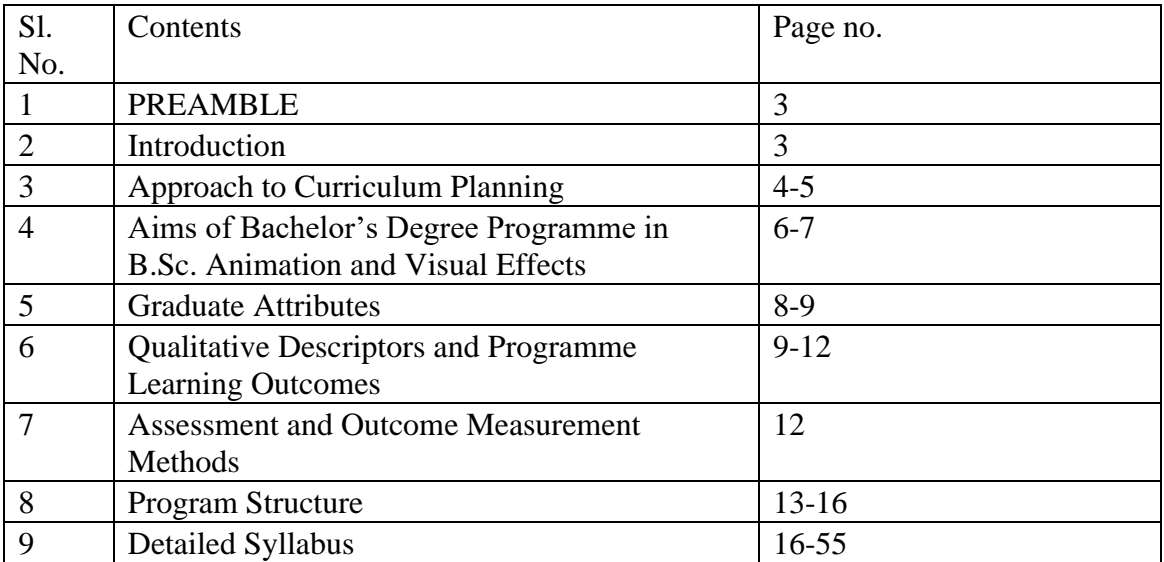

# **1. Preamble**

The Assam Royal Global University is upgrading its undergraduate programmes in the line of NEP, 2022. Media and Entertainment are the most emerging and fast-growing industries in India and the whole world is taking notice of the efficiency, skill, and talent available in the country in these fields.

NEP aims at making higher education, holistic and multidisciplinary education would aim to develop all capacities of human beings -intellectual, aesthetic, social, physical, emotional, and moral in an integrated manner. Such an education will help develop well-rounded individuals that possess. In other words, the curriculum will allow flexibility to students to take up creative subject-combinations.

The new curriculum of B.Sc. Animation and Visual Effects under The Assam Royal Global

University is in the line with NEP, 2022 – flexible, multi-disciplinary and holistic.

# **1.2 Introduction:**

NEP, 2020 aims at a new and forward-looking Vision for India's Higher Education System. At the societal level, higher education must enable the development of an enlightened, socially conscious, knowledgeable, and skilled nation that can find and implement robust solutions to its own problems. Higher education must form the basis for knowledge creation and innovation thereby contributing to a growing national economy. The purpose of quality higher education is, therefore, more than the creation of greater opportunities for individual employment. It represents the key to more vibrant, socially engaged, cooperative communities and a happier, cohesive, cultured, productive, innovative, progressive, and prosperous nation.

This policy envisions a complete overhaul and re-energising of the higher education system to overcome these challenges and thereby deliver high-quality higher education, with equity and inclusion—moving towards a more multidisciplinary undergraduate education, revamping curriculum, pedagogy, assessment, and student support for enhanced student experiences etc. A university will mean a multidisciplinary institution of higher learning that offers undergraduate and graduate programmes, with high quality teaching, research, and community engagement.With new concepts and progress, the detailed syllabus of B.Sc. Animation and Visual Has been designed to be implemented from the academic session 2022-2025.

# **1.2Approach to Curriculum Planning**

The fundamental premise underlying the learning outcomes-based approach to curriculum planning and development is that higher education qualifications such as a bachelor's degree (Specialization) programmes are earned and awarded based on (a) demonstrated achievement of outcomes (expressed in terms of knowledge, understanding, skills, attitudes, and values) and (b) academic standards expected of graduates of a programme of study.

The expected learning outcomes are used as reference points that would help Formulate graduate attributes, qualification descriptors, programme learning outcomes and course learning outcomes which in turn will help in curriculum planning and development, and in the design, delivery, and review of academic programmes.

Learning outcomes-based frameworks in any subject must specify what graduates completing a particular programme of study are (a) expected to know, (b) understand and (c) be able to implement the knowledge at the end of their programme. To this extent, NEP in Animation and Visual Effects is committed to allowing for flexibility and innovation in (i) programme design and syllabi development by higher education institutions (HEIs), (ii) teaching-learning process, (iii) assessment of student learning levels, and (iv) periodic programme review within institutional parameters as well as NEP guidelines, (v) generating framework(s) of agreed expected graduate attributes, qualification descriptors, programme learning outcomes and course learning outcomes.

The key outcomes that underpin curriculum planning and development at the undergraduate level include Graduate Attributes, Qualification Descriptors, Programme Learning Outcomes, and Course Learning Outcomes.

The NEP for undergraduate education is based on specific learning outcomes and academic standards expected to be attained by graduates of a programme of study. However, an outcome-based approach identifies moves way from the emphasis on what is to be taught to focus on what is learnt by way of demonstrable outcomes. This approach provides greater flexibility to the teachers to develop—and the students to accept and adopt—different learning and teaching pedagogy in an interactive and participatory ecosystem. The idea is to integrate social needs and teaching practices in a manner that is responsive to the need of the community. HEIs, on their turn, shall address to the situations of their students by identifying relevant and common outcomes and by developing such outcomes that match the specific needs of the students and also expand their outlook and values.

# **1.2.1 Nature and Extent of bachelor's degree Programme in Animation and Visual Effects**

A bachelor's degree in Animation and Visual Effects (Specialization with Research) is a 4 years degree course which is divided into 8 semesters as under.

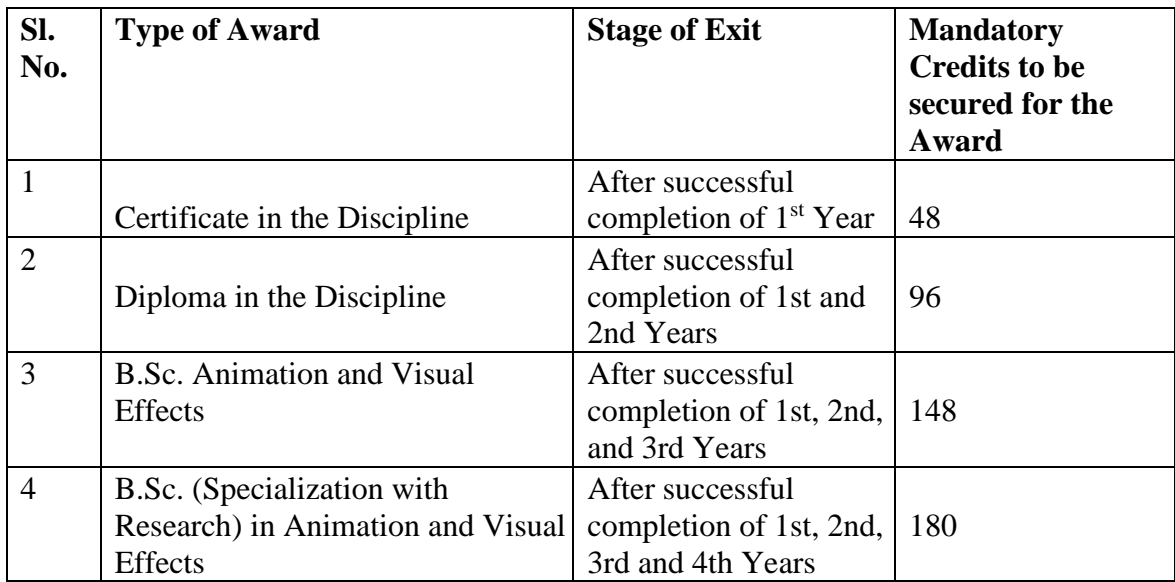

A student pursuing 4 years undergraduate programme with research in a specific discipline shall be awarded an appropriate Degree in that discipline on completion of 8th Semester if he/she secures 180 Credits. Similarly, for certificate, diploma and degree, a student needs to fulfil the associated credits. An illustration of credits requirements in relation to the type of award is illustrated below:

Bachelor's Degree (Specialization with Research) is a well-recognized, structured, and specialized graduate level qualification in tertiary, collegiate education. The contents of this degree are determined in terms of knowledge, understanding, qualification, skills, and values that a student intends to acquire to look for professional avenues or move to higher education at the postgraduate level.

Bachelor's Degree (Specialization with Research) programmes attract entrants from the secondary level or equivalent, often with subject knowledge that may or may not be directly relevant to the field of study/profession. Thus, B.Sc. (Specialization with Research) Course in Animation and Visual Effects aims to equip students to qualify for joining a profession or to provide development opportunities in particular employment settings. Graduates are enabled to enter a variety of jobs or to continue academic study at a higher level.

# **1.2.2 Aims of bachelor's degree (Specialization with Research) Programme in Animation and Visual Effects:**

The B.Sc. Animation and Visual Effects programme is inclusive and broad-based even as it carries imprints of specialized areas of study. In this programme, student research is given importance to, particularly in the third year of the B.Sc. Animation and Visual Effects programme. The objectives of the LOCF syllabus revisit traditional expectations of teaching and learning Animation by centrestaging outcomes that are demonstrable through the following key attributes: understanding, use, communication, expansion, and application of subject knowledge with a clear awareness and understanding of one's location in the regional, national, and global environment.

The LOCF syllabus of B.Sc. Animation and Visual Effects programme highlights the following: (i) To impart the basic knowledge of Animation and Visual Effect theories, principles of Animation, (ii) To develop the learners providing skill-based and research-based knowledge and competent and efficient in the field of Animation and Visual Effects (iii) To provide and adapt curricula that prepare our graduates for employment and further study as Animator or Visual Effect Artist (iv) To provide programmers that allow the students to choose from a wide range of Animation and Visual Effects (v) demonstration of professional awareness and problem solving skills, (vi) demonstration knowledge of digital software; (vi) develop the ability to recognize the professional and social utility of the subject, and (vi) in the process understand, appreciate and imbibe values of life.

The overall objectives of the Learning Outcomes-based Curriculum Framework (LOCF)for B.Sc. Animation and Visual Effects are—

- **Prospects of the Curriculum:** Formulating graduate attributes, qualification descriptors, programme learning outcomes, and course learning outcomes that are expected to be demonstrated by the holder of the degree of B.Sc. Animation and Visual Effects.
- **Core Values**: Enabling prospective students, parents, employers, etc. to understand the nature and level of learning outcomes (knowledge, skills, attitudes, and human and literary values) or attributes suitable to the B.Sc. Animation and Visual Effects programme.
- **Bridge to the World:** Providing a framework to see the subject as a bridge to the world in a way that while recognizing the different conditions in pluralistic society, the students also are aware of a core of shared values such as (i) commitment to the subject to understand the world at large, (ii) development of each person's unique potential, (iii) respect for others and their rights, (iv) social and civic responsibility, participation in democratic processes; social justice and cultural diversity, and (v) concern for the natural and cultural environment
- **Assimilation of Ability, Balance, Harmony and Inclusiveness:** Identify and define such aspects or attributes of Animation that a B.Sc. Animation and Visual Effects graduate should be able to demonstrate on successful completion of the programme.
- **Frame for National Standards:** Providing a frame of reference for maintaining national standards with international compatibility of learning outcomes of Animation and academic standards to ensure global competitiveness, and to facilitate graduate mobility
- **Pliability:** Formulating outcomes that are responsive to social and technological changes in a way that the pedagogy will meet the student's needs arising from the changes. The LOCF approach encourages effective use of new technologies as tools for learning and provide a

balance between what is common to the education of all students and the kind of flexibility and openness required for education

- **Pedagogy:** Provide higher education institutions an important point of reference for designing teaching-learning strategies, assessing student learning levels, and periodic review of programmes and academic standards for B.Sc. Animation and Visual Effects with a shift from domain knowledge to processes of realising the outcomes
- **Development:** The specific objectives of the B.Sc. Animation and Visual Effects programme are to develop the student's ability to demonstrate the following outcomes:
	- 1. Disciplinary Knowledge and understanding
	- 2. Communication Skills
	- 3. Creative Thinking
	- 4. Analytical Reasoning
	- 5. Problem Solving
	- 6. Information/digital literacy
	- 7. Project-Related Skills
	- 8. Cooperation/Teamwork
	- 9. Moral and Ethical Value
	- 10. Life-long learning (Self-Directing Learning)

The details are explained below:

## **Graduate Attributes**

## **GA 1: Disciplinary Knowledge and Understanding**:

Capable of demonstrating comprehensive knowledge and understanding of one or more disciplines that form a part. It will provide basic knowledge of Animation and Visual Effects use of creativity in CGI environment.

## **GA 2: Communication Skills**:

Ability to demonstrate ideas express thoughts effectively both orally and in writing.

#### **GA 3: Creative thinking**:

A student will be able to draw connections between the knowledge gained and the creative task to be executed. Interpret the observations and sketch it into reality.

# **GA 4: Analytical Reasoning**

They should be able to examine and solve problems effectively. A Systematic and methodical step-by- step approach to recognize the hurdle arising in the process of task execution.

# **GA 5: Problem Solving**:

The program focuses on good research and ability to identify solution-based thinking, application of theoretical concepts to real life case studies on Animation enabling students to develop problem solving skills.

# **GA 6: Information/digital literacy**

Demonstrate ability to use computers for learning, design, evaluate, and utilise relevant information using appropriate software for analysis of data and creation of end product.

# **GA 7: Project-Related Skills**

The students are engaged with their faculty on various projects of current relevance and critical outcome. They work on live projects and collect data and conceptualize application ideas.

## **GA 8: Cooperation/Teamwork**

Capable of participating in project to working effectively and develop innovative end product in diverse teams both classroom and animation industry.

## **GA 9: Moral and Ethical Value**

Capable of conducting work with ethics and precision such as fabrication, falsification or misrepresentation of data or committing plagiarism, and appreciating environmental and sustainability issues.

## **GA 10: Life-long learning**

Capable of self-paced and self-directed learning aimed at personal development, cultural objectives, adapting to changing trends and demands of workplace through knowledge/skill development/re-skilling.

# **1.4 Qualification Descriptors for a Bachelor's Degree programme in Animation and Visual Effects**

The qualification descriptors for the Bachelor's Degree programme in animation will focus on the following five learning attributes: understanding, use, communication, expansion, and application of subject knowledge with a clear understanding of one's location. This also involves awareness on the differences that exist among students based on class, caste, gender, community, region, etc. in order that they can transcend these differences with transparency of purpose and thought. The key qualification descriptors for a Bachelor's Degree programme in Animation and visual effects may include the following:

Demonstrate

- i. A systematic or coherent understanding of the academic field of Multimedia and identify connection between awareness gained and its relation Animation and Visual **Effects**
- ii. The ability to understand the role of Animation in a changing world from the disciplinary perspective as well as in relation to the professional and everyday use of the Visual communication such as symbol, icon and index etc. The aspect of disciplinary attribute is covered by the ability of students to creative ideas with attention to themes.
- iii. The ability to brainstorm/mind mapping ideas and produce themes with clarity.
- iv. The ability to share results of academic and disciplinary learning through tutorial, dissertations, projects and portfolio, etc. on different platforms like the classroom, Library, the media and the internet
- *Communicate* ideas, opinions, and perception—both creatively and related to life—in order to expand the knowledge of the subject as it moves from the classroom environment to life and life-worlds in which the students of multimedia exist.
- *Recognize* the scope of Animation studies in terms of career and employment opportunities, engagement in Animation Industry, production house, animation studios, media, and other allied fields
- *Apply* subject-specific skills in Multimedia to foster a larger sense of ethical and moral responsibility among fellow humans in order to see, respect, and transcend differences among various life-forms. The programme will strengthen the student's creativity and imaginary concepts to enable them to identify, analyse and evaluate and find sustainable solutions and/or answers to keys issues in the various project and around in the world—thematic, conceptual, professional, procedural.

## **PO-1: Disciplinary knowledge of Animation and visual Effect:**

Capable to attain knowledge and understanding of the concept of animation, graphic clarity, design principles, performance principles, and theories involved in the physics of animation in all aspects of drawing.

## **PO-2: Communication skills**

Ability to convey messages through verbal, non-verbal communication and in writing

## **PO-3: Creative thinking:**

The students will demonstrate the creative task based on the observation and sketch it into reality.

# **PO-5: Analytical Reasoning:**

The students will examine and illustrate the selective area where the problems need to be sorted in the project with research & knowledge.

# **PO-6: Problem Solving:**

The students attain ability to quickly identify the problem and applying critical thinking skills and problem-solving analysis in all dimensions of development and production.

# **PO-7: Project development Techniques:**

The student will outline and examine ascertain relevant source to find out substantive explanation and work on conceptualised Media related projects.

# **PO-8: Team work:**

Ability to participate, contribute and provide constructive ideas and successfully complete projects within stipulated time.

# **PO-9: Moral and Ethical Value**

Capable of conducting work with ethics and precision such as fabrication, falsification or misrepresentation of data or committing plagiarism, and appreciating environmental and sustainability issues.

## **PO-10: Life-long learning**

Ability to retain and build on creative skills related to English transfer such skills to other domains of one's life and work and pave way for life-long learning.

# **1.6 B.Sc. Animation and Visual Effects Programme Specific Outcomes:**

**PSO 1:** Integration of the concepts, principles, and theories involved in the physics of animation in all aspects of drawing.

**PSO 2**: Creating 2D and 3D characters and environments that reflect the integration of graphic clarity, design principles, performance principles, and theoretical constructs.

**PSO 3:** Applying critical thinking skills and problem-solving strategies in all dimensions of development and production.

**PSO 4**: Ability to demonstrate communicative competence, interpersonal skills and creative acumen through effective classroom practices like group discussions, project and Assignment.

## **1.7 Teaching Learning Process**

Teaching and learning in this programme involves classroom lectures as well as tutorial and remedial classes.

**Tutorial classes:** Tutorials allow closer interaction between students and teacher as each student gets individual attention. The tutorials are conducted for students who are unable to achieve average grades in their weekly assessments. Tutorials are divided into three categories, viz. discussion-based tutorials (focusing on deeper exploration of course content through discussions and debates), problem-solving tutorials (focusing on problem solving processes and quantitative reasoning), and Q&A tutorials (students ask questions about course content and assignments and consolidate their learning in the guiding presence of the tutor).

**Remedial classes**: The remedial classes are conducted for students who achieve average and above average grades in their weekly assessments. The focus is laid to equip the students to perform better in the exams/assessments. The students are divided into small groups to provide dedicated learning support. Tutors are assigned to provide extra time and resources to help them understand concepts with advanced nuances. Small groups allow tutors to address their specific needs and monitor them. Following methods are adopted for tutorial and remedial classes:

- Written assignments and projects submitted by students
- Project-based learning
- Group discussions
- Home assignments
- Class tests, quizzes, debates organised in the department
- Seminars and conferences
- Extra-curricular activities like cultural activities, community outreach programmes etc.
- Field trip, excursions, study tour, interacting with eminent authors, etc.

## **1.8 Assessment Methods**

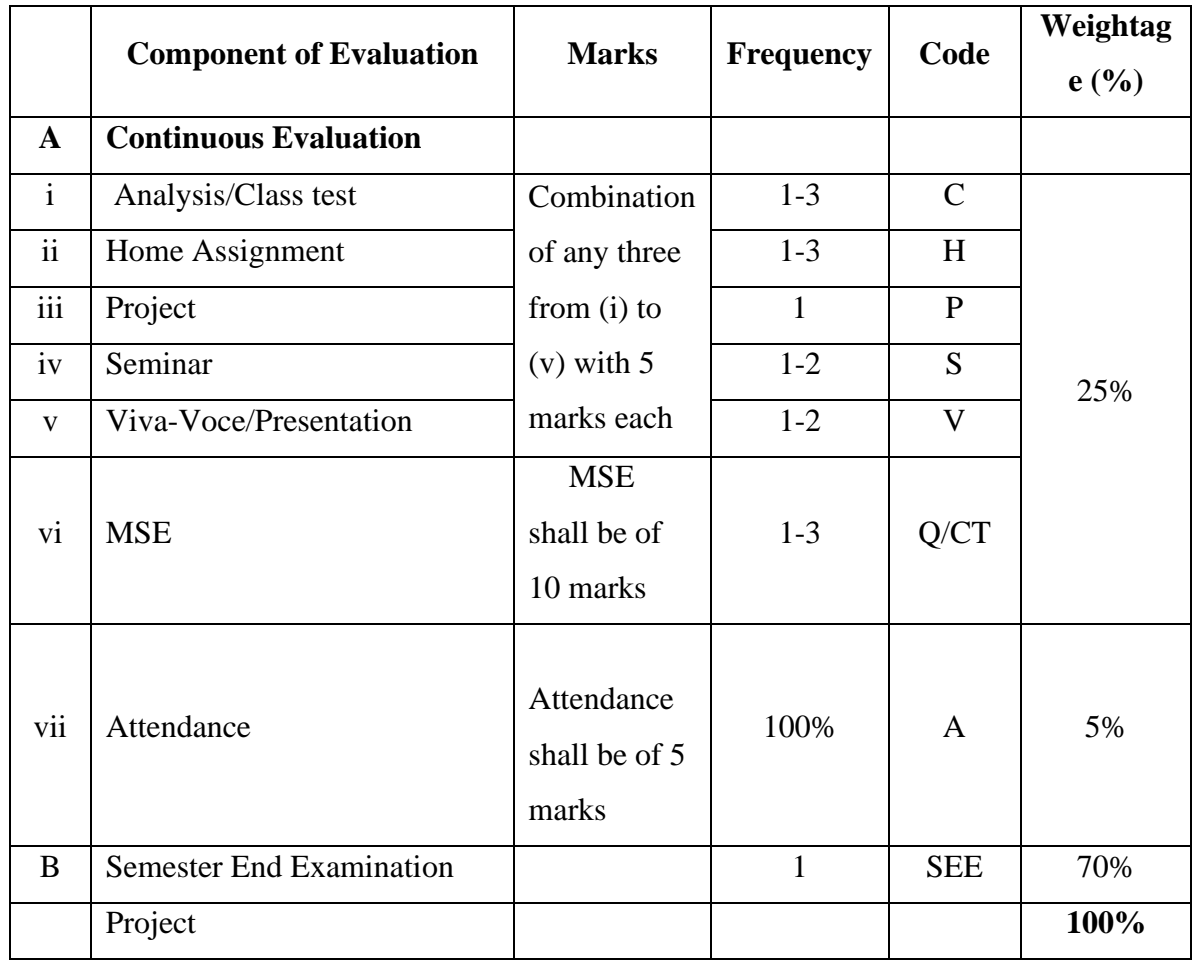

Internal assessment is based on – Mid-semester Examination, Class test, Assignment, Project, Vivavoce, attendance of the student, seminar, group discussion, field work etc.

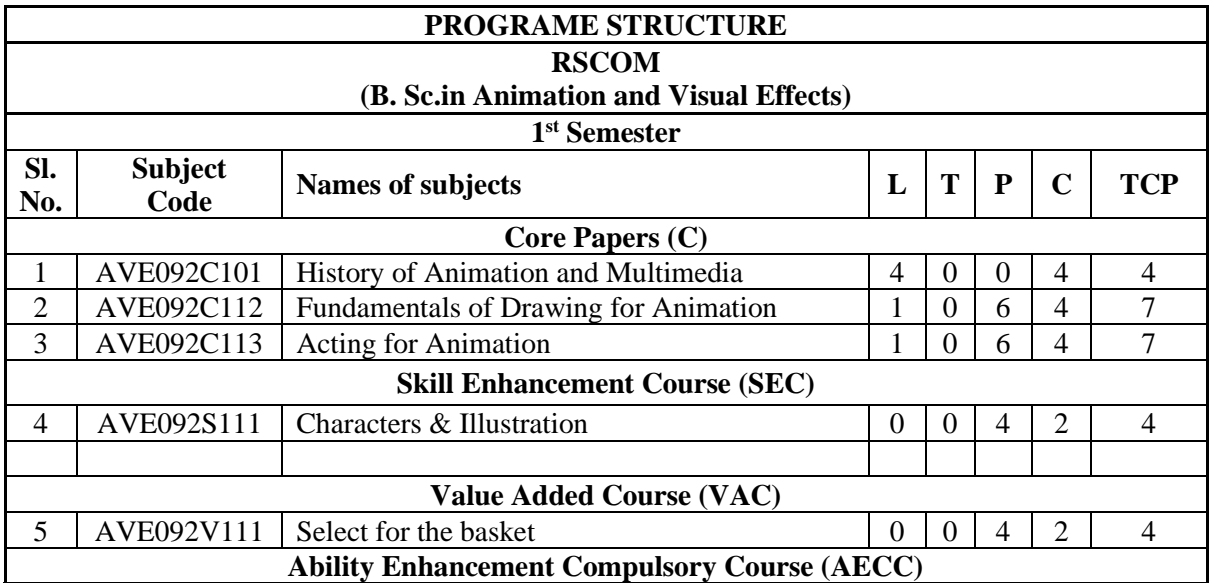

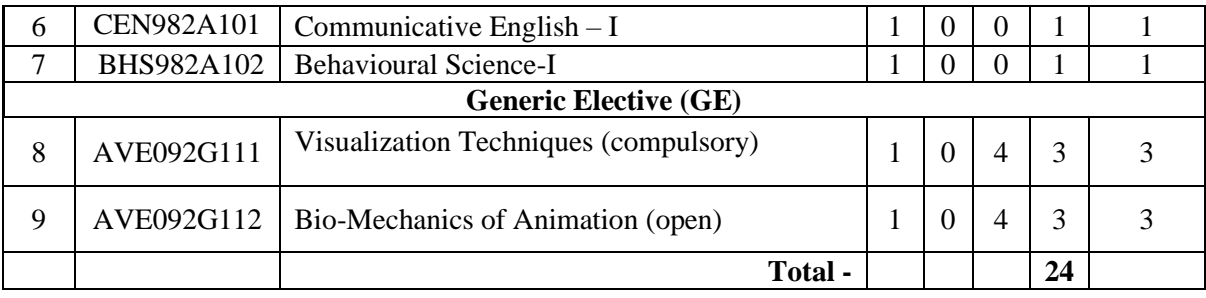

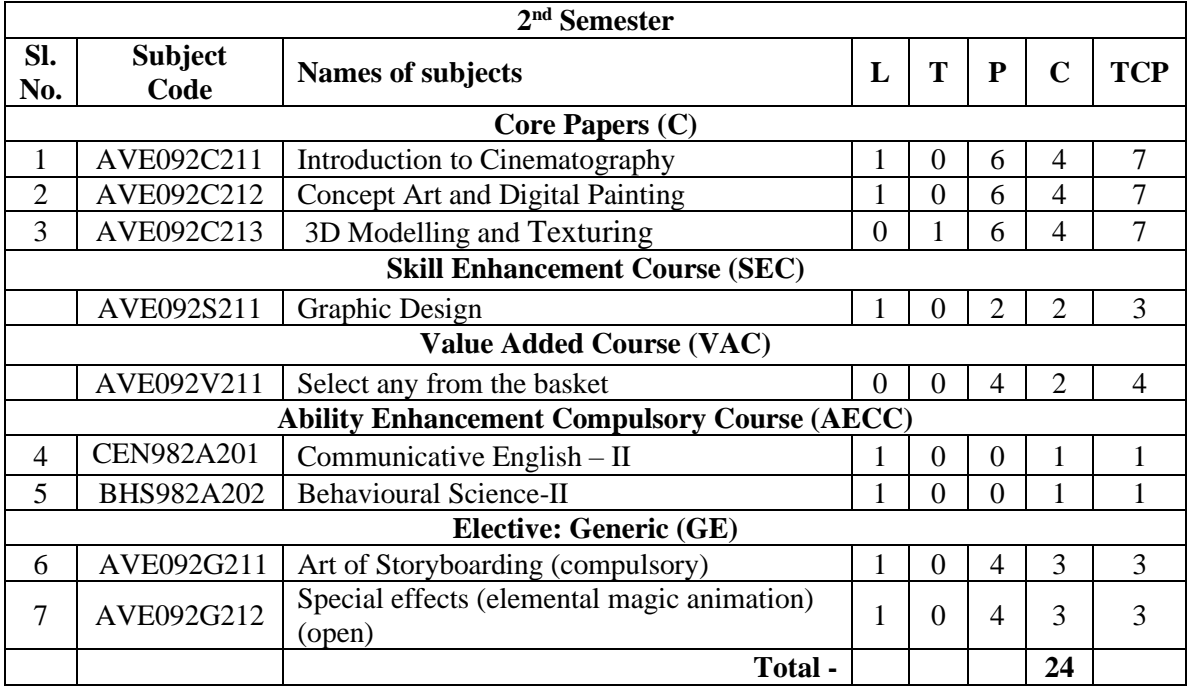

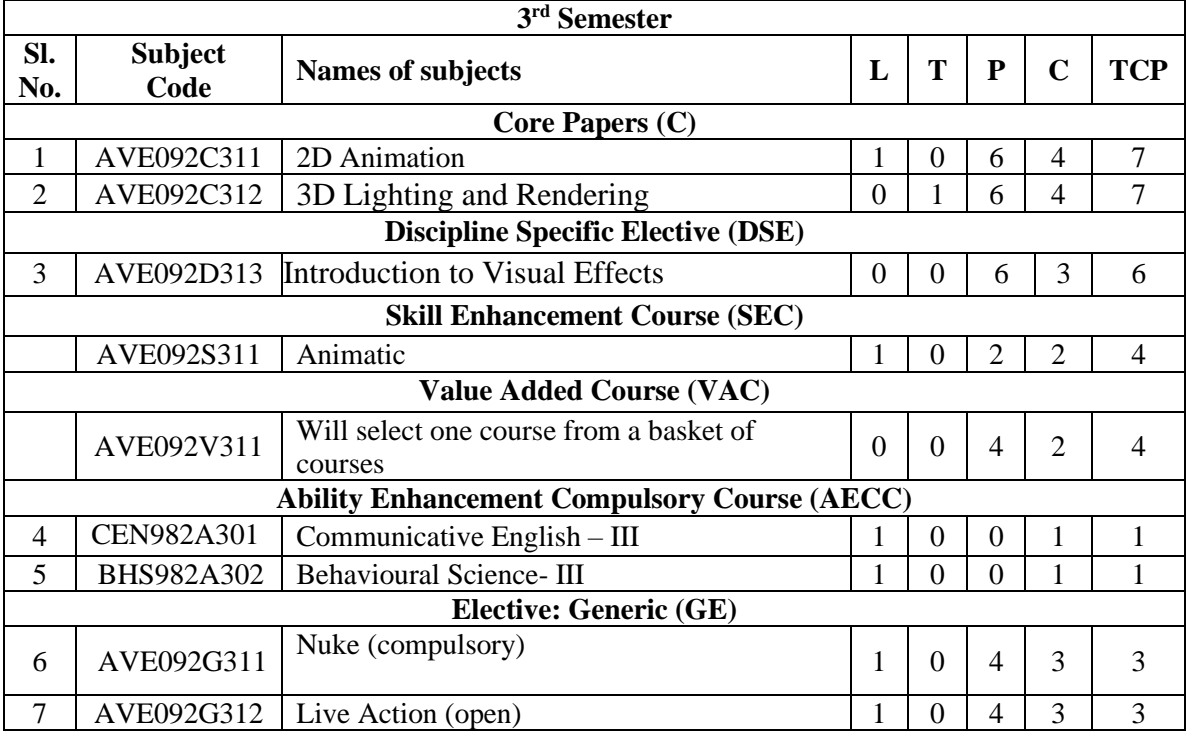

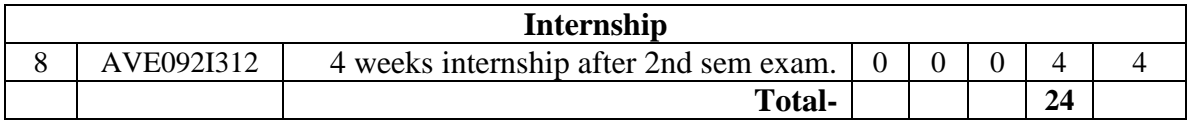

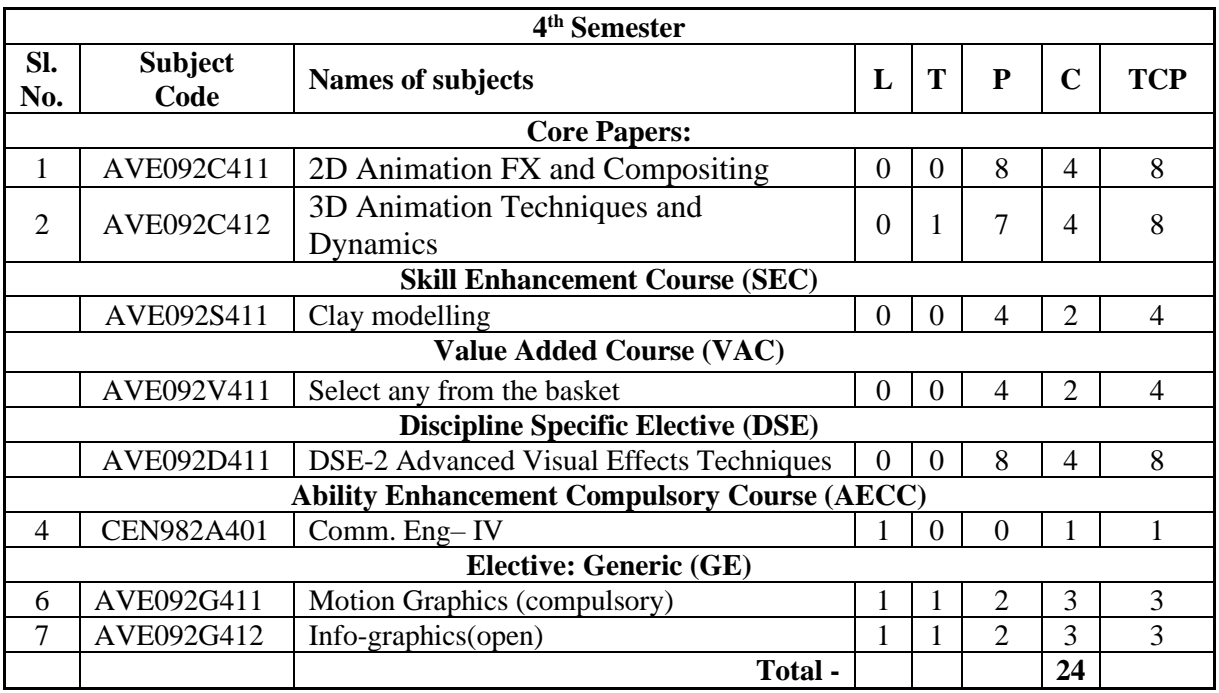

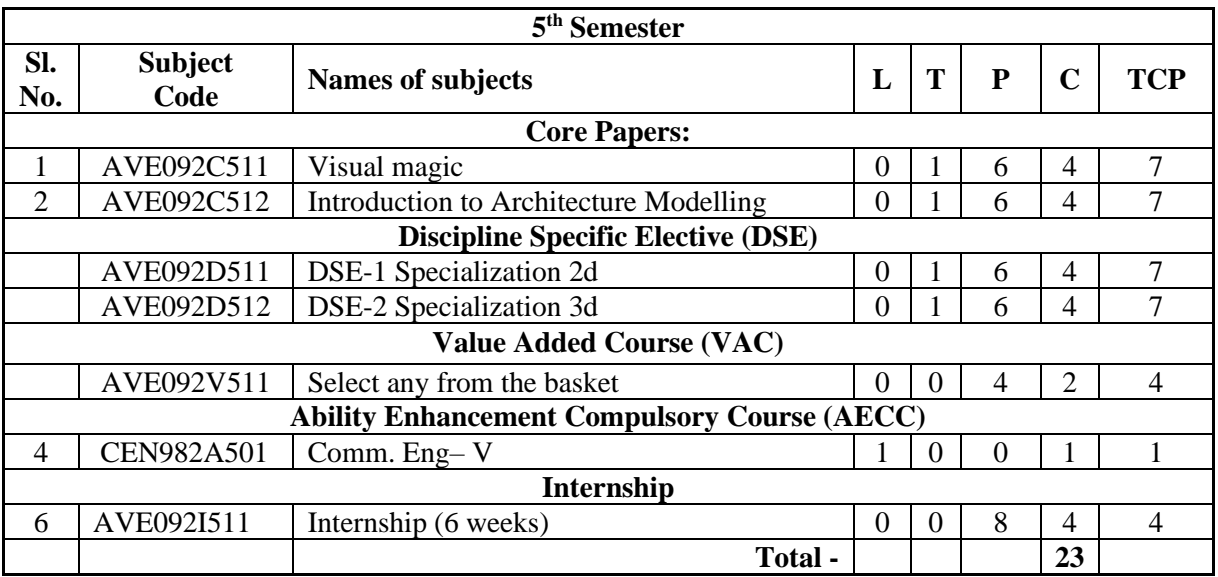

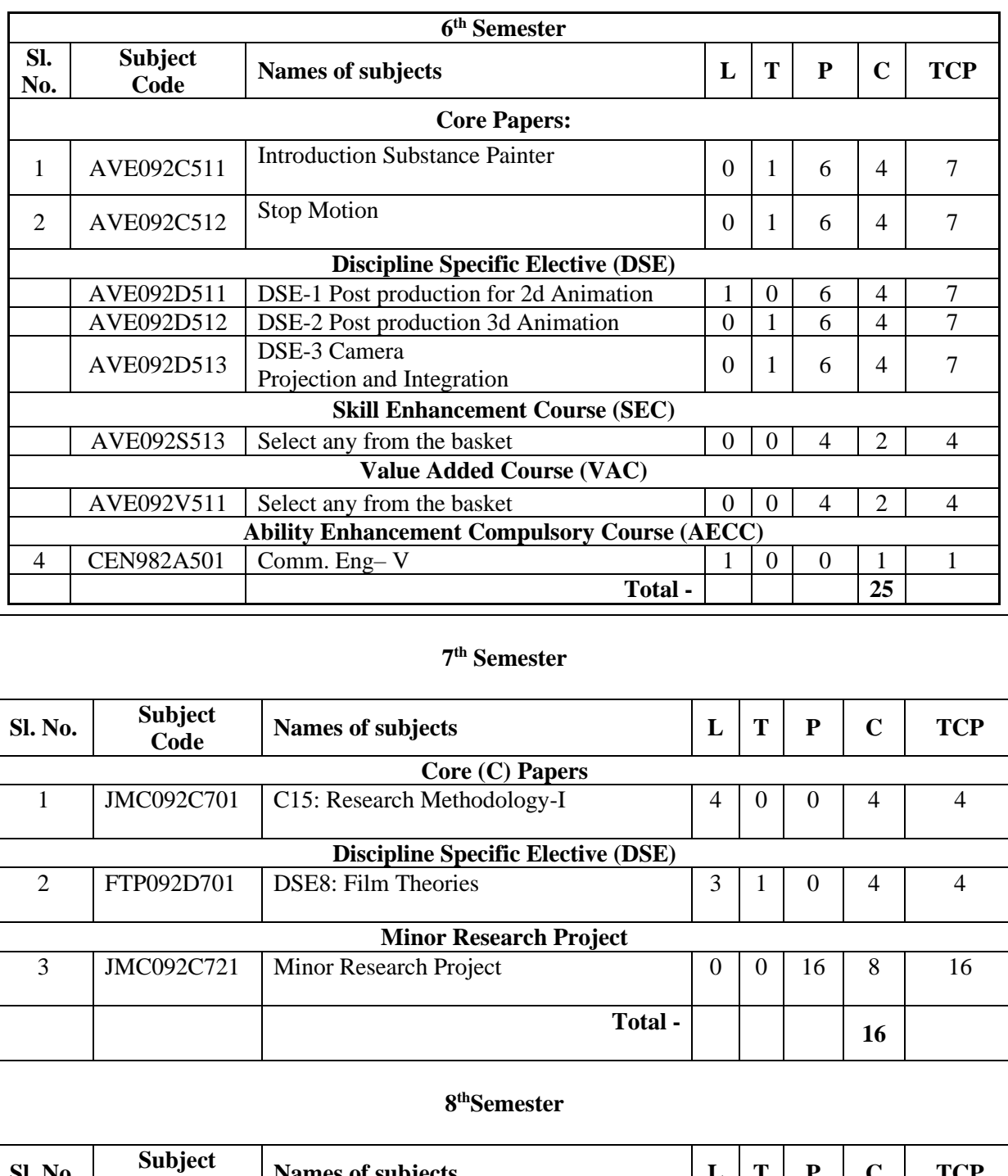

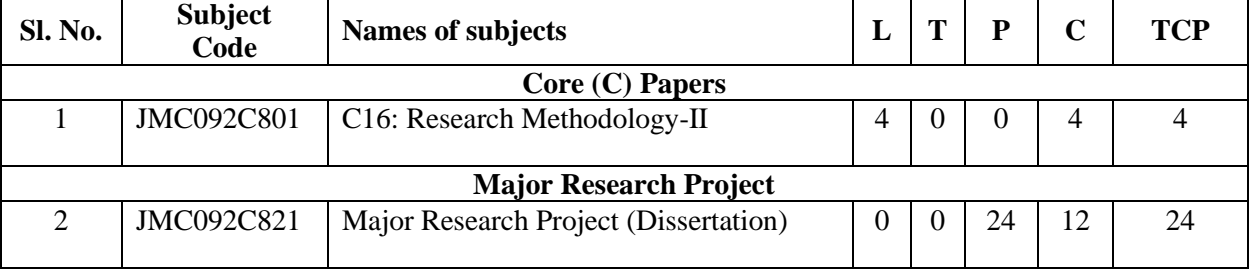

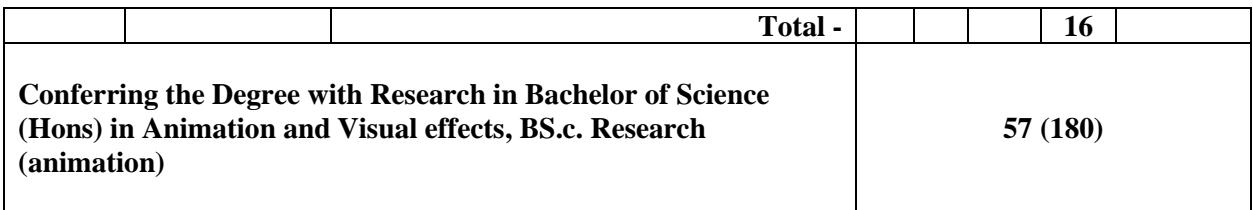

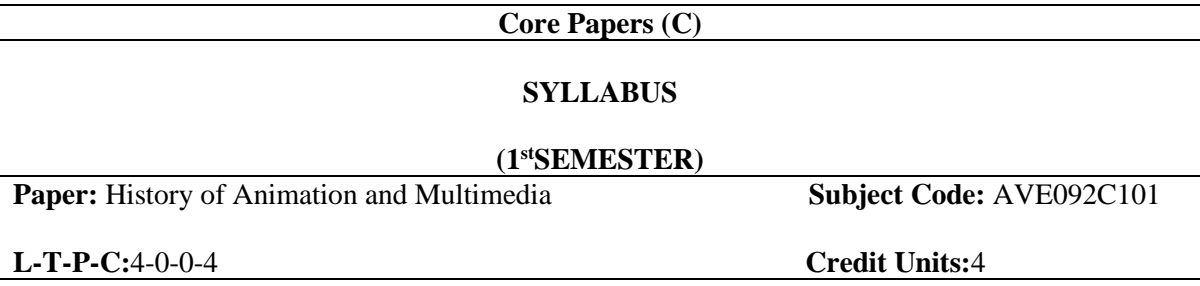

**Develop** new interpretations of contemporary ideas of animation based on an understanding of history of animation.

#### **Course Outcomes:**

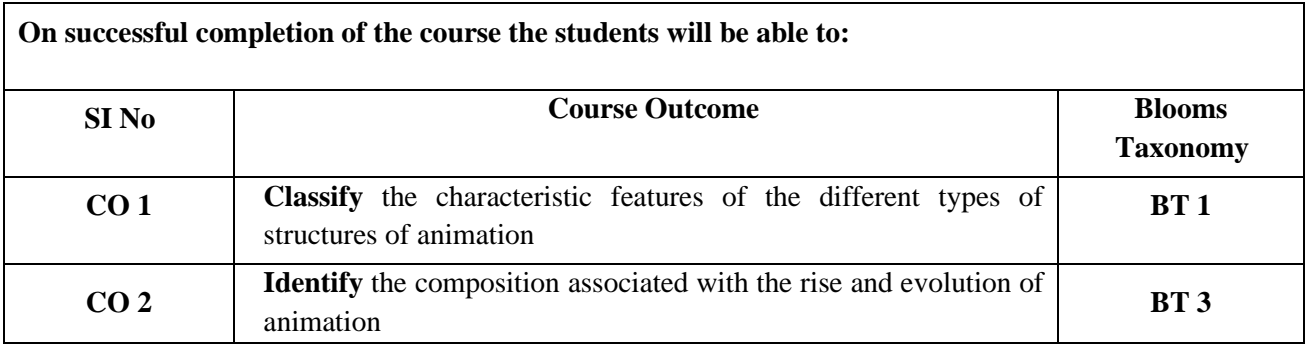

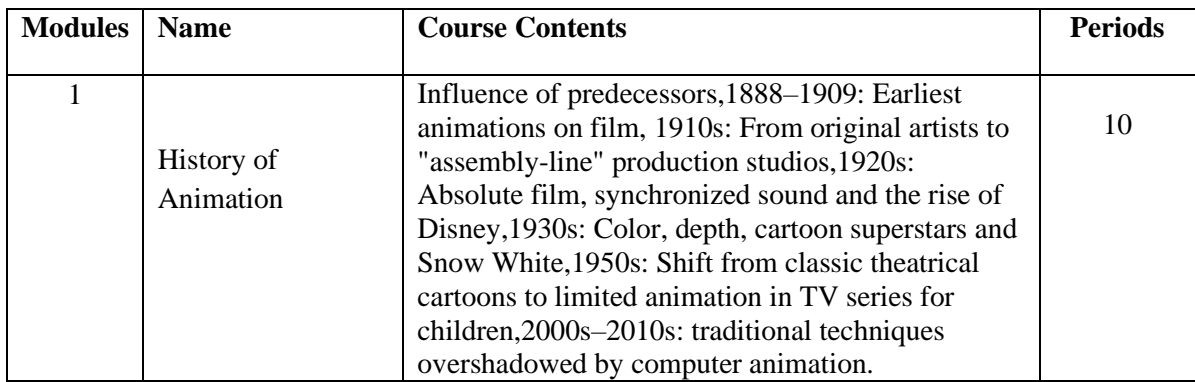

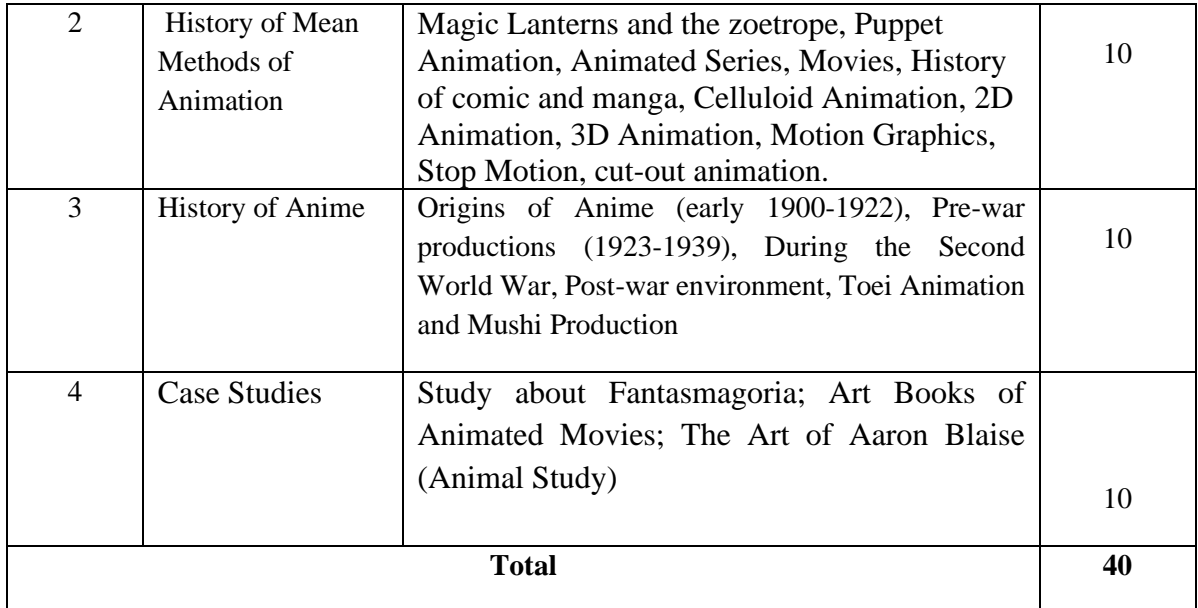

- Blaise, Aaron. (2021). *The Art of Aaron Blaise*. Vol.1. ISBN 1737328801.
- Eugene, Emile. &Courted, Jean Louis. (1908).*Fantasmagorie.* Movie.
- The Art of the Disney Golden Book by Charles Solomon (2014)<br>• The Art of Assassin's Creed Odyssey by Kate Lewis (2018)
- The Art of Assassin's Creed Odyssey by Kate Lewis (2018)
- Julius, J. & Malone, M. (2016). *The Art Book of Moana.* ISBN 978-1-4521-5536-4 (hc)*.* California.

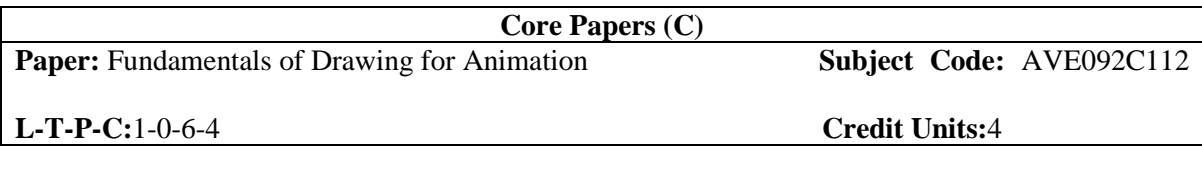

To equip students with knowledge of the foundational concepts of the art that will enable them to understand, draw different art style, study human and animal anatomy.

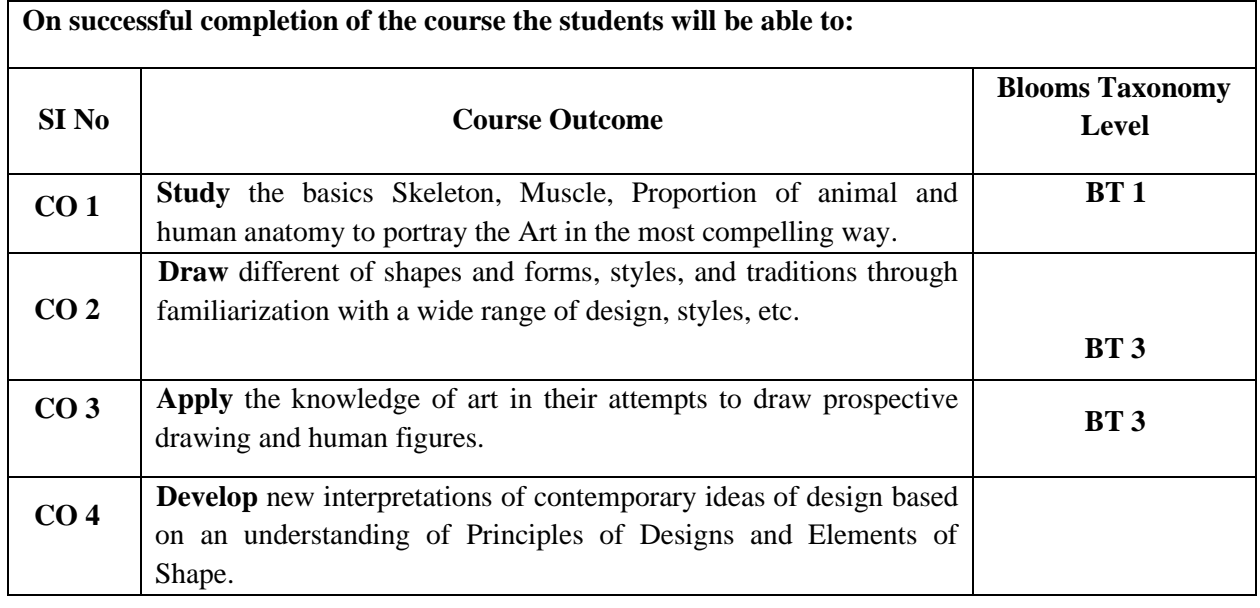

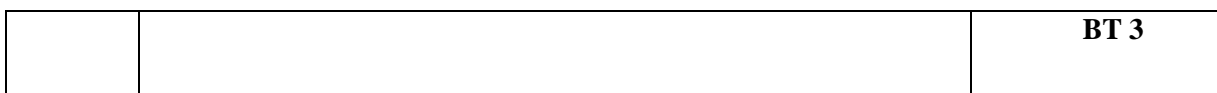

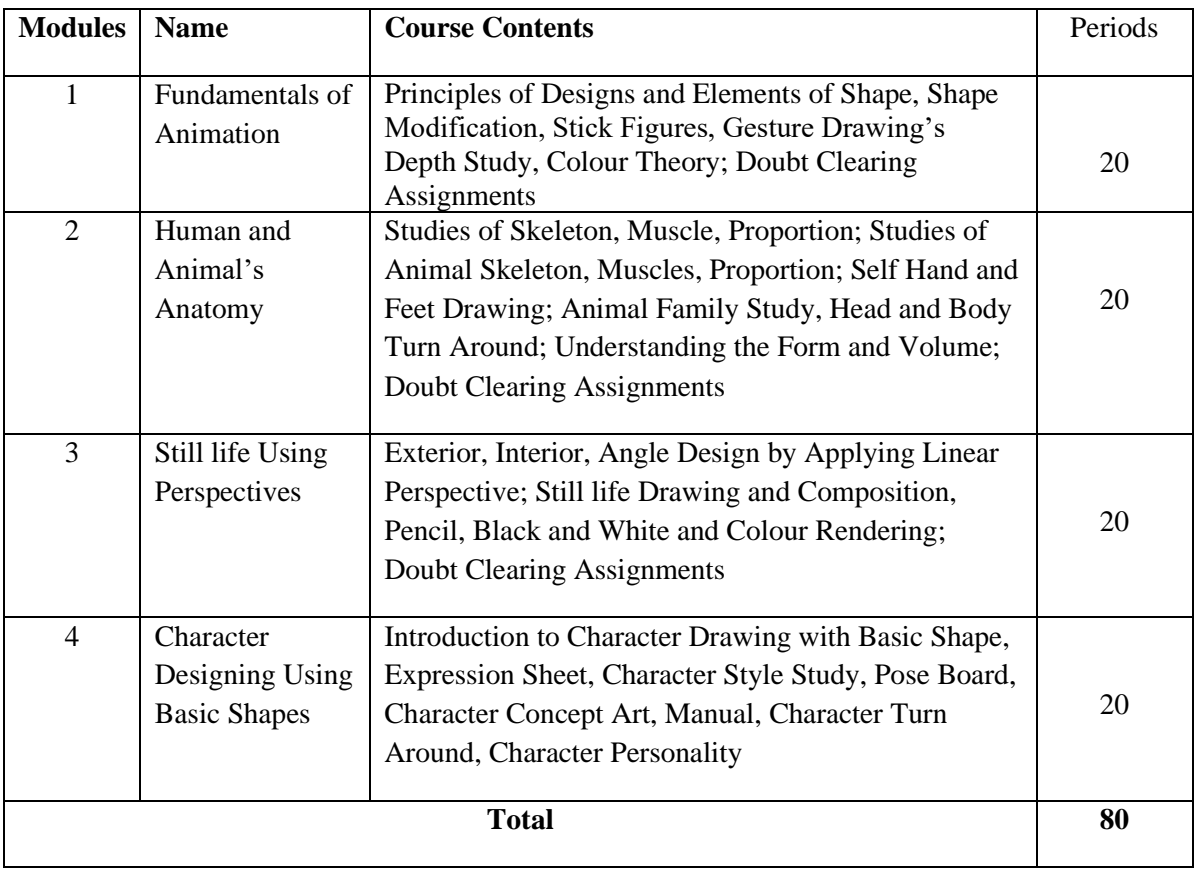

#### **References:**

- Drawing and Anatomy by Victor Perard (1928)
- Illusion of Life by Frank Thomas and Olli Johnston (1981)
- Ernest R. Norling. Perspective Made Easy (1939)

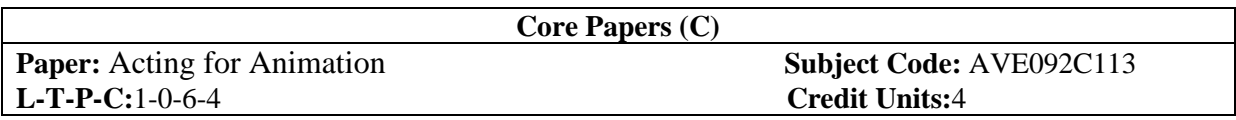

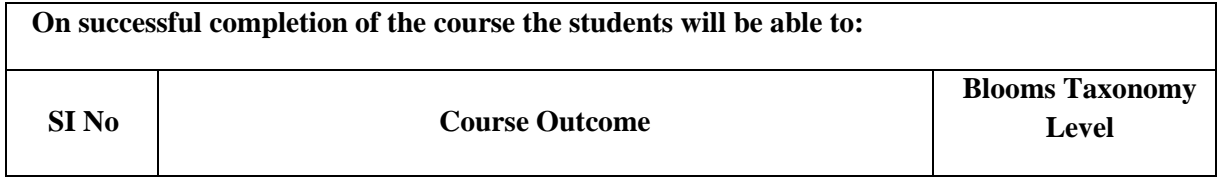

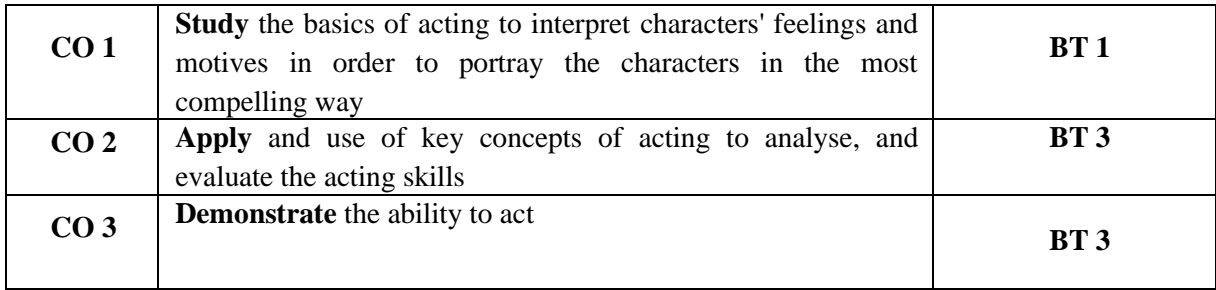

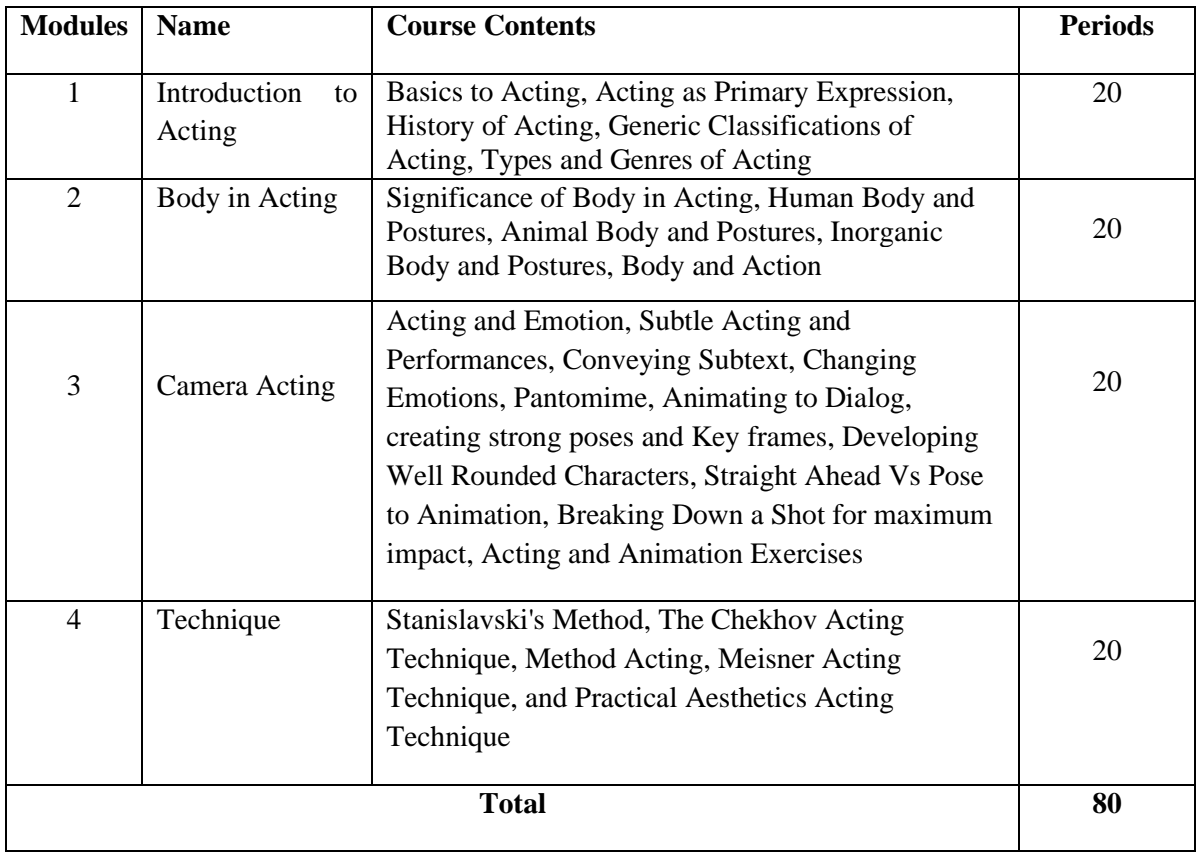

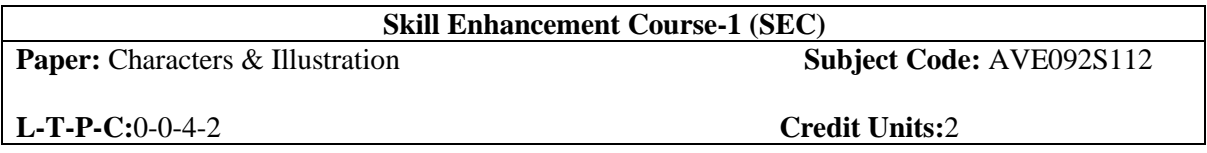

#### **Course Outcomes:**

**On successful completion of the course the students will be able to:**

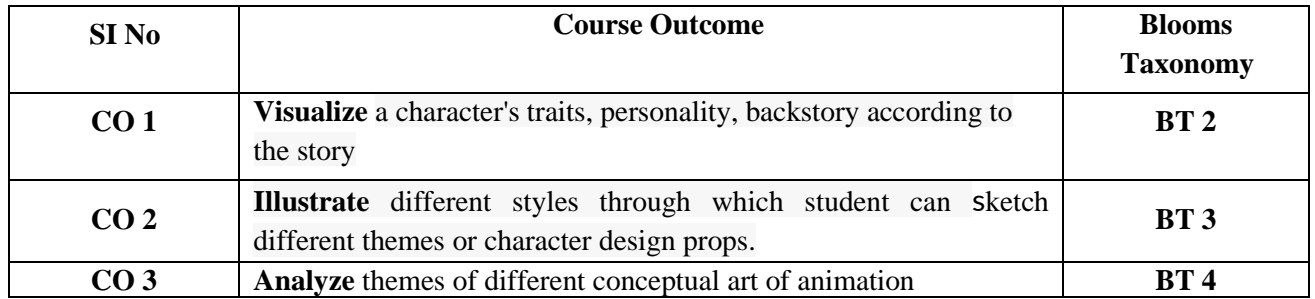

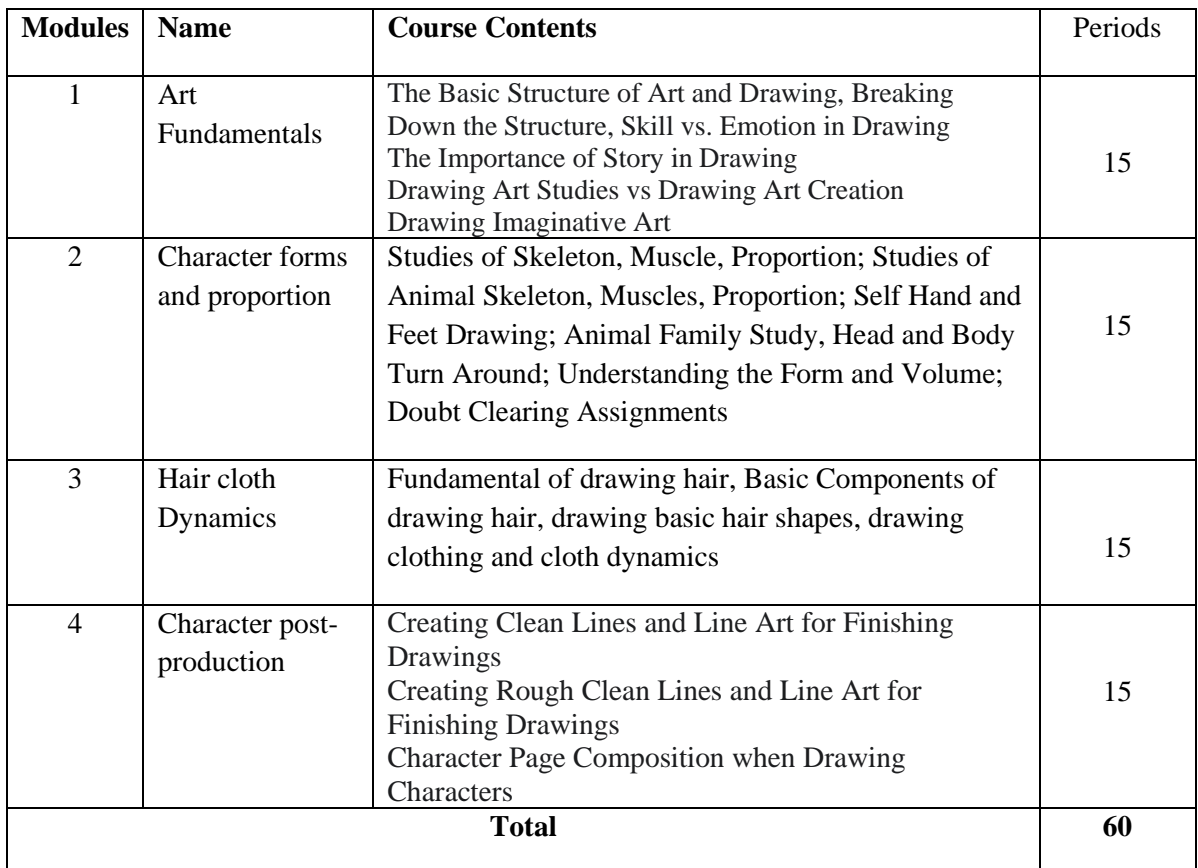

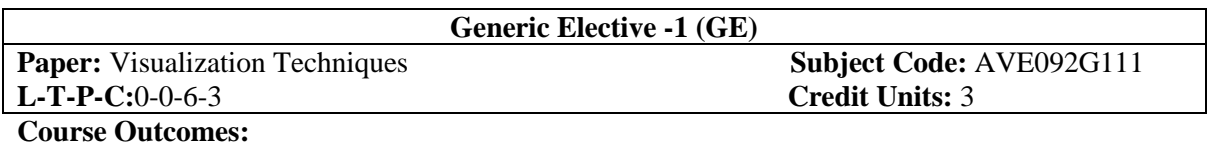

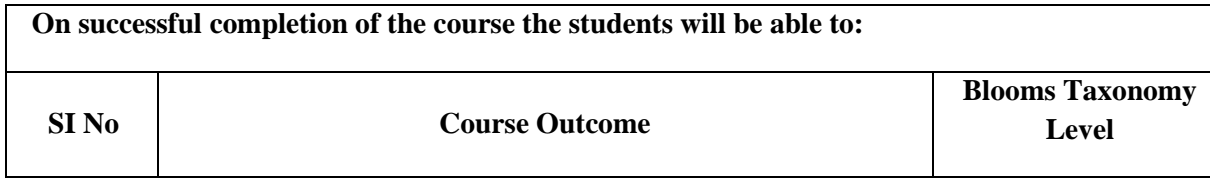

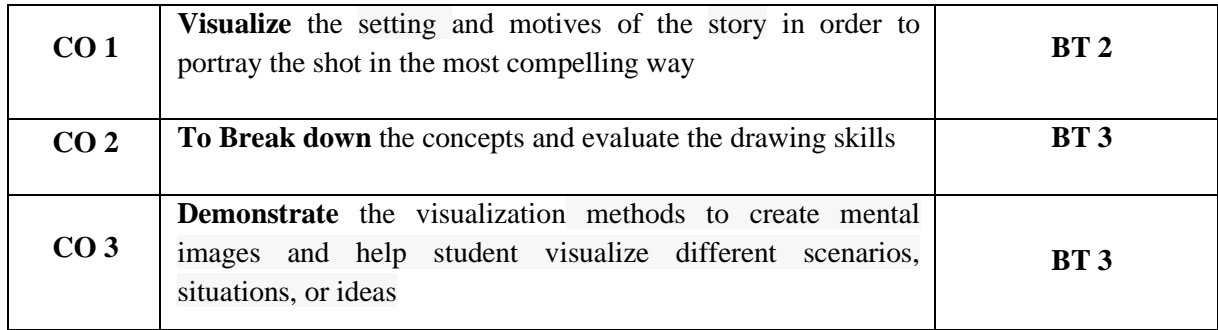

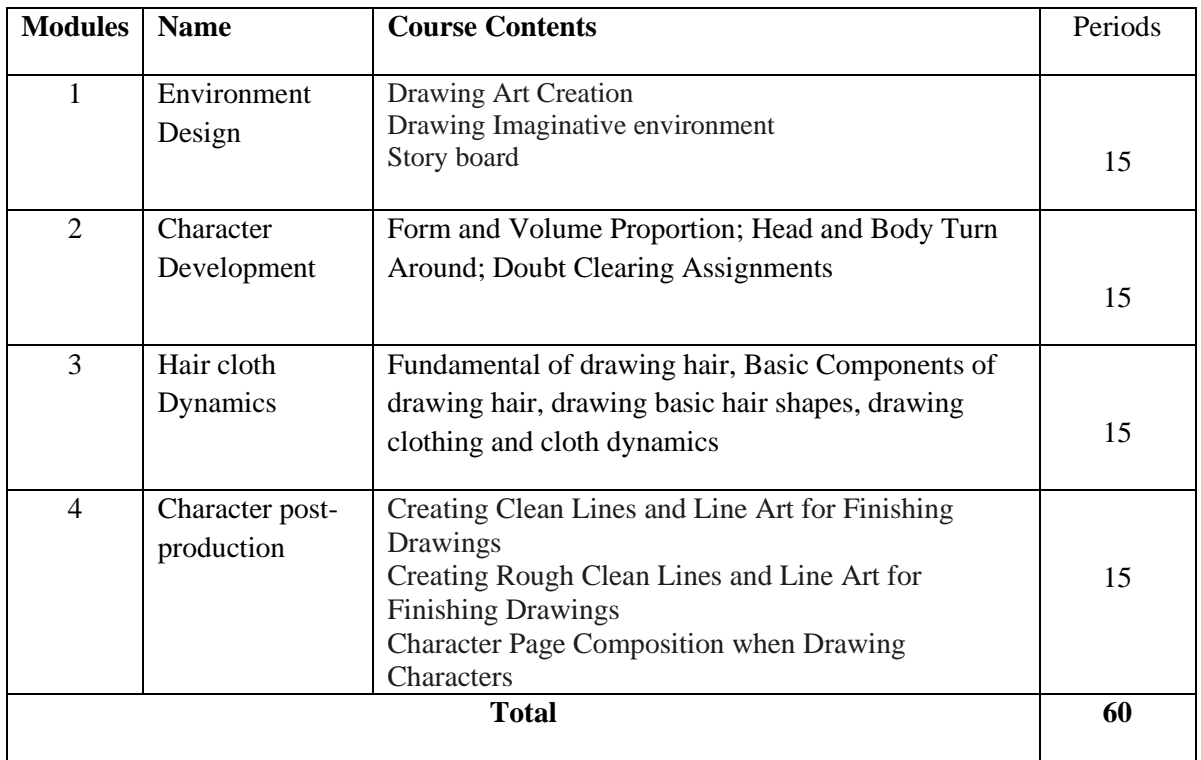

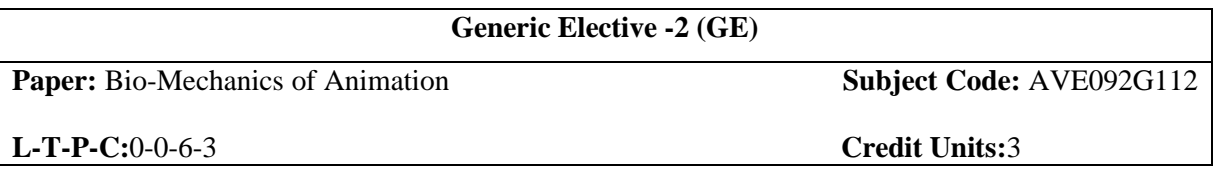

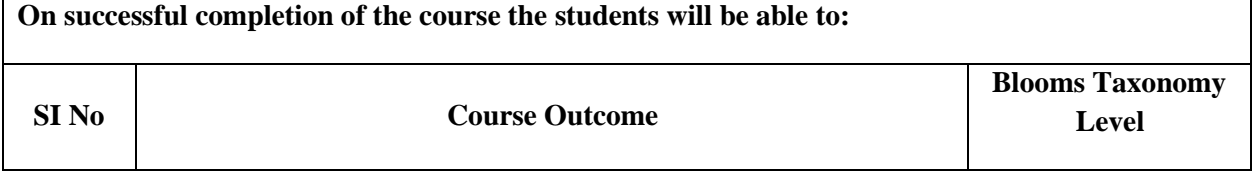

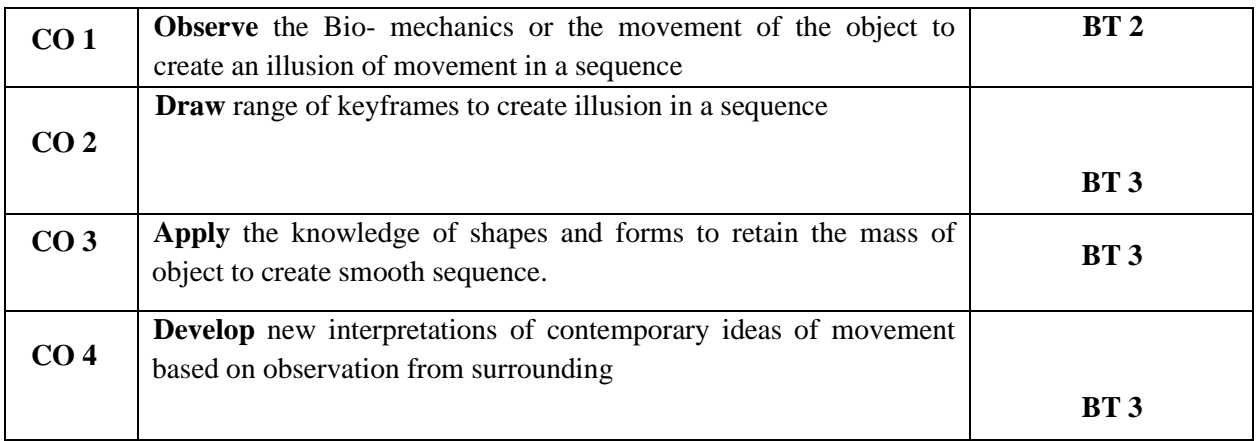

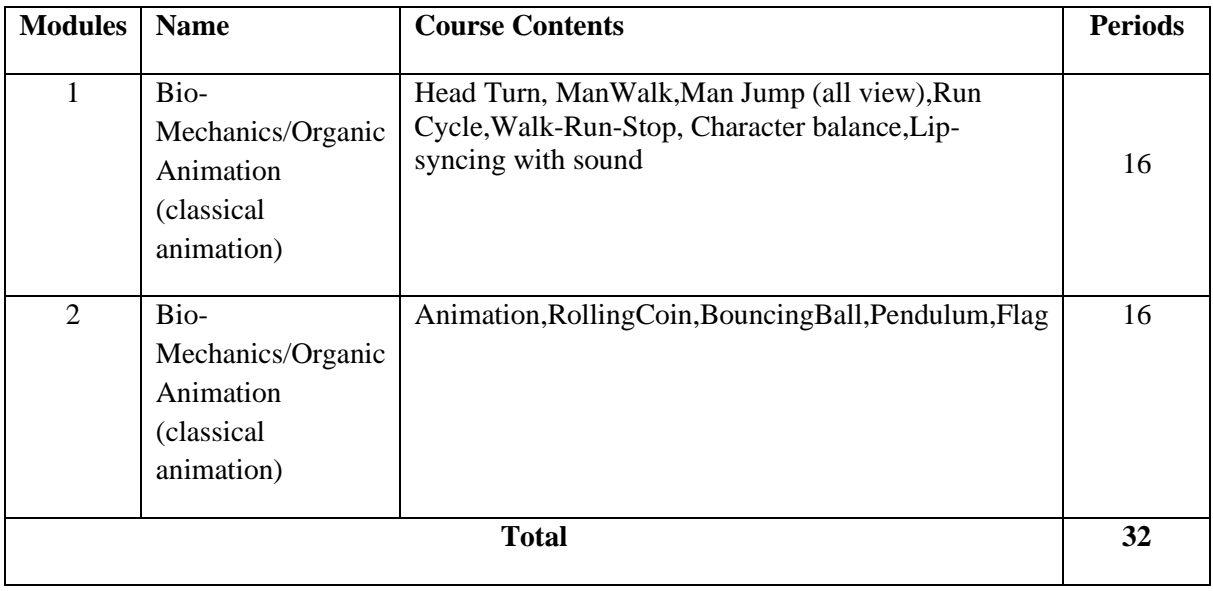

#### **References:**

• Williams,Richard. (2001).*The Animator's Survival Kit*

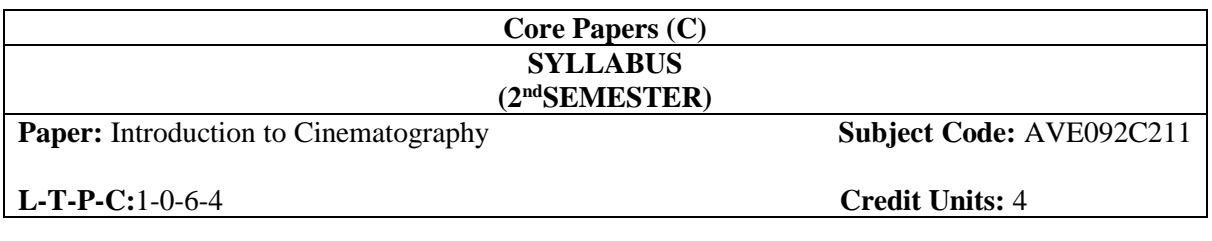

#### **Course Outcomes**

**On successful completion of the course the students will be able to:**

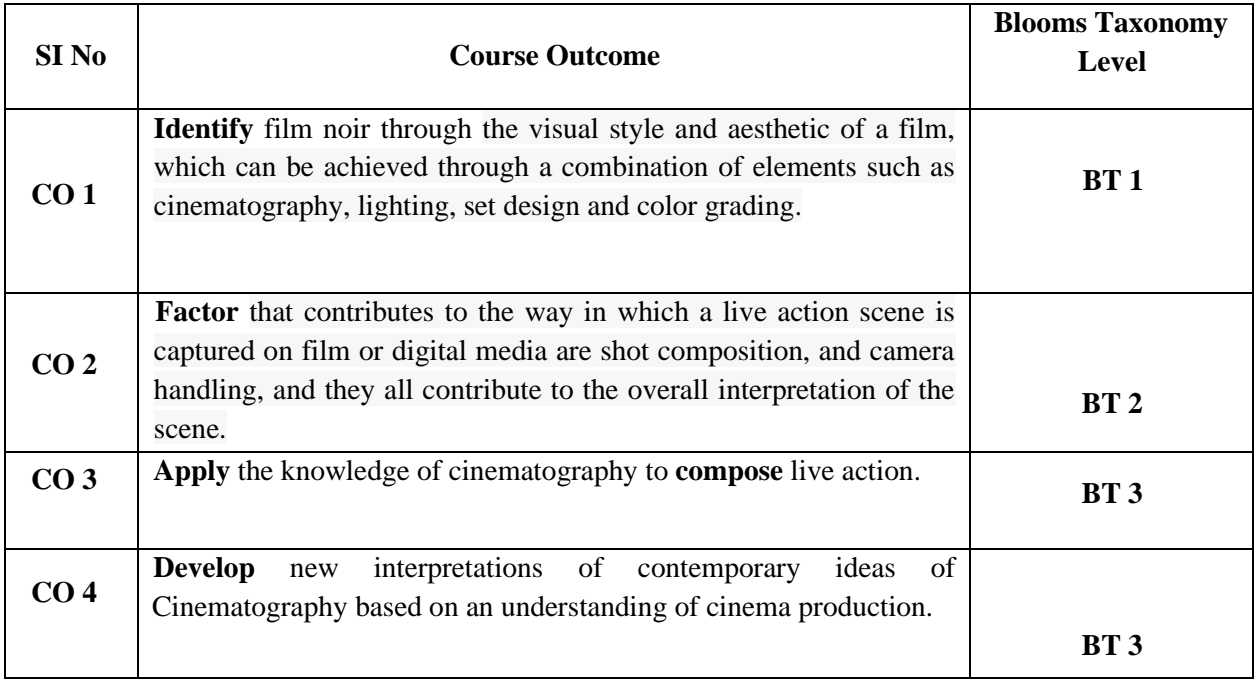

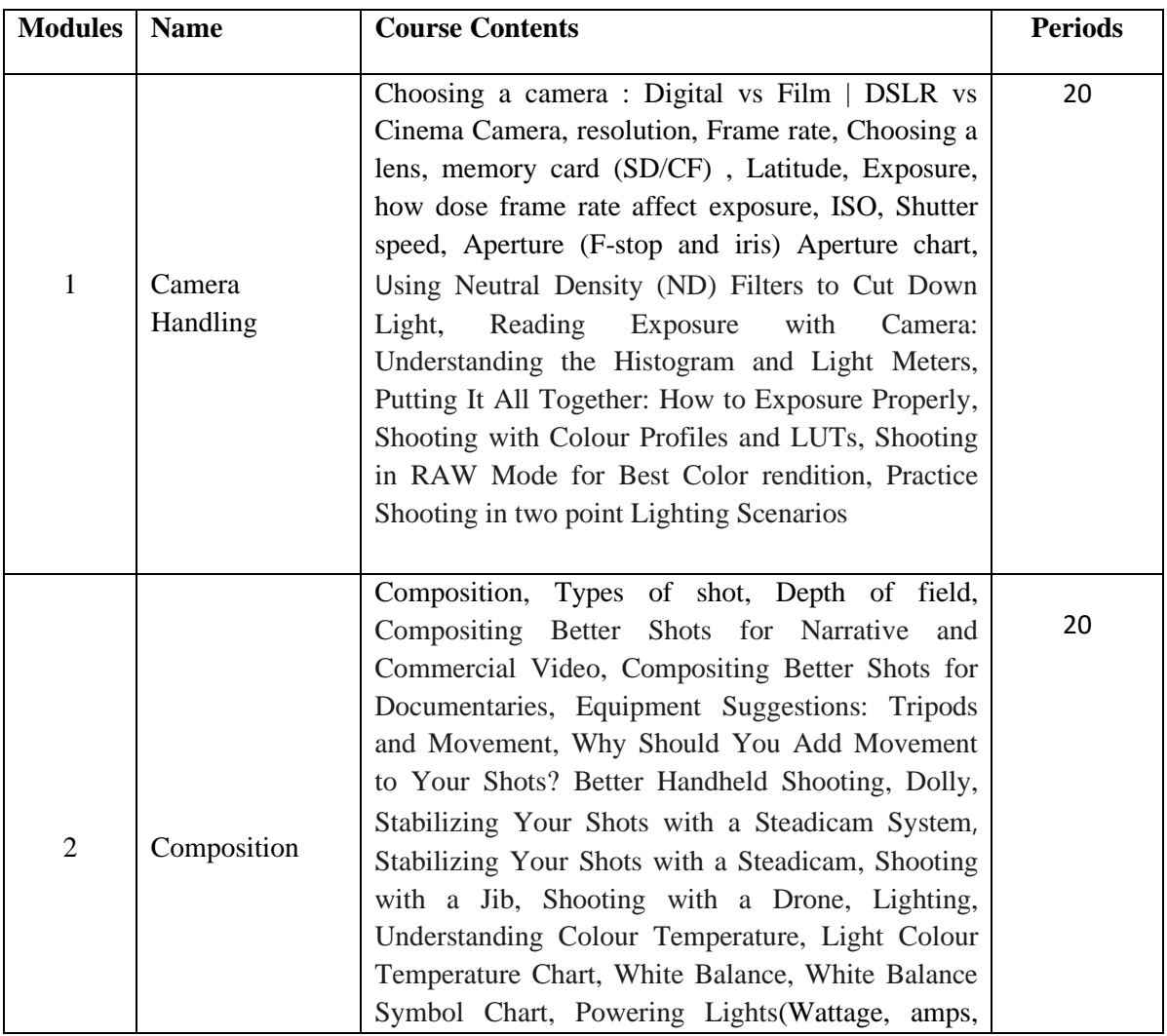

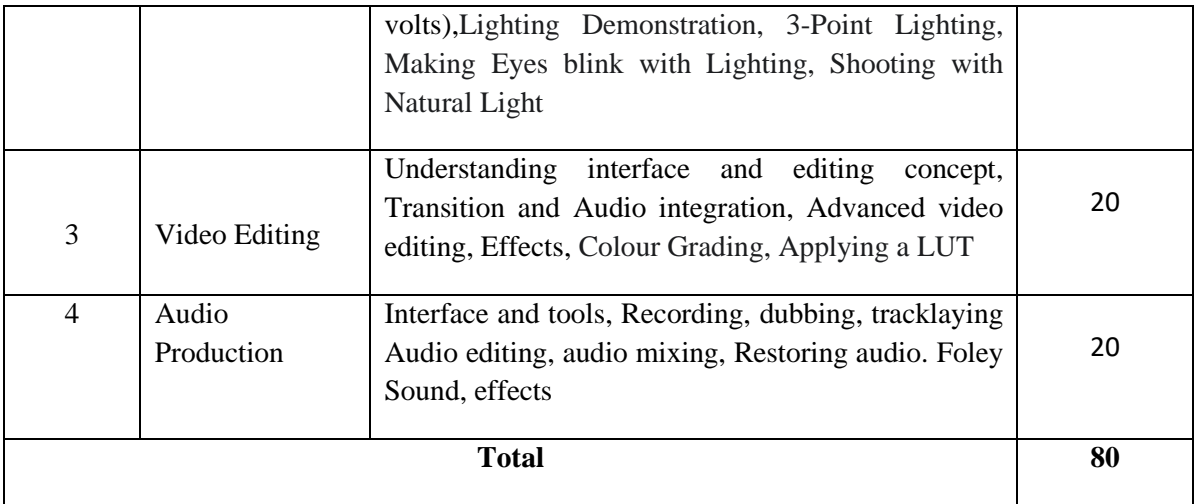

- Brown, Blain; *Cinematography: Theory and Practice, Second Edition: Image Making for Cinematographers and Directors;* Focal Press, 2011.
- Katz, D Steven; *Film Directing Shot by Shot: Visualizing from Concept to Screen*; Michael Wiese, 1991.

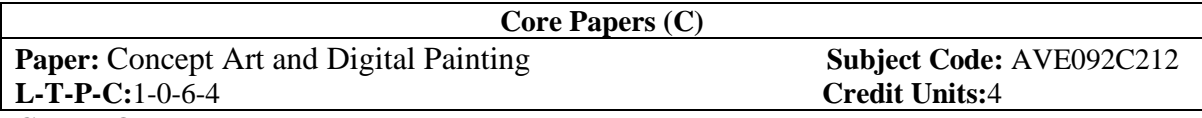

**Course Outcomes:**

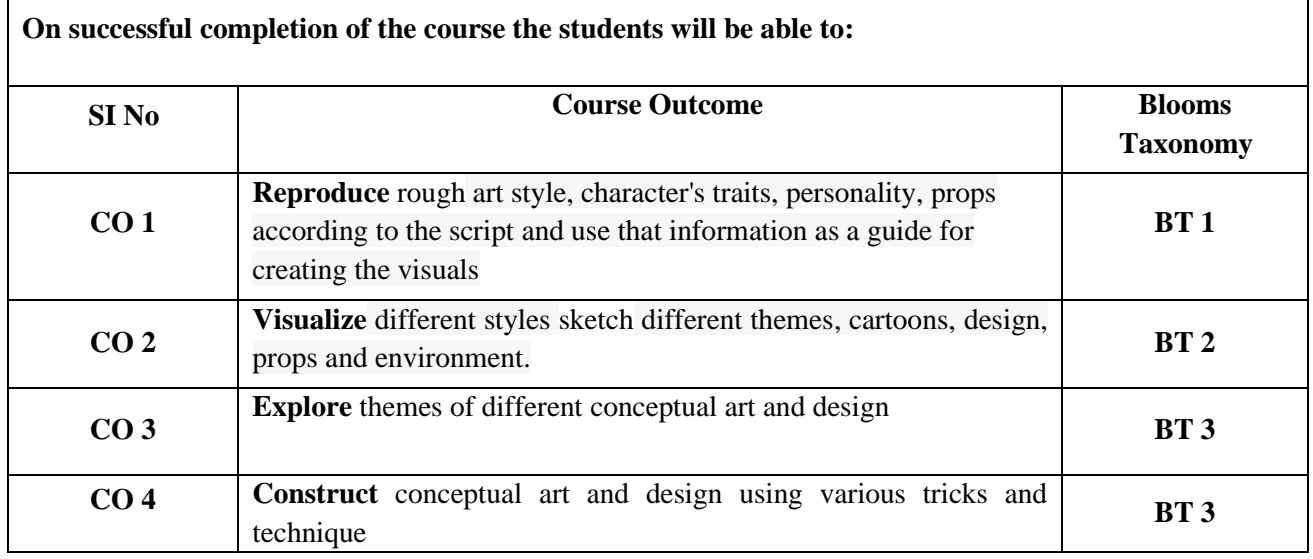

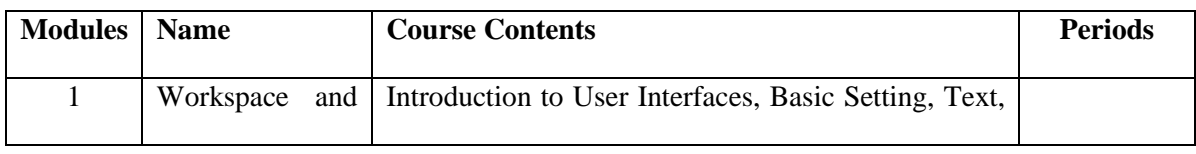

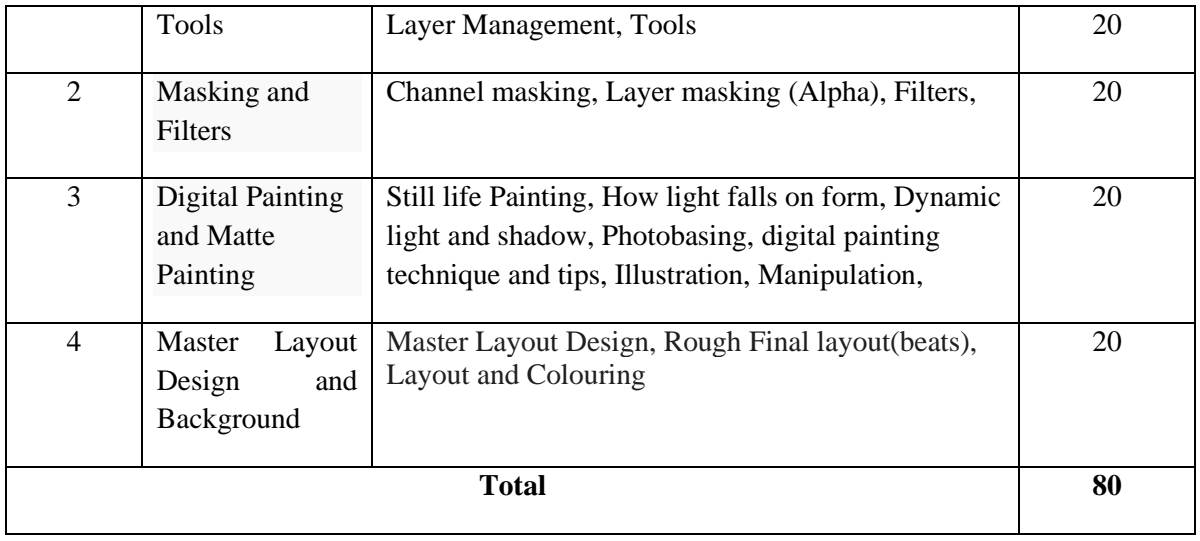

• Bold Visions The Digital Painting Bible For Fantasy and Science-Fiction Artists *by Gary Tonge*, ISBN 978-1600610202, IMPACT Books (7 August 2008)

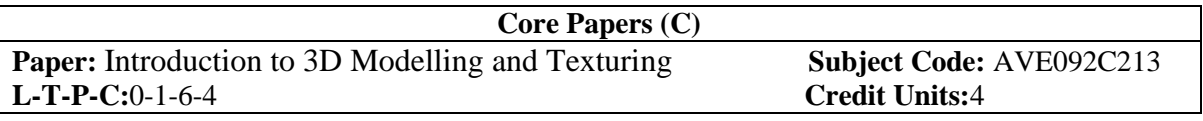

#### **Course Outcomes**

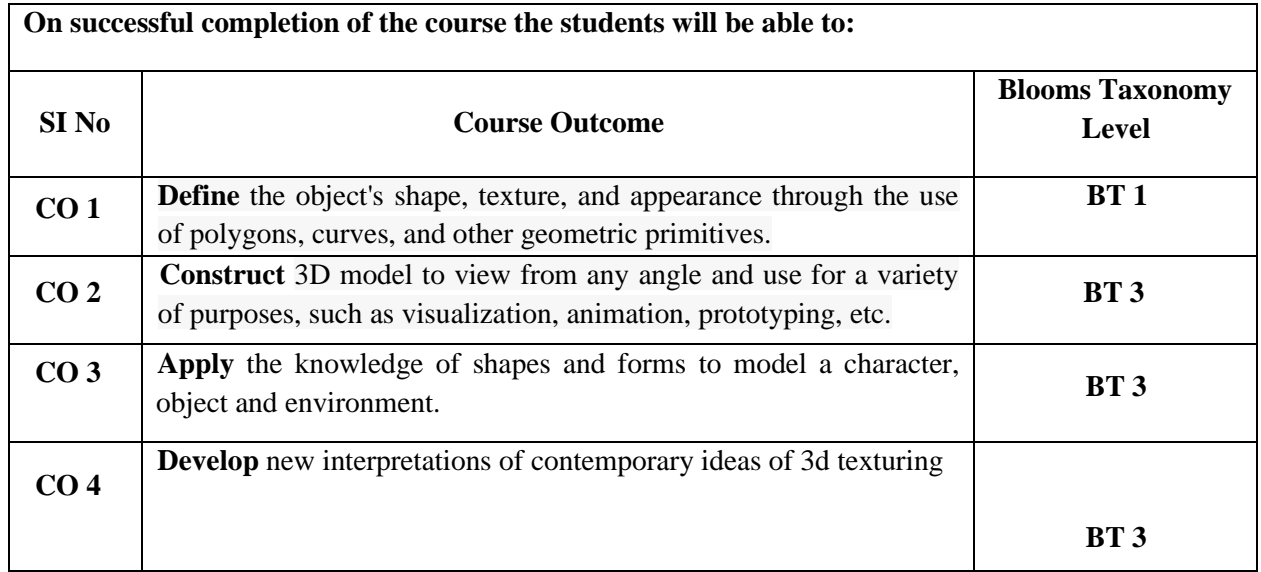

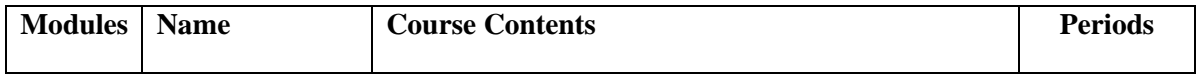

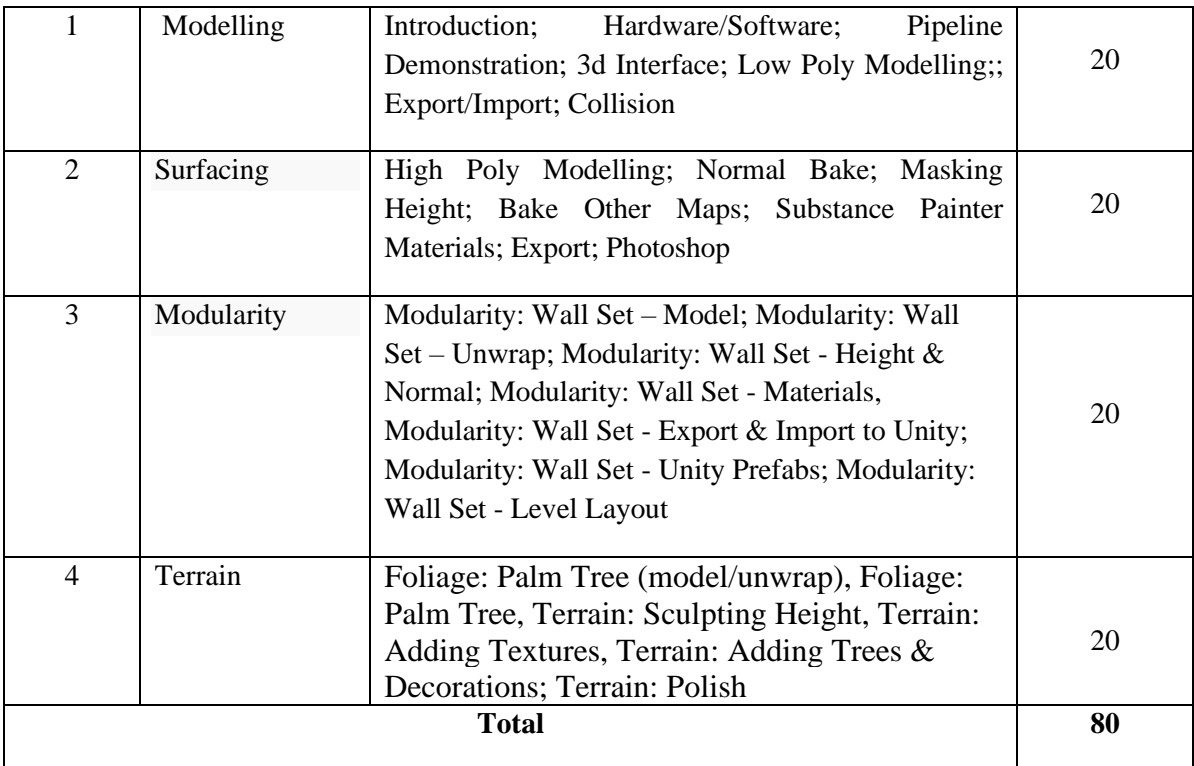

- Vaughan, William. (2011). *Digital Modeling.* Edition 1,ISBN 978-0321700896,New Riders Pub
- Legaspi, Chris. (2015). *Anatomy for 3D Artists: The Essential Guide for CG Professionals.* 3dtotal Publishing

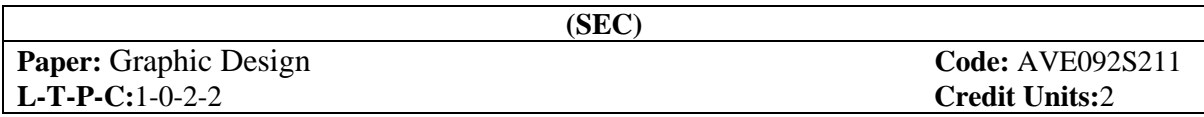

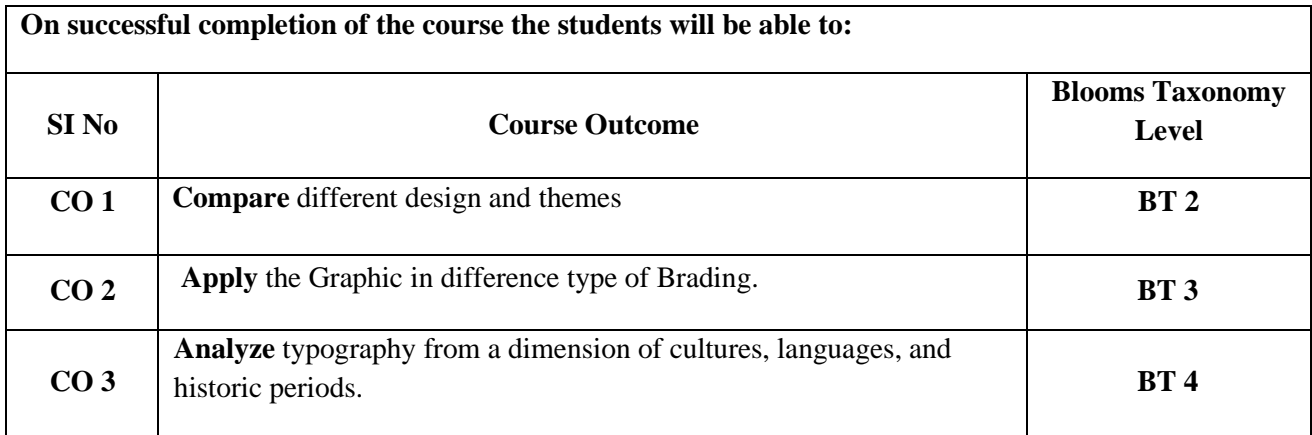

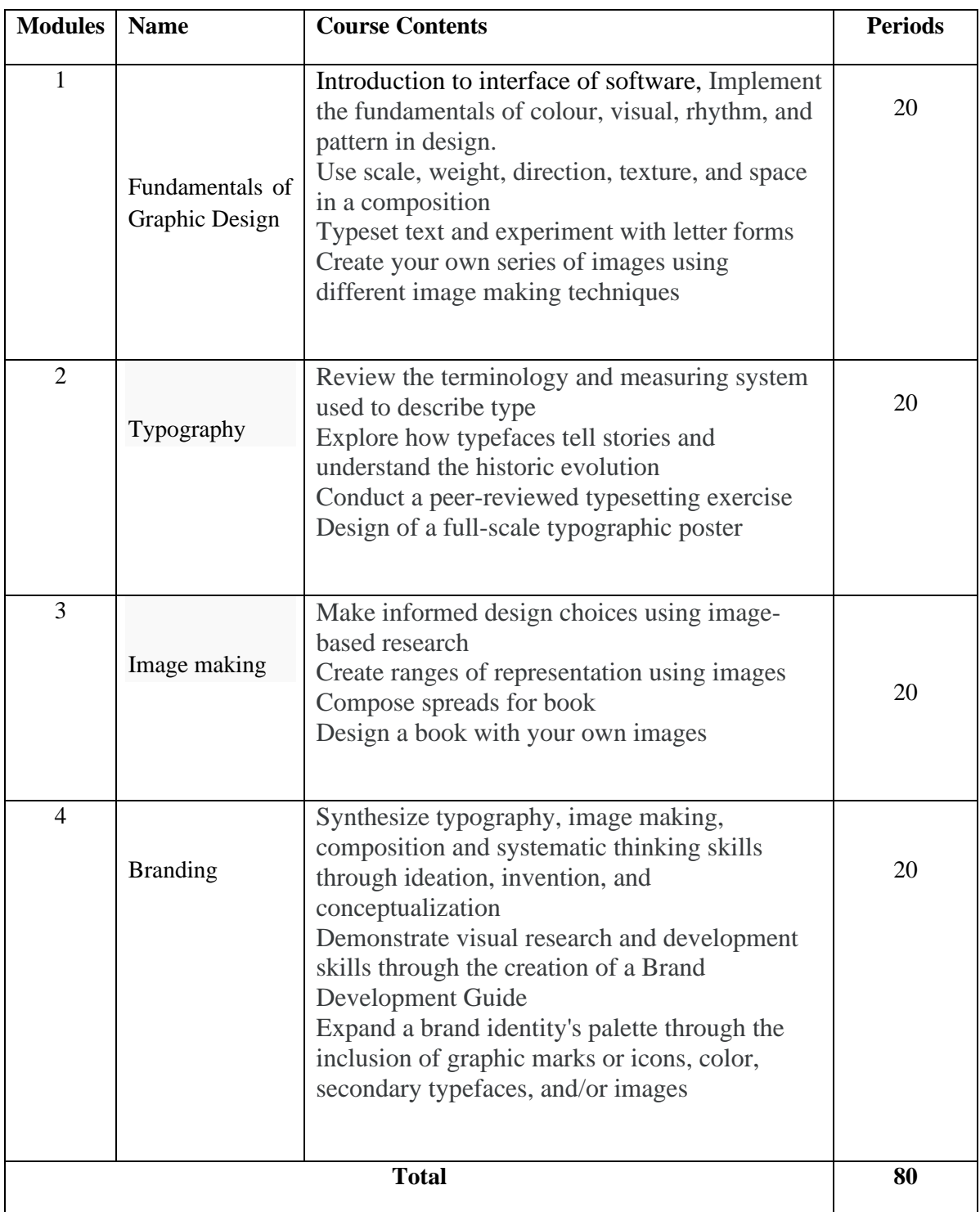

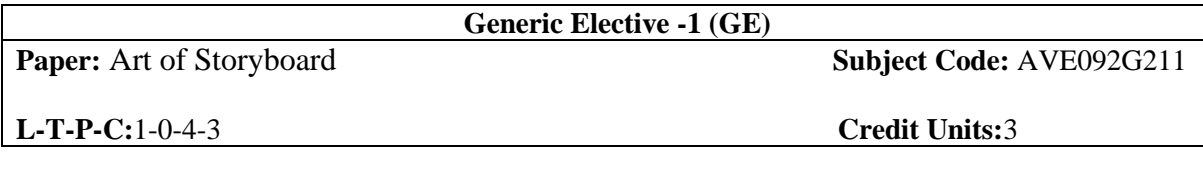

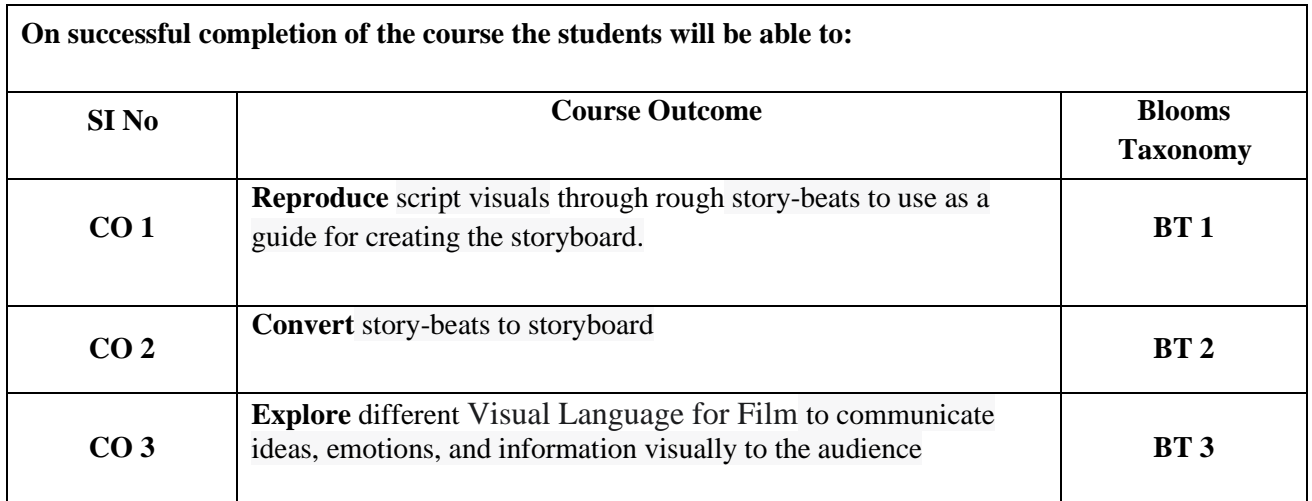

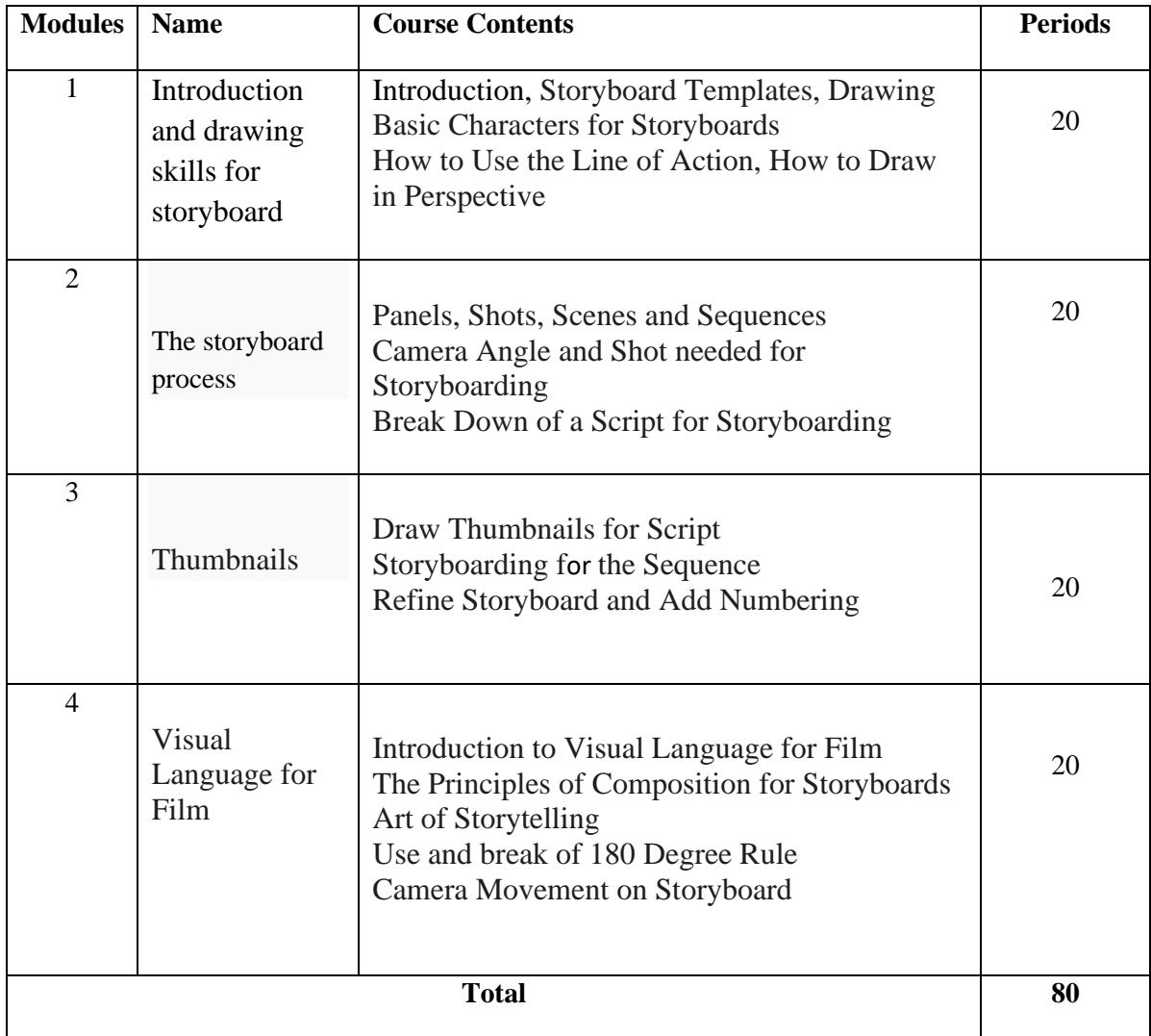

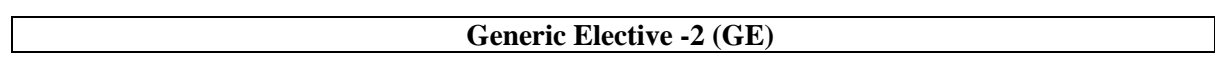

**Paper:** Special Effects **Subject Code:** AVE092G211

**L-T-P-C:**1-0-4-3 **Credit Units:**3

## **Course Outcomes:**

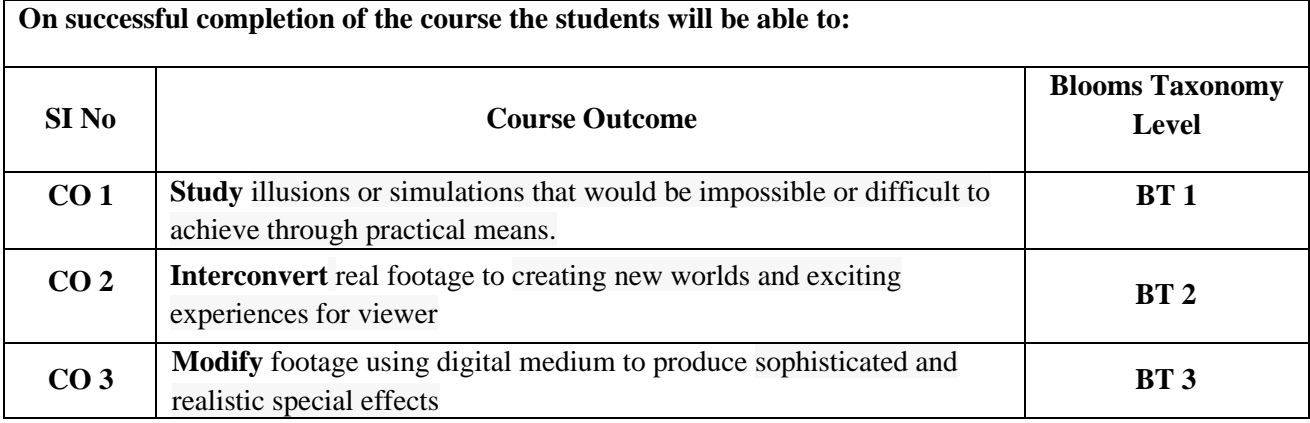

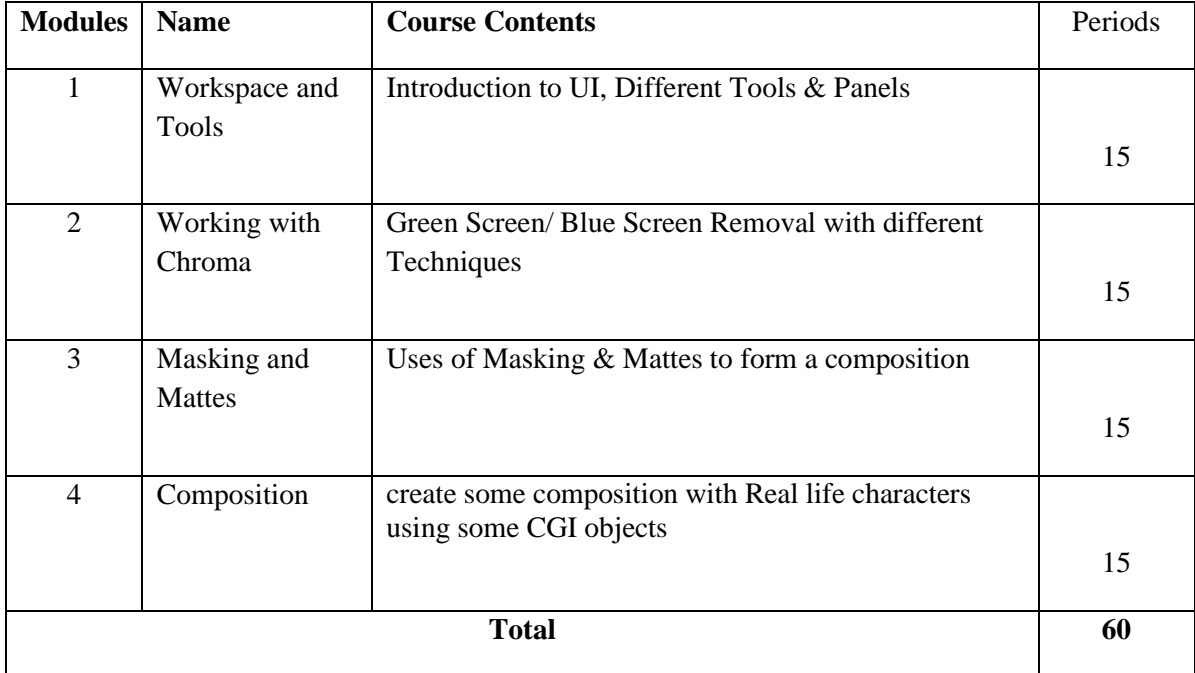

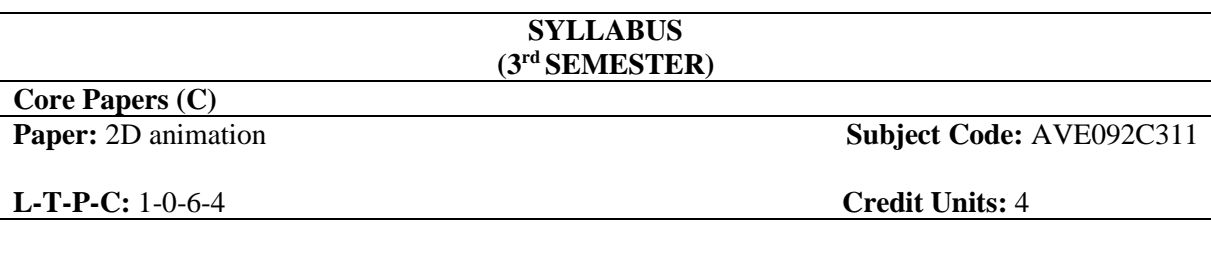

#### **Course Outcomes**

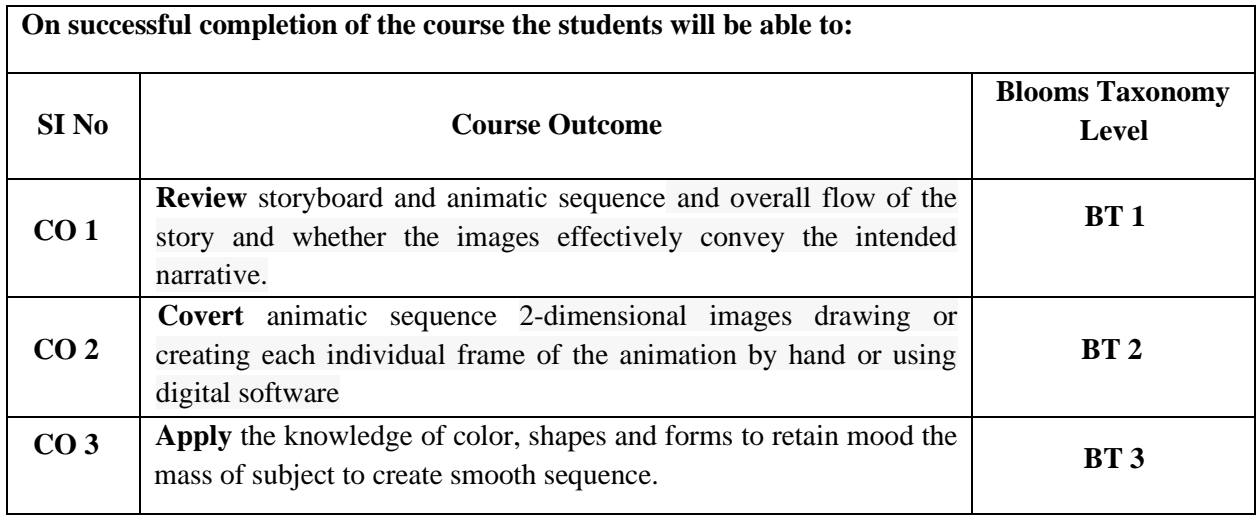

# **Detailed Syllabus:**

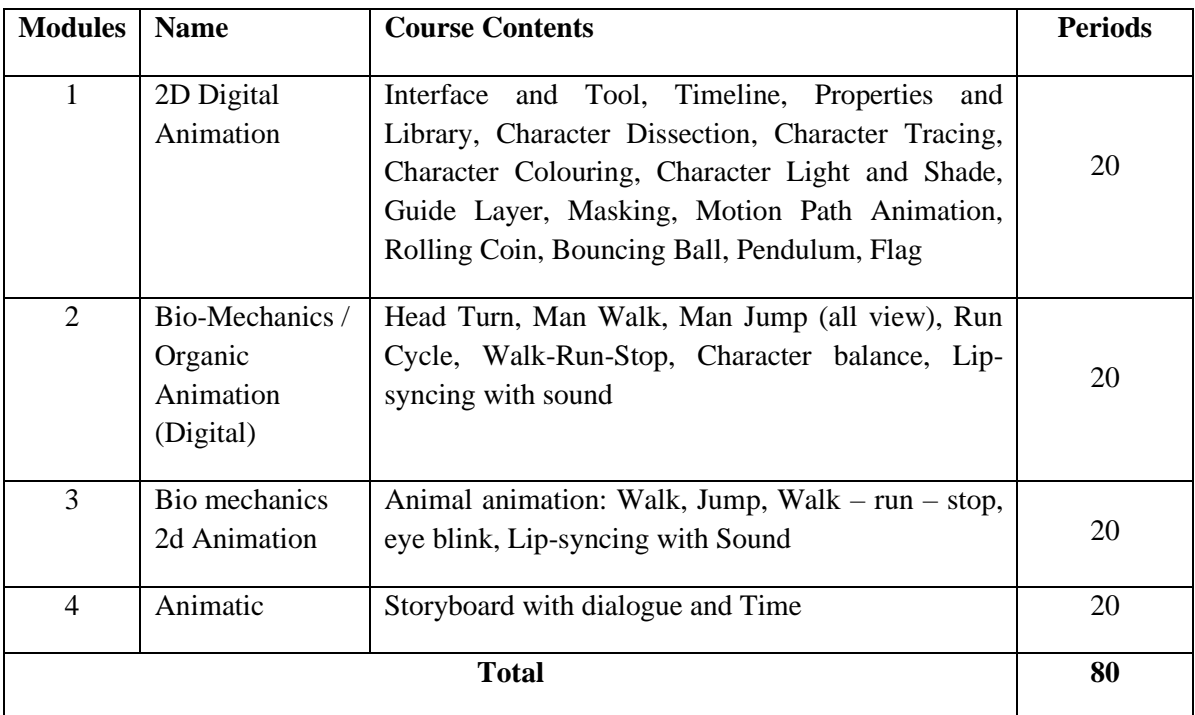

### **References:**

• Williams, Richard. (2001). *The Animator's Survival Kit*

## **Course Outcomes**

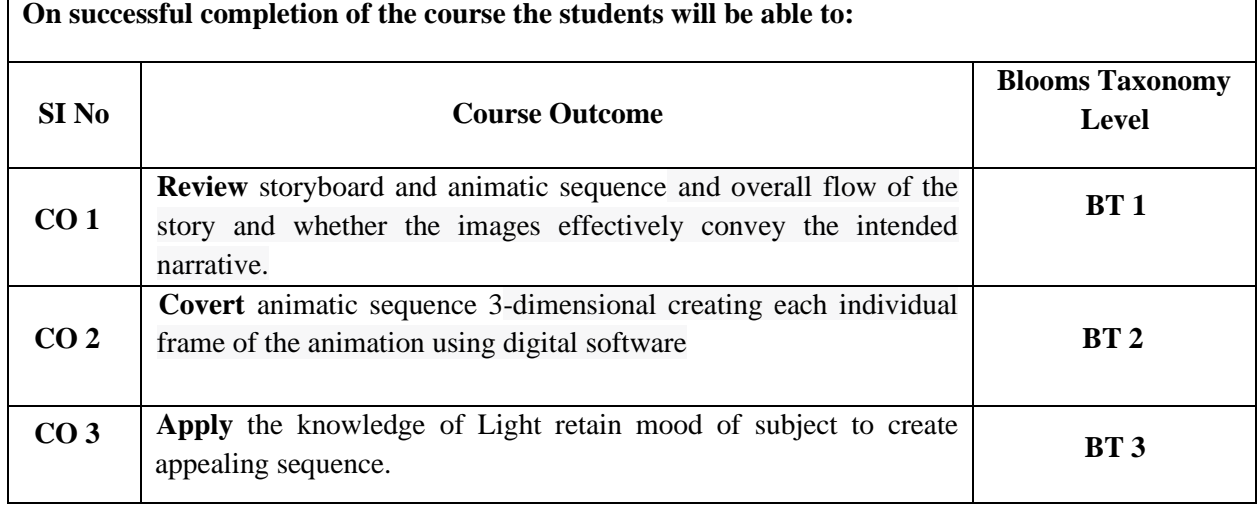

#### **Detailed Syllabus:**

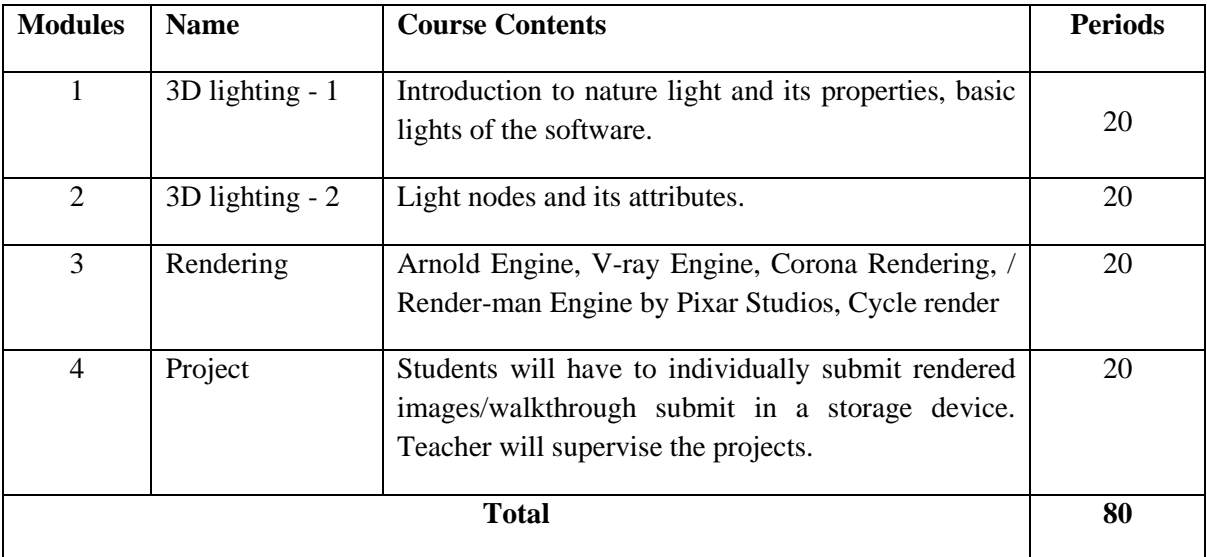

#### **References:**

• Birn, Jeremy. (2000). *Digital Lighting and Rendering*.

#### **Course Outcomes**

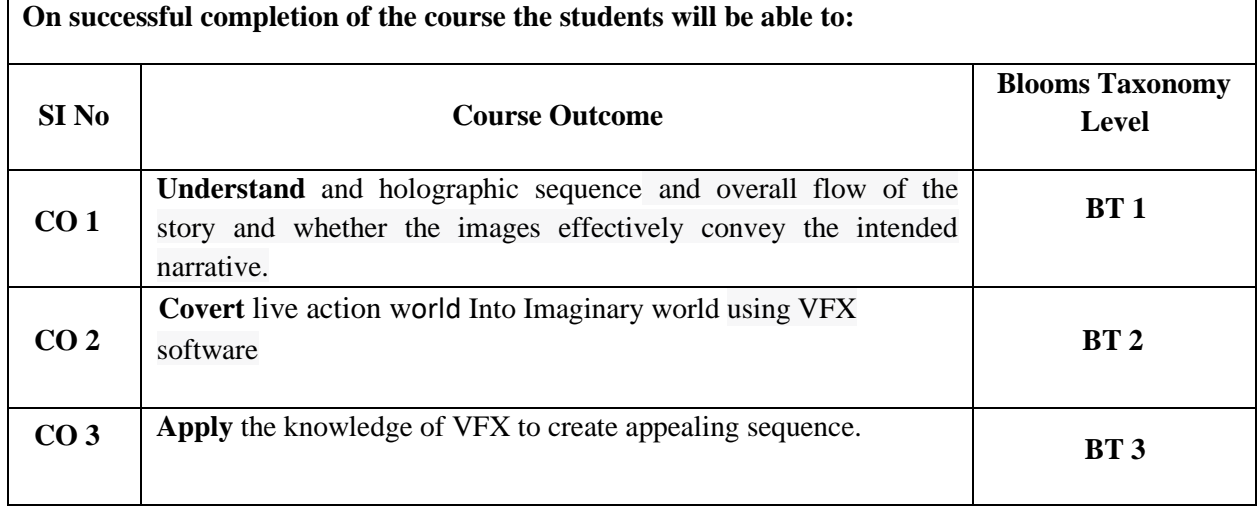

# **Detailed Syllabus:**

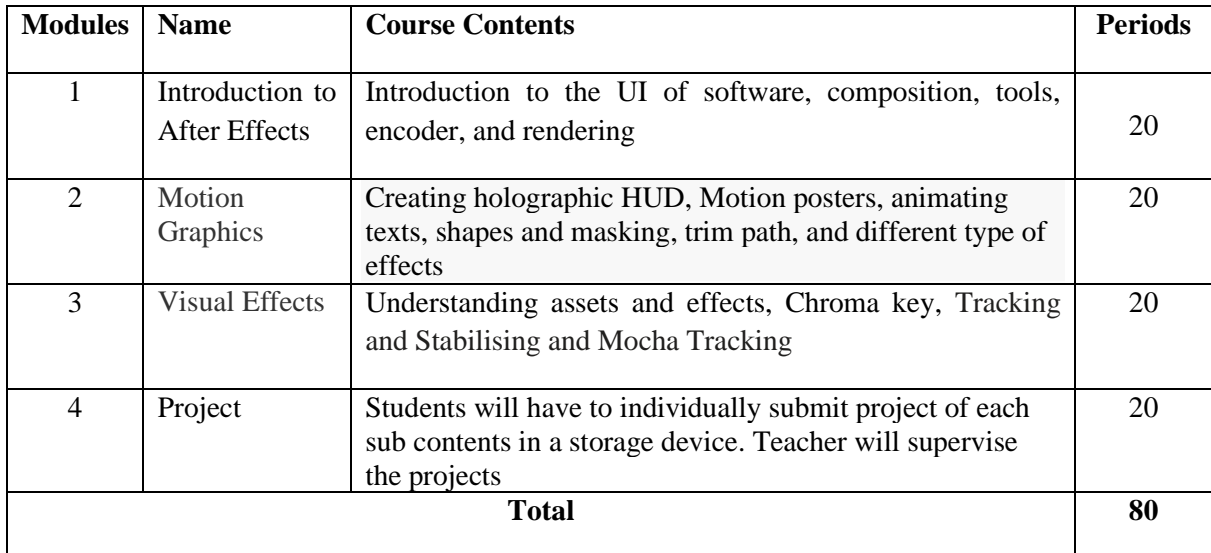

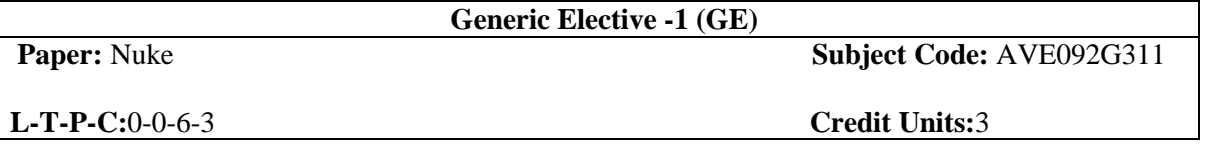

**On successful completion of the course the students will be able to:**

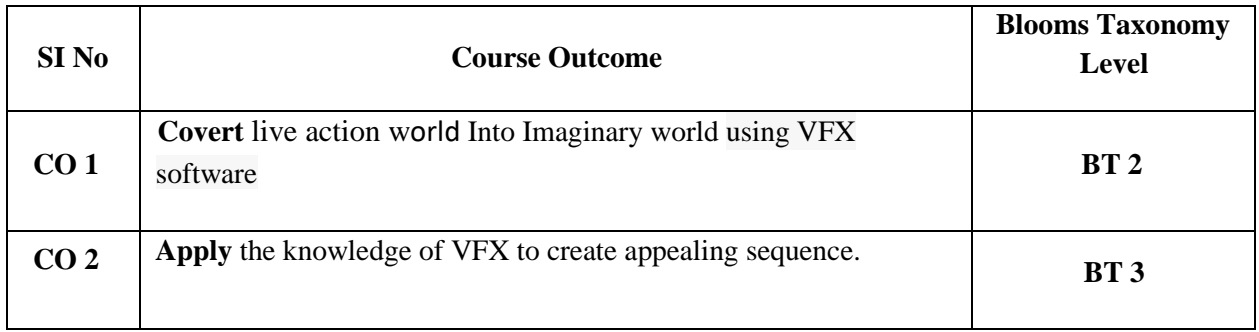

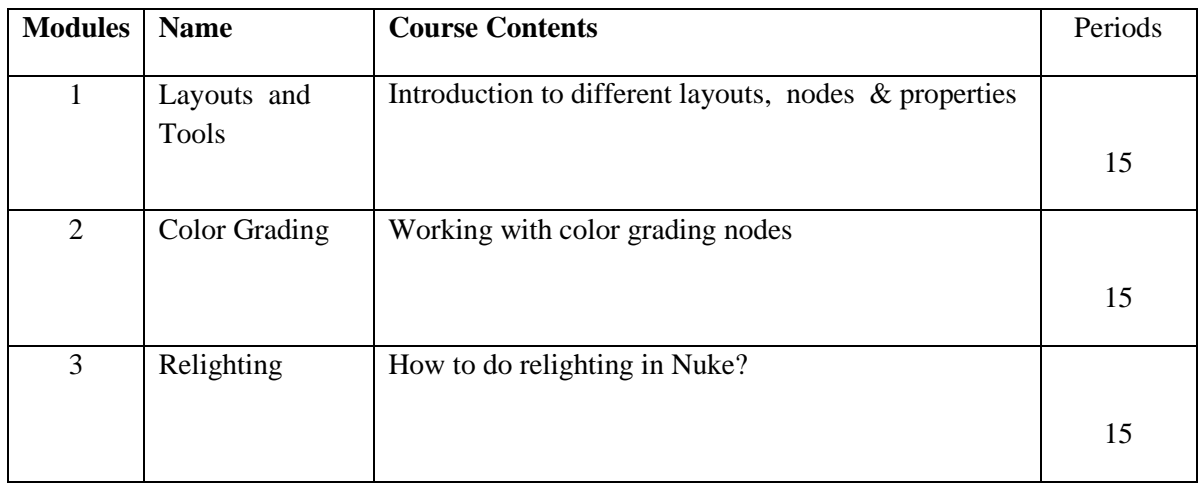

#### **References:**

• Birn, Jeremy. (2000). *Digital Lighting and Rendering***.**

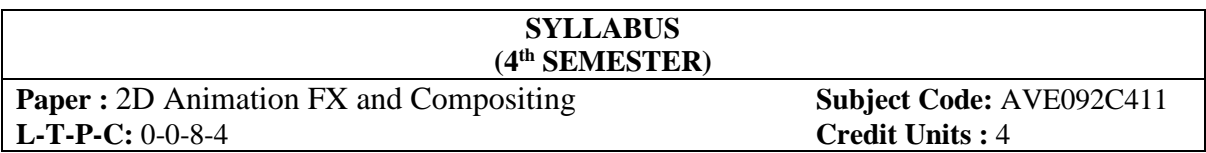

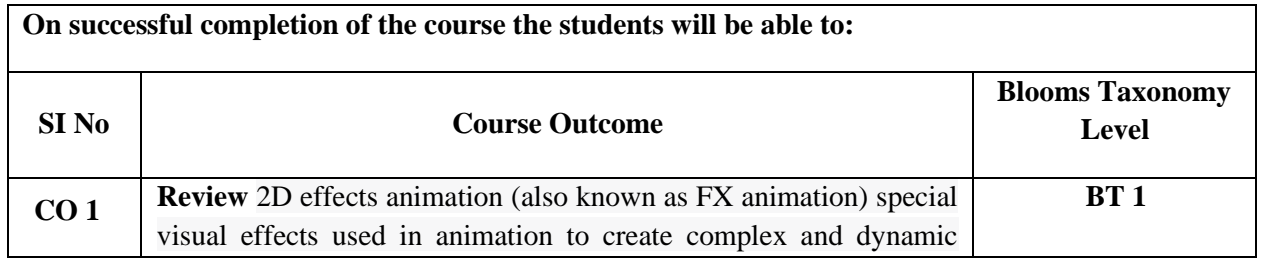

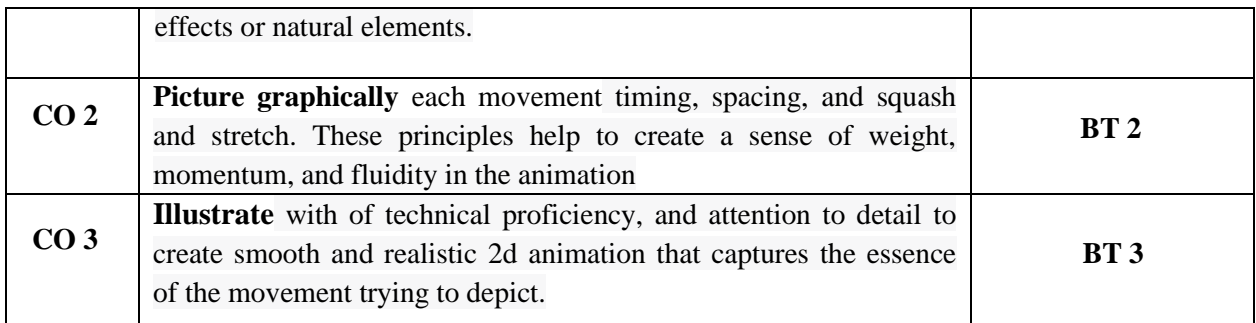

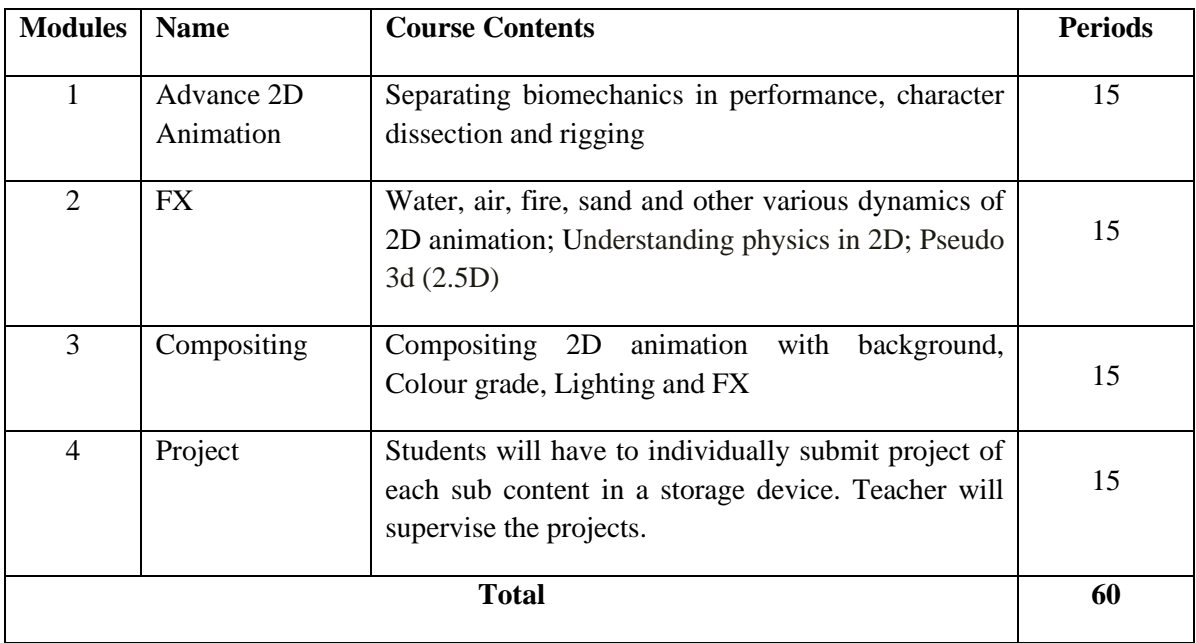

#### **References:**

• Gill, Joseph. (2009). *Elemental Magic: The Art of Special Effects Animation.* Volume 1:  $(2009)$ 

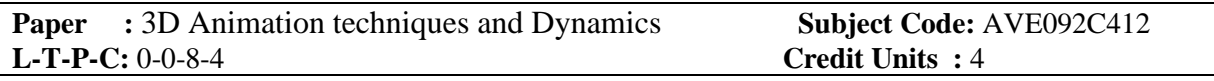

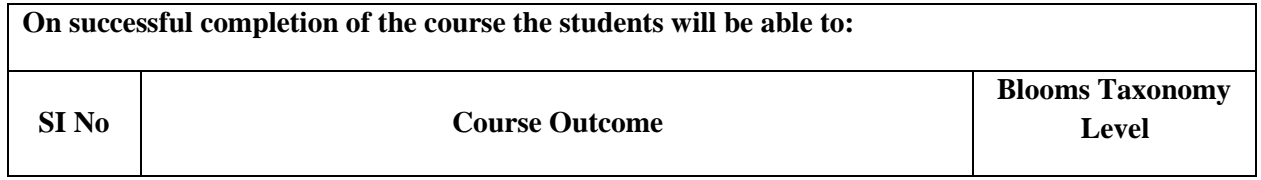

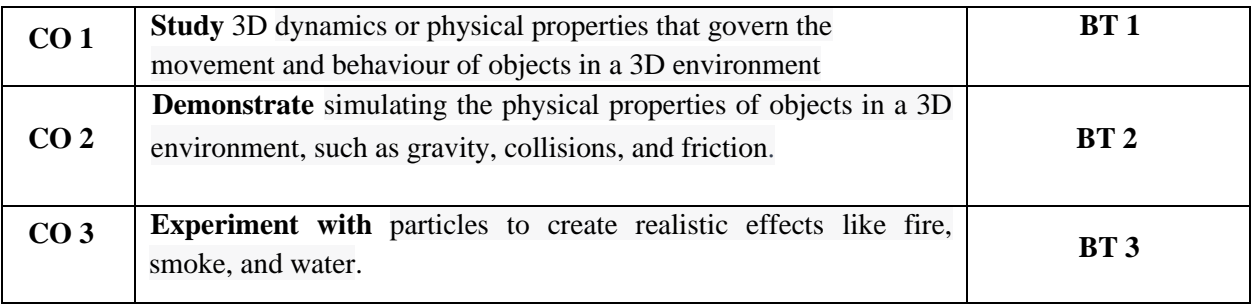

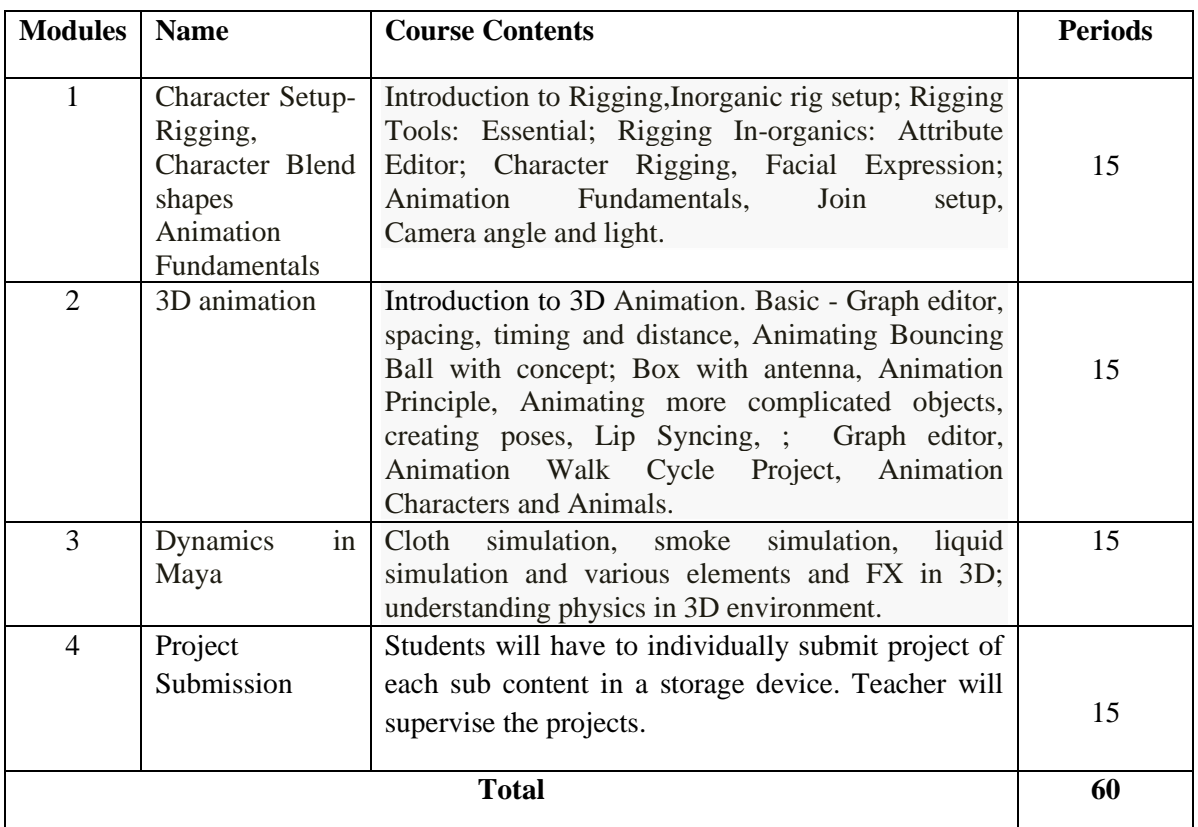

#### **References:**

- "Understanding 3D Animation Using Maya" by John Edgar Park
- "Animated Storytelling: Simple Steps for Creating Animation and Motion Graphics" by Liz Blazer
- "Gpu Gems 2: Programming Techniques for High Performance Graphics and General Purpose Computation" by Matt Pharr and Randima Fernando (Series Editor)
- "Creating 3-D Animation: The Aardman Book of Filmmaking" by Peter Lord and Brian Sibley
- "3D Animation Essentials (Essentials, John Wiley)" by Andy Beane

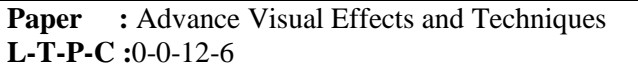

**Subject Code:** AVE092C413 **Credit Units :** 6

## **Course Outcomes:**

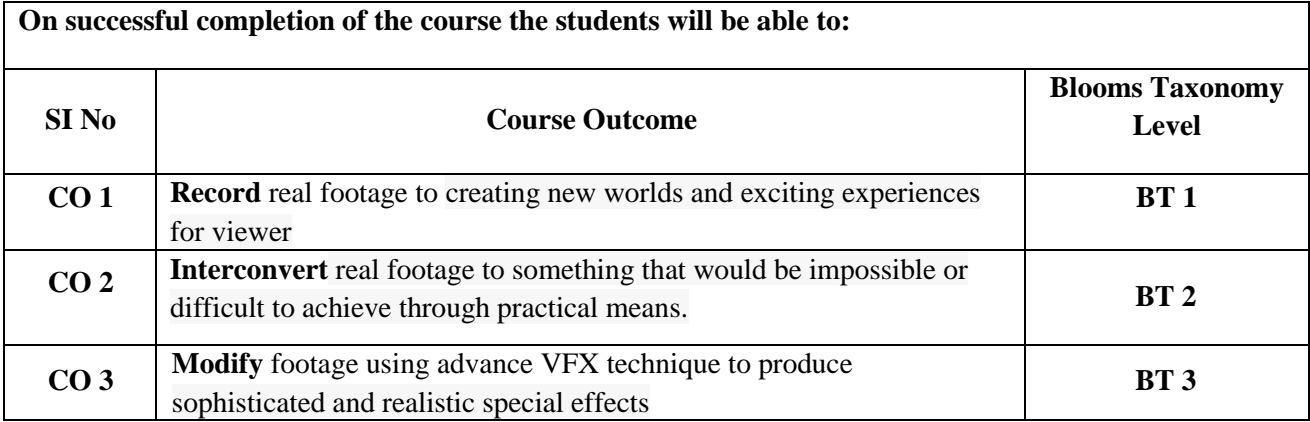

# **Detailed Syllabus:**

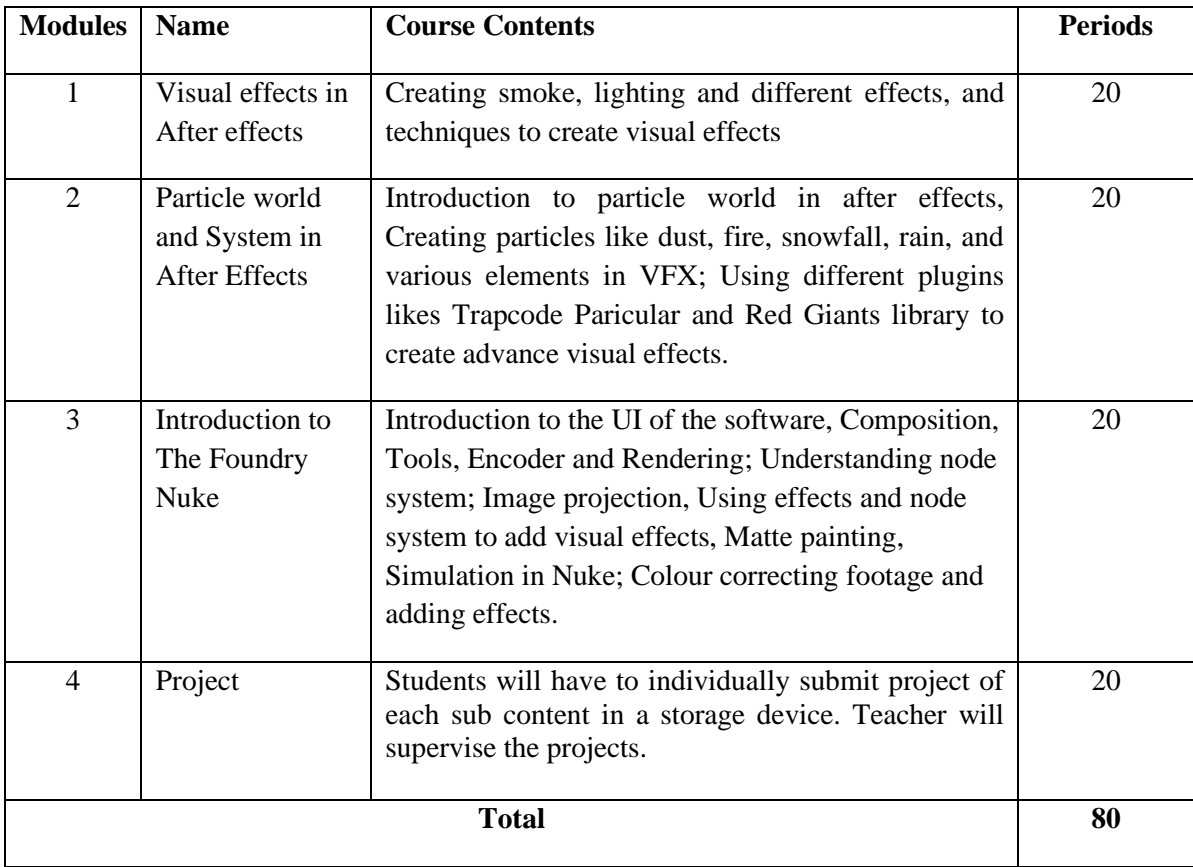

#### **References:**

• Robert russet and Cecile star, experimental Animation, origins of a New Art A da Capo Paperback, Ny, 1998.

# **Generic Elective -1 (GE)**

**Paper:** Motion Graphics **Subject Code:** AVE092G411

**L-T-P-C:**0-0-6-3 **Credit Units:**3

#### **Course Outcomes**

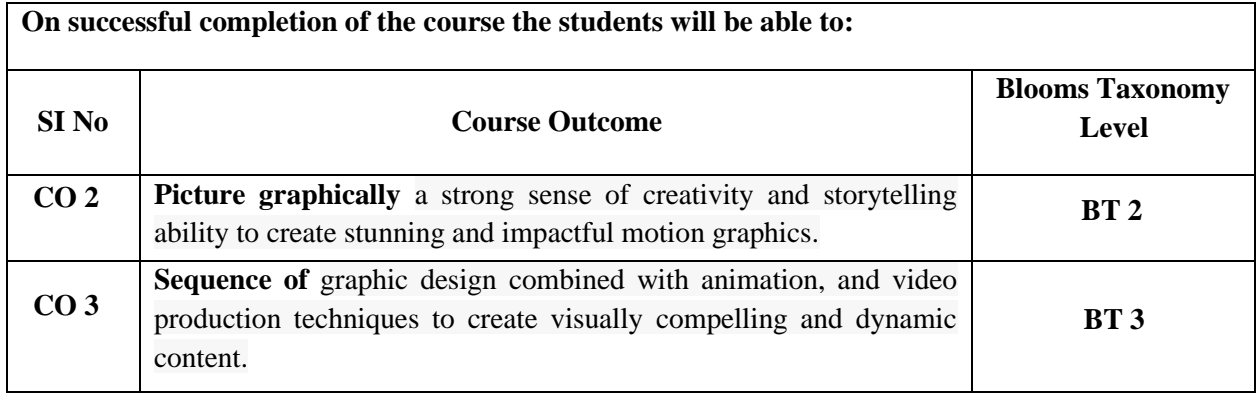

# **Detailed Syllabus:**

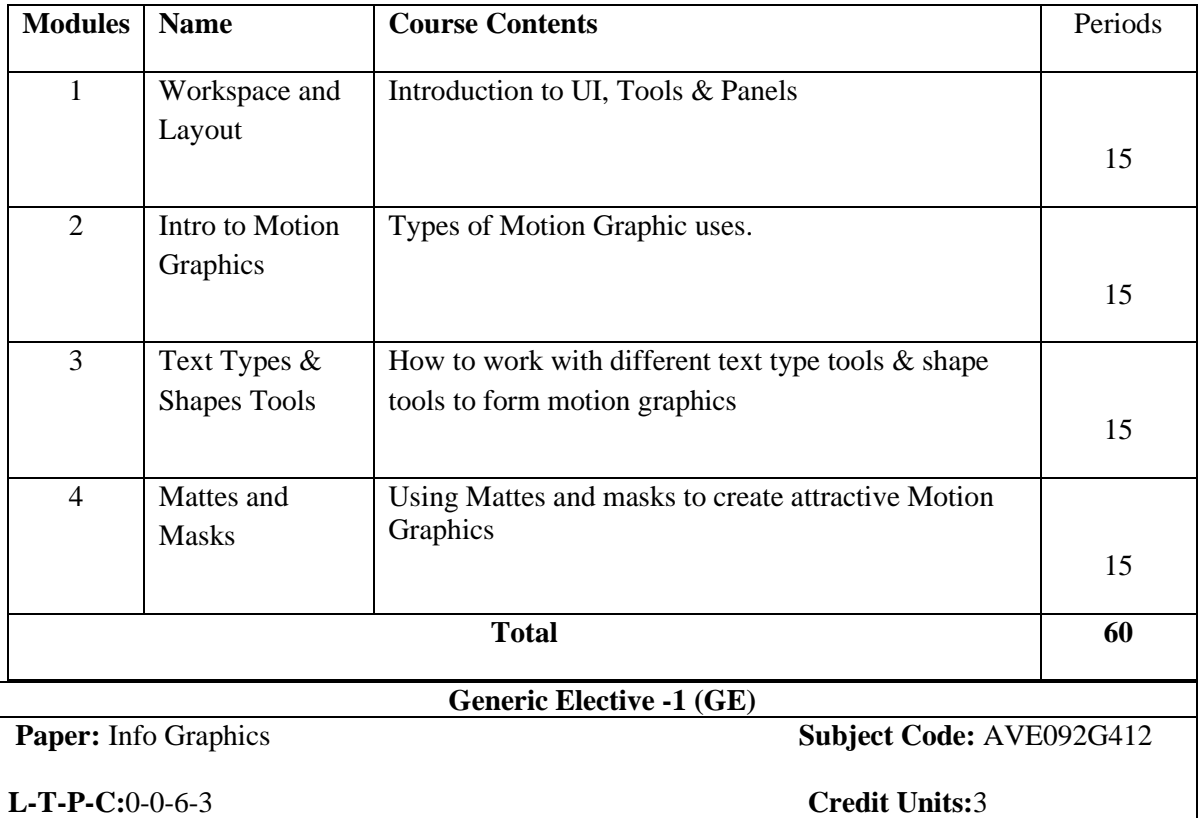

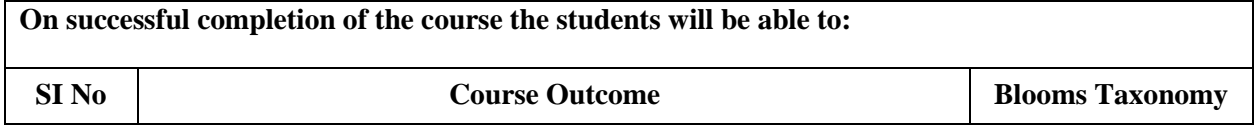

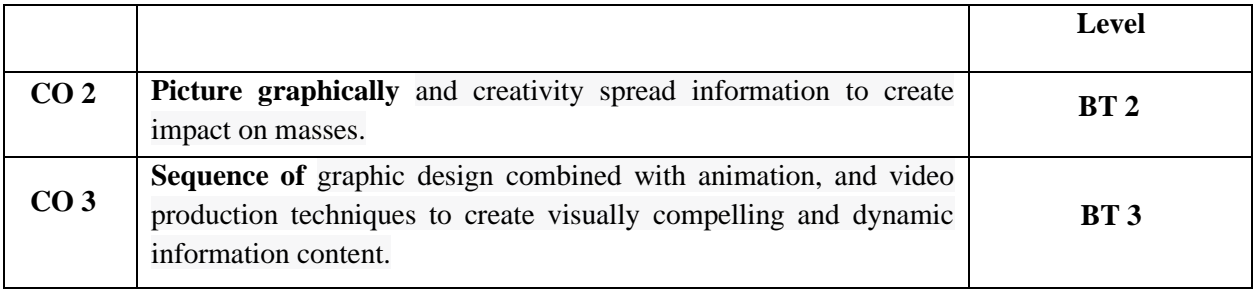

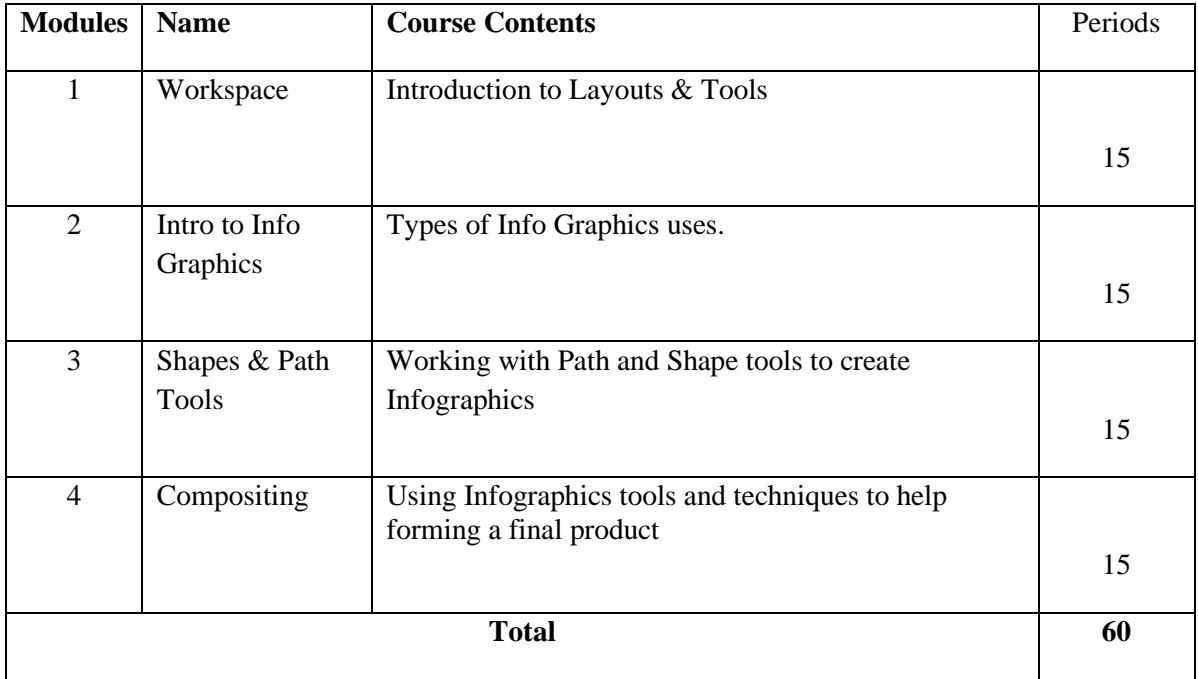

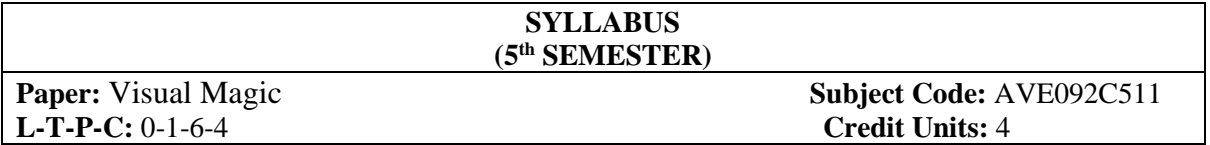

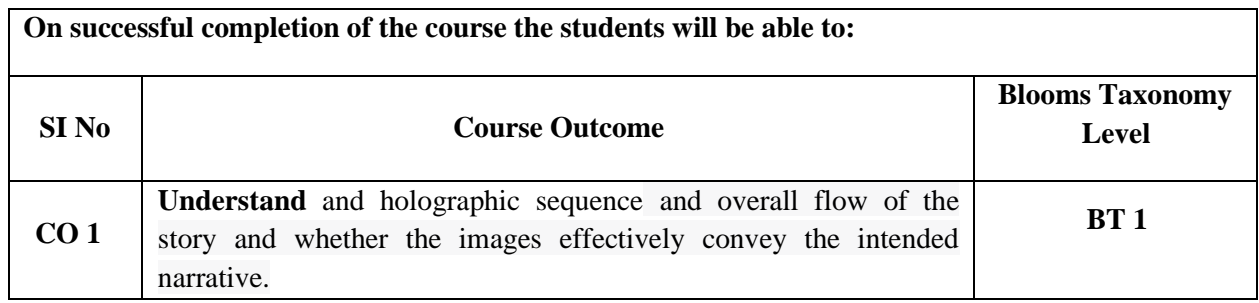

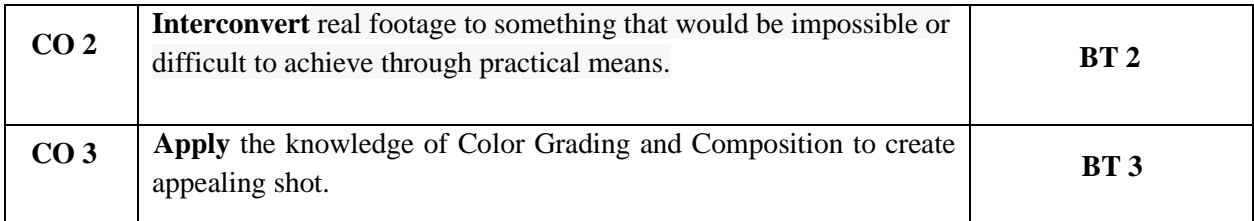

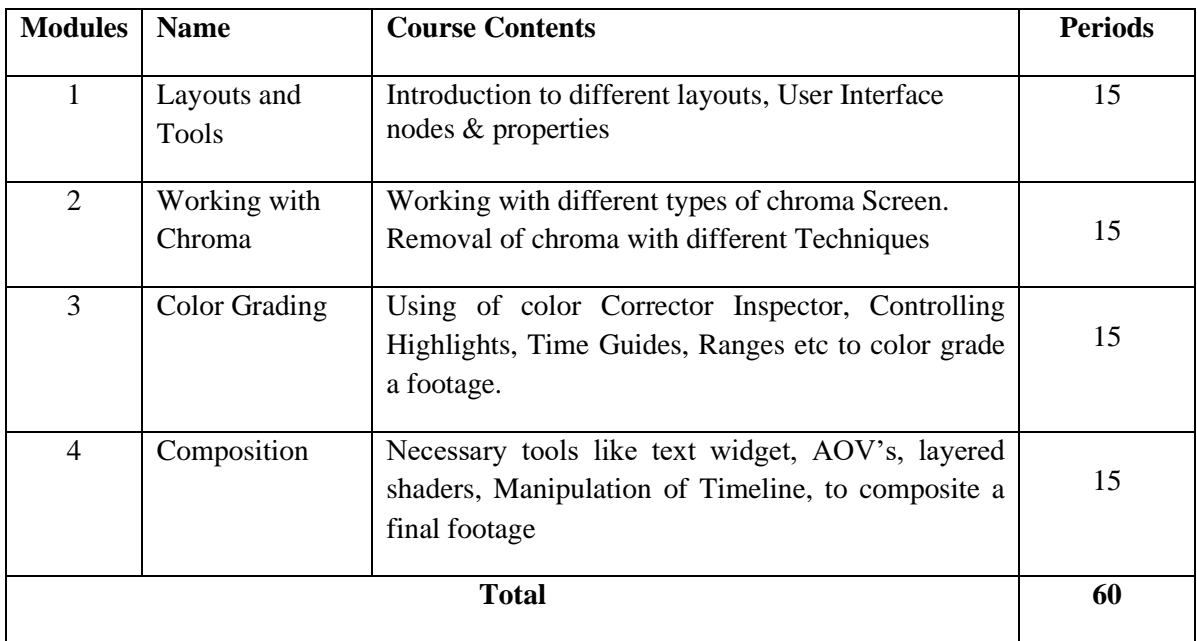

## **References:**

- o **Charles Haine :** Color Grading 101: Getting Started Color Grading for Editors, Cinematographers, Directors, and Aspiring Colorists
- o **Henry J James:** Getting started with Da Vince Resolve.

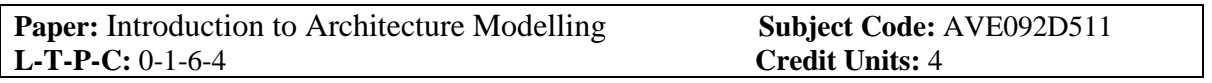

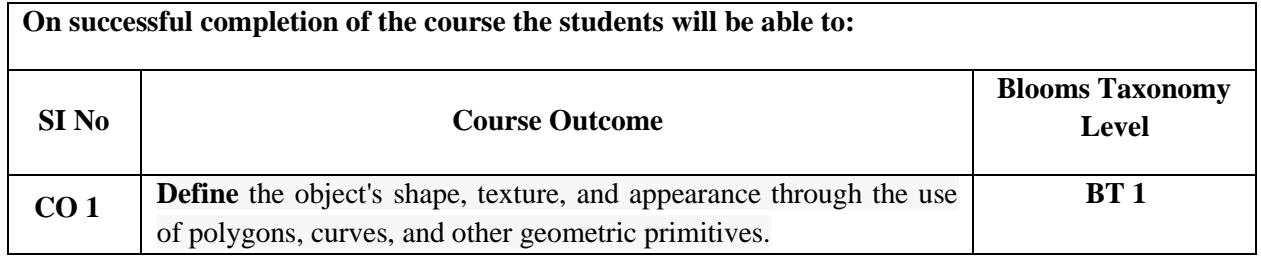

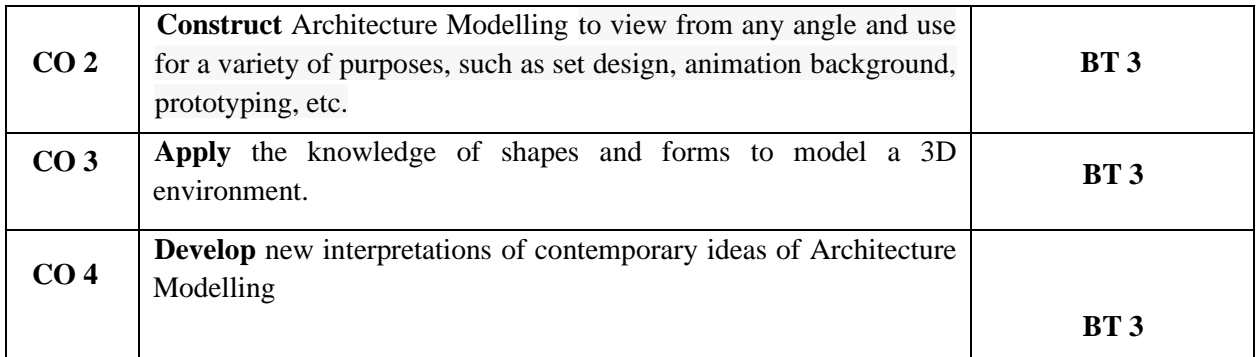

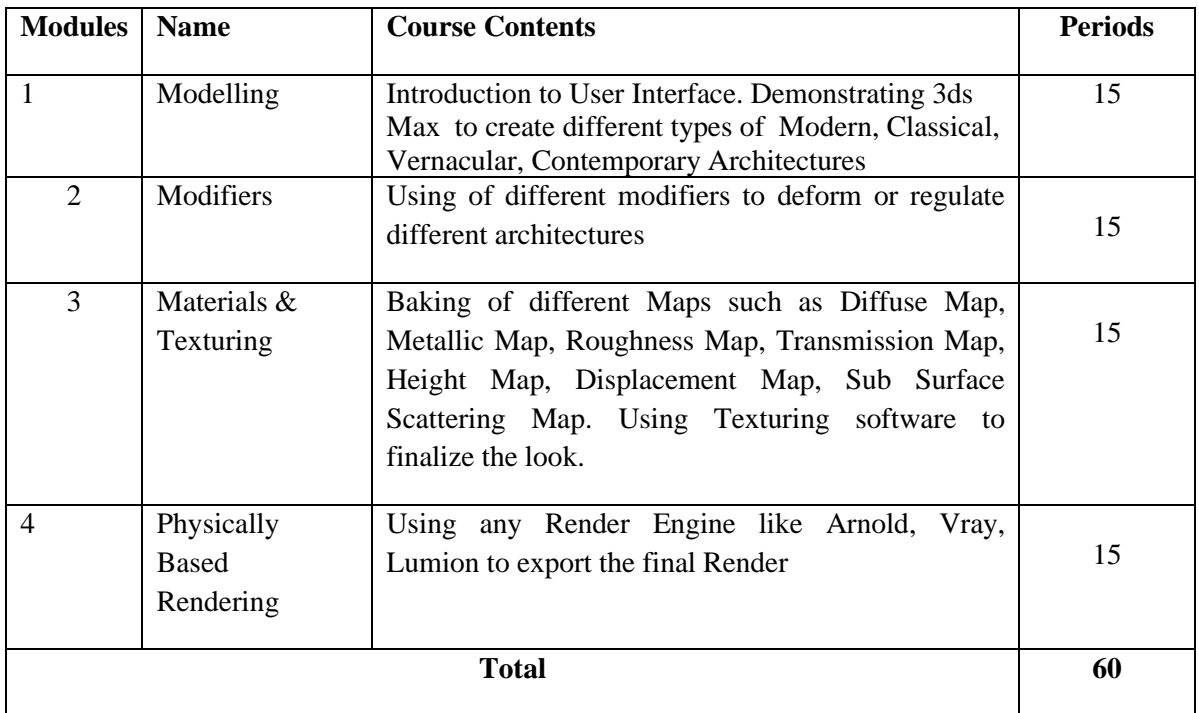

# **References:**

- **Pradeep Mamgain :** *Autodesk 3ds Max 2021: Modelling Essentials.*
- **[kelly](https://www.google.com/search?client=firefox-b-d&q=Tina+O%27Hailey&si=AMnBZoEv-6I3nbvT8LVh9Y4ZdcGhiLKCu_qk6pku7MxgRC5XI-KuToRH9Rz3g4k8Om9PblWjGZj_cuS6lu50NW73L247fhNU0FVDudVJtUl5Sr043k8_zQLyxMupCYvjfkZFlTd5d0FZw62L8xp74t43_LeB7k5YwS40iJMVM0QIfOavXVe3FXs_yqADoNedKSLfEvR-9g4FB7BSwkjfQZrXQc_MyDZy3Q%3D%3D&sa=X&ved=2ahUKEwjt0Yy17Lf-AhU1yzgGHZQqBhkQmxMoAHoECDAQAg) L Murdock:** *Autodesk 3ds Max*

# **Discipline Specific Elective (DSE)**

**Paper:** Specialization on 2D<br> **L-T-P-C:** 0-1-6-4<br> **Credit Units:** 4 **L-T-P-C:** 0-1-6-4

#### **Course Outcomes**

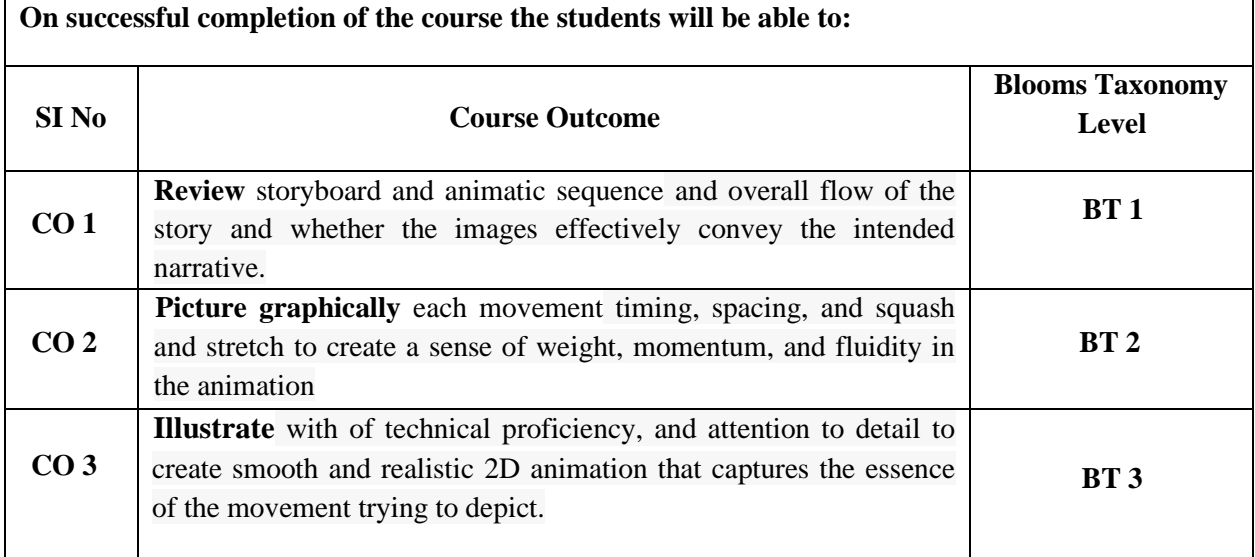

# **Detailed Syllabus:**

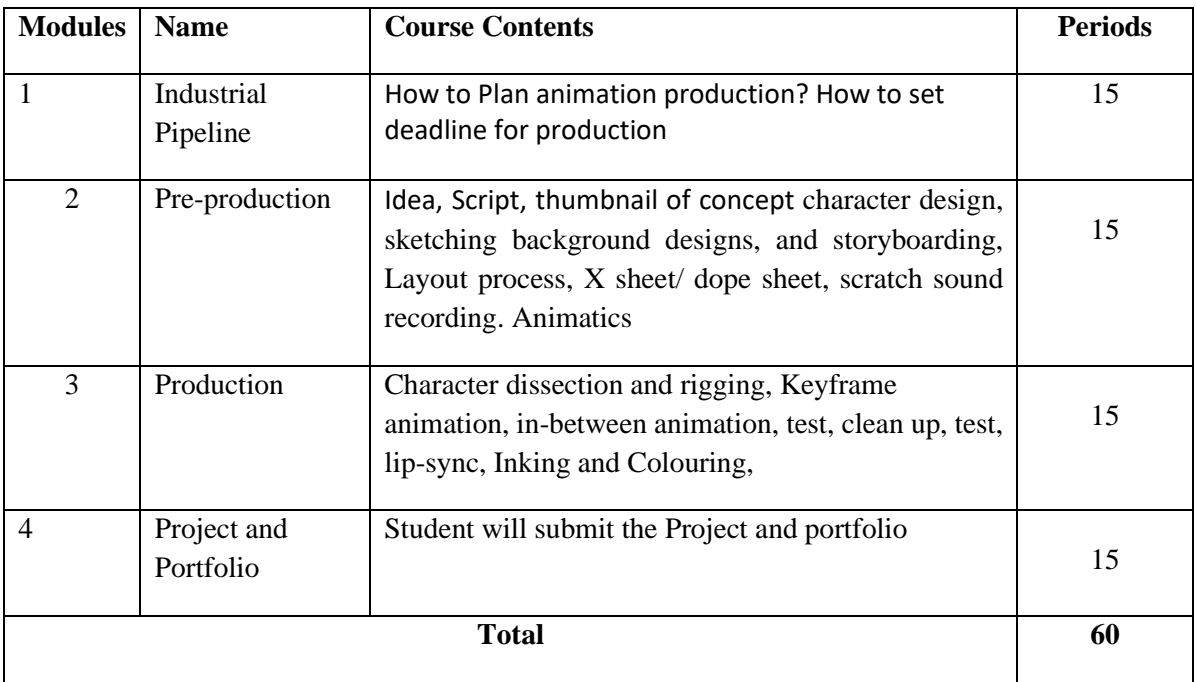

#### **References:**

• The Animation Book: A Complete Guide to Animated Filmmaking

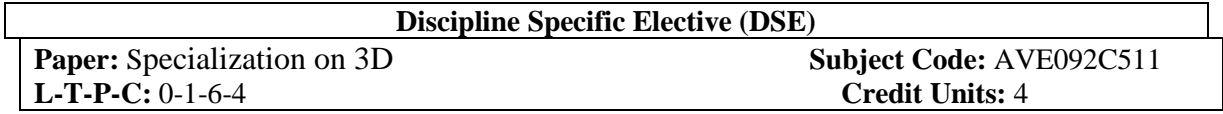

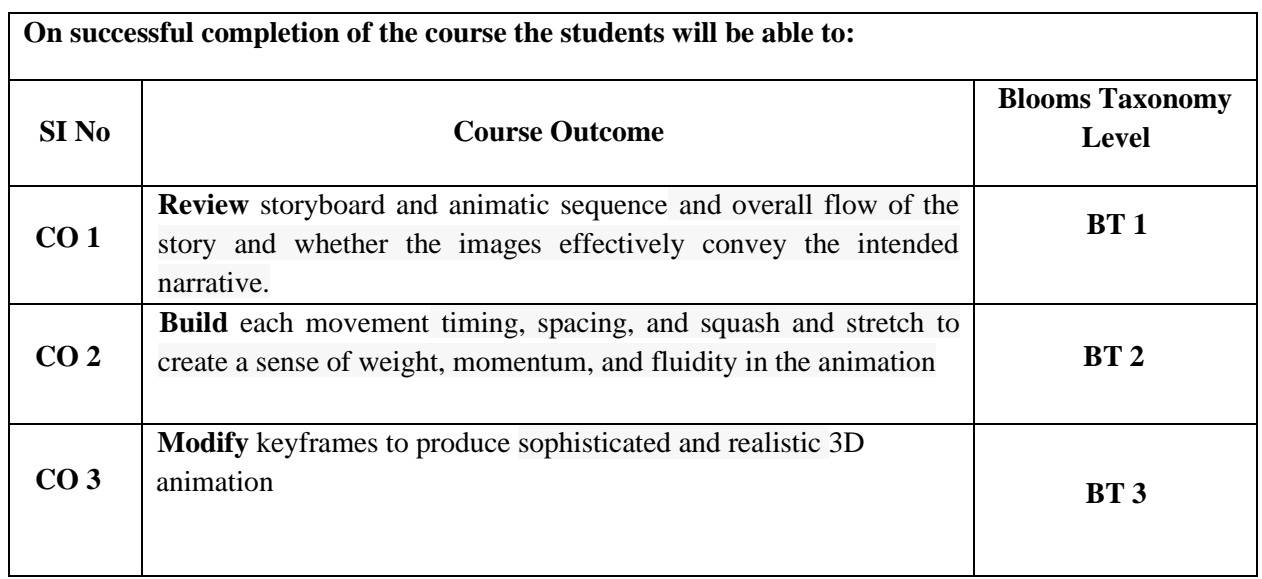

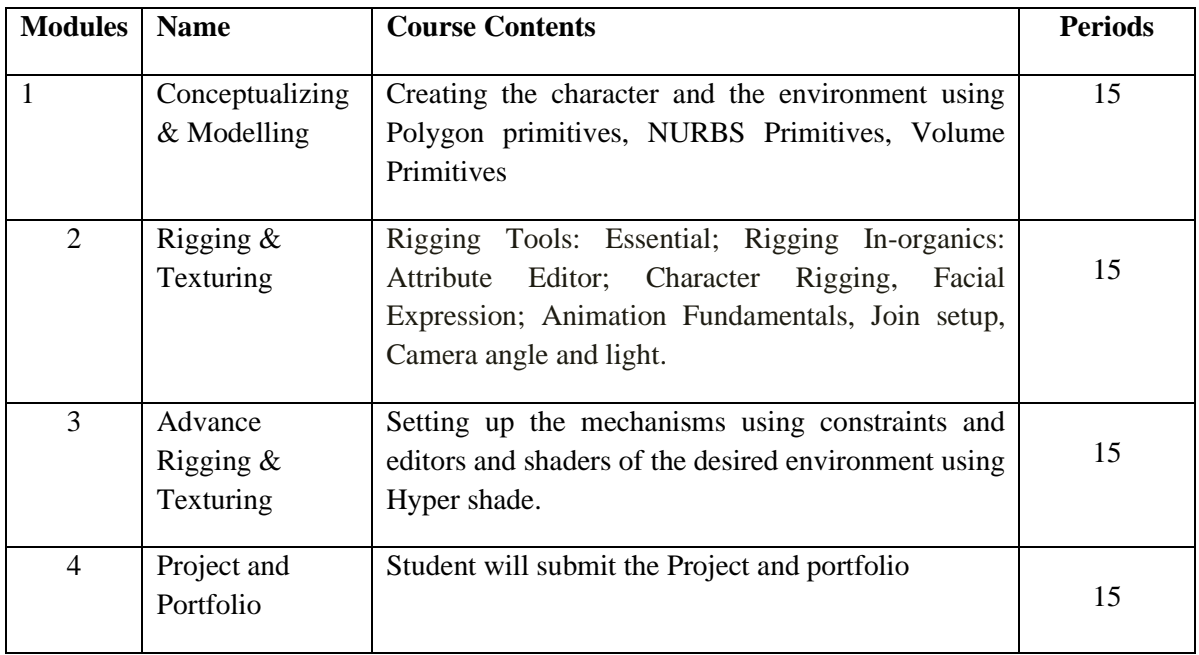

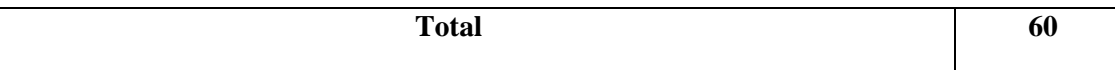

- **Marisa Lewis :** *Creating Stylized Characters.*
- **[Eric Allen,](https://www.google.com/search?sa=X&cs=0&sxsrf=APwXEdeCvP6ytKLnzDHzbK543DTXE5onSg:1681972430633&q=Eric+Allen&si=AMnBZoEv-6I3nbvT8LVh9Y4ZdcGhiLKCu_qk6pku7MxgRC5XI8enpjVIr3kvEPdwgp6jWqv408Lvrm9hLqI-KlaeQZYZQqG1XCjy_J3MC2sOOo3G6_7_sRcmAk-z0xMyOChniwSUPGifUfqH2tF9c3Cx7sgA0D32O-rStNkpOiKWazBhTvDoFG6W4ghi3dUfP9THRcs8Tv0laqbTSSSQxzXPkQ5S2gKtch5H1bi85PHvujrsbaALHOFHn1zEoVZD1feljHTNV0-9&ved=2ahUKEwiPqP_J67f-AhVhSWwGHXnMAbIQmxMoAHoECBgQAg) [Kelly L. Murdock:](https://www.google.com/search?sa=X&cs=0&sxsrf=APwXEdeCvP6ytKLnzDHzbK543DTXE5onSg:1681972430633&q=Eric+Allen&si=AMnBZoEv-6I3nbvT8LVh9Y4ZdcGhiLKCu_qk6pku7MxgRC5XI8enpjVIr3kvEPdwgp6jWqv408Lvrm9hLqI-KlaeQZYZQqG1XCjy_J3MC2sOOo3G6_7_sRcmAk-z0xMyOChniwSUPGifUfqH2tF9c3Cx7sgA0D32O-rStNkpOiKWazBhTvDoFG6W4ghi3dUfP9THRcs8Tv0laqbTSSSQxzXPkQ5S2gKtch5H1bi85PHvujrsbaALHOFHn1zEoVZD1feljHTNV0-9&ved=2ahUKEwiPqP_J67f-AhVhSWwGHXnMAbIQmxMoAHoECBgQAg)** *[Edgeloop Character Modeling For 3D Professionals Only](https://www.google.com/search?sa=X&cs=0&sxsrf=APwXEdeCvP6ytKLnzDHzbK543DTXE5onSg:1681972430633&q=Eric+Allen&si=AMnBZoEv-6I3nbvT8LVh9Y4ZdcGhiLKCu_qk6pku7MxgRC5XI8enpjVIr3kvEPdwgp6jWqv408Lvrm9hLqI-KlaeQZYZQqG1XCjy_J3MC2sOOo3G6_7_sRcmAk-z0xMyOChniwSUPGifUfqH2tF9c3Cx7sgA0D32O-rStNkpOiKWazBhTvDoFG6W4ghi3dUfP9THRcs8Tv0laqbTSSSQxzXPkQ5S2gKtch5H1bi85PHvujrsbaALHOFHn1zEoVZD1feljHTNV0-9&ved=2ahUKEwiPqP_J67f-AhVhSWwGHXnMAbIQmxMoAHoECBgQAg)*
- **[Tina O'Hailey:](https://www.google.com/search?client=firefox-b-d&q=Tina+O%27Hailey&si=AMnBZoEv-6I3nbvT8LVh9Y4ZdcGhiLKCu_qk6pku7MxgRC5XI-KuToRH9Rz3g4k8Om9PblWjGZj_cuS6lu50NW73L247fhNU0FVDudVJtUl5Sr043k8_zQLyxMupCYvjfkZFlTd5d0FZw62L8xp74t43_LeB7k5YwS40iJMVM0QIfOavXVe3FXs_yqADoNedKSLfEvR-9g4FB7BSwkjfQZrXQc_MyDZy3Q%3D%3D&sa=X&ved=2ahUKEwjt0Yy17Lf-AhU1yzgGHZQqBhkQmxMoAHoECDAQAg)** *Rig it Right! Maya Animation Rigging Concepts*
- **Ron Brinkmann :***. The Art and Science of Digital Compositing*

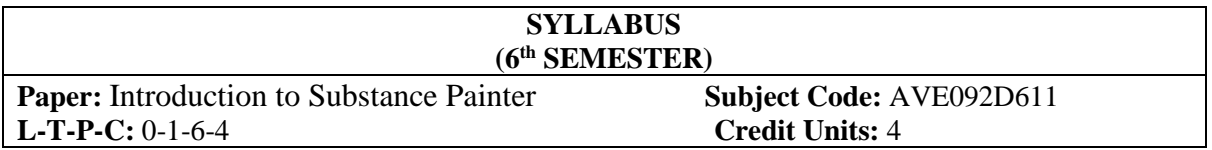

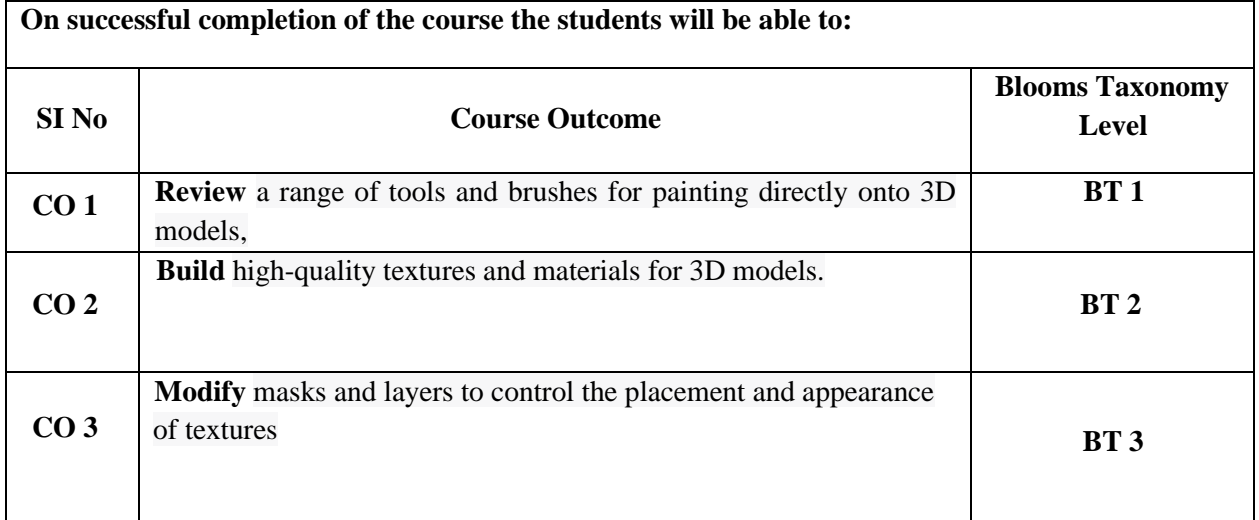

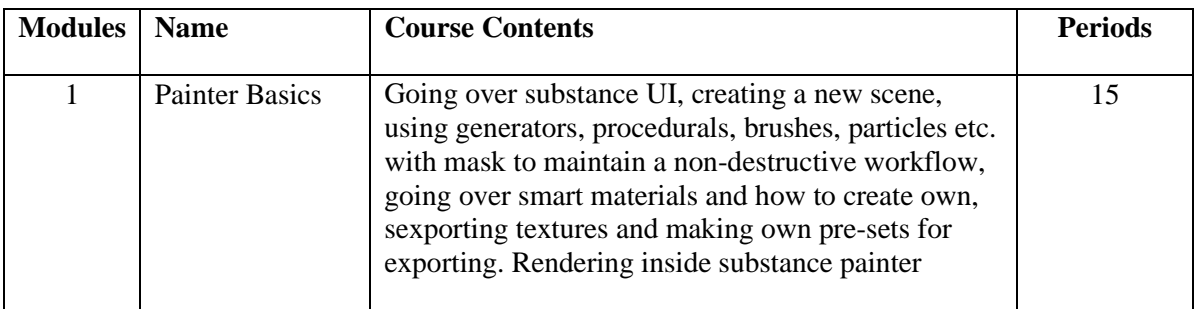

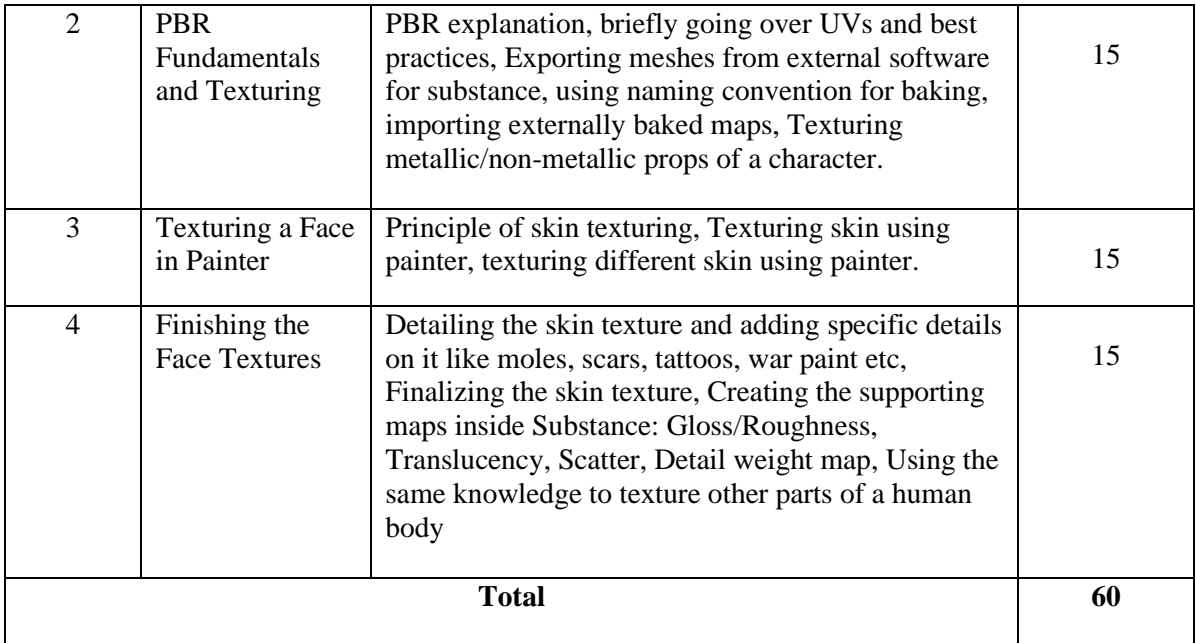

- Epaquiet: Substance Designer book: A year of materials
- Abhishek KUMAR: Beginning PBR Texturing: Learn Physically Based Rendering with Allegorithmic's Substance Painter

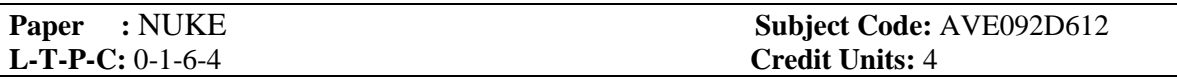

#### **Course Outcomes**

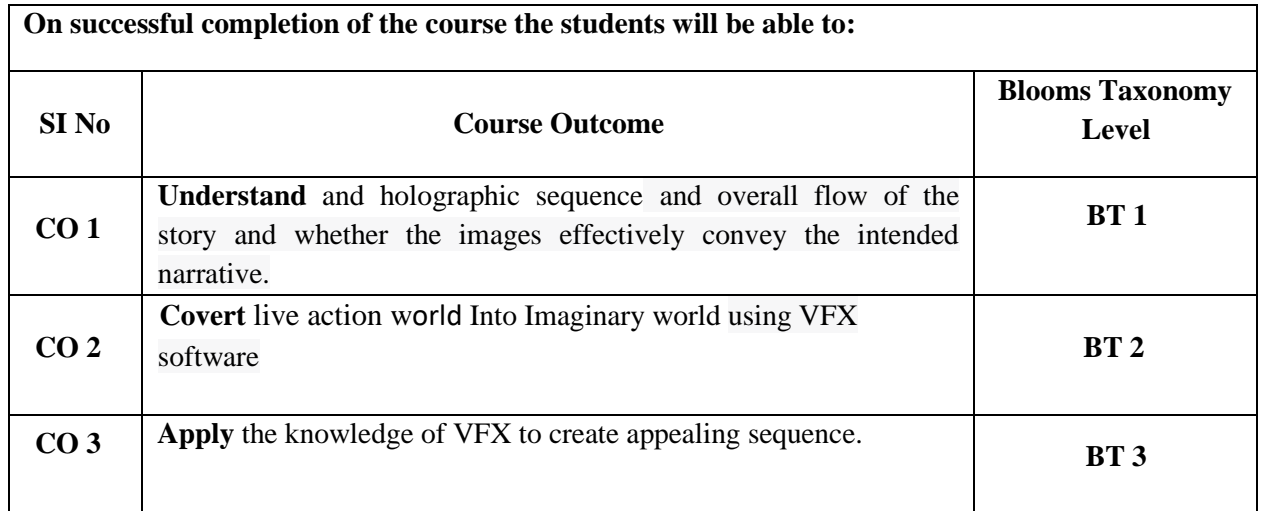

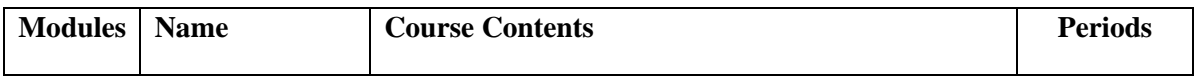

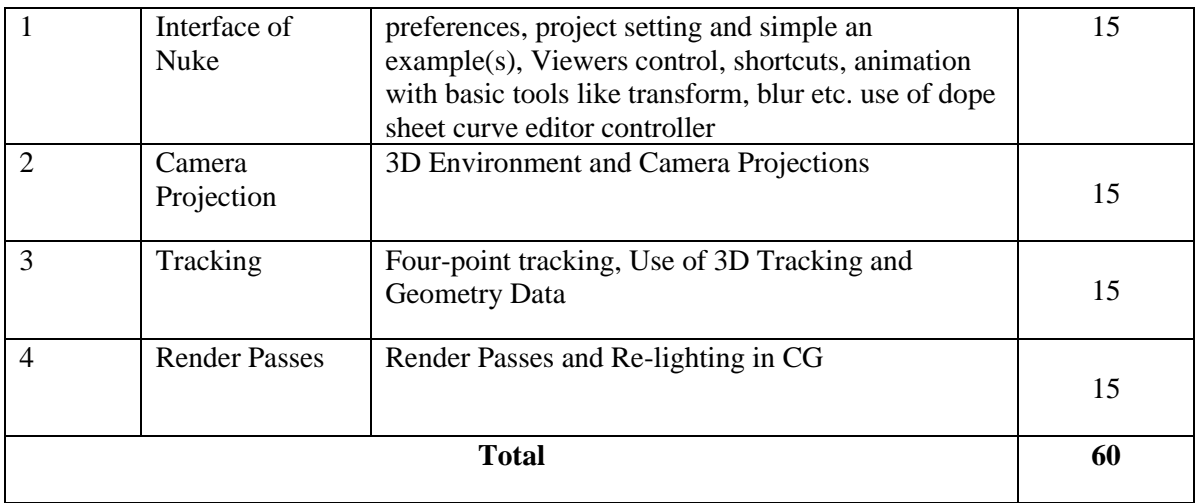

- **[Sham](https://www.therookies.co/u/epaquiet) Tickoo:** The Foundry Nuke X for compositors
- **Dr. Abhishek Kumar, Dr. Achintya Singhal, Dr. Jitendra Sheetlani:** Understanding Elementary Visual Effects & Compositing Using Foundry Nuke

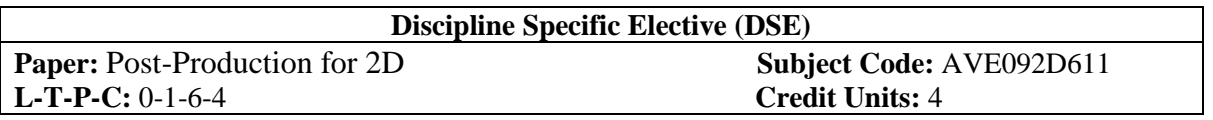

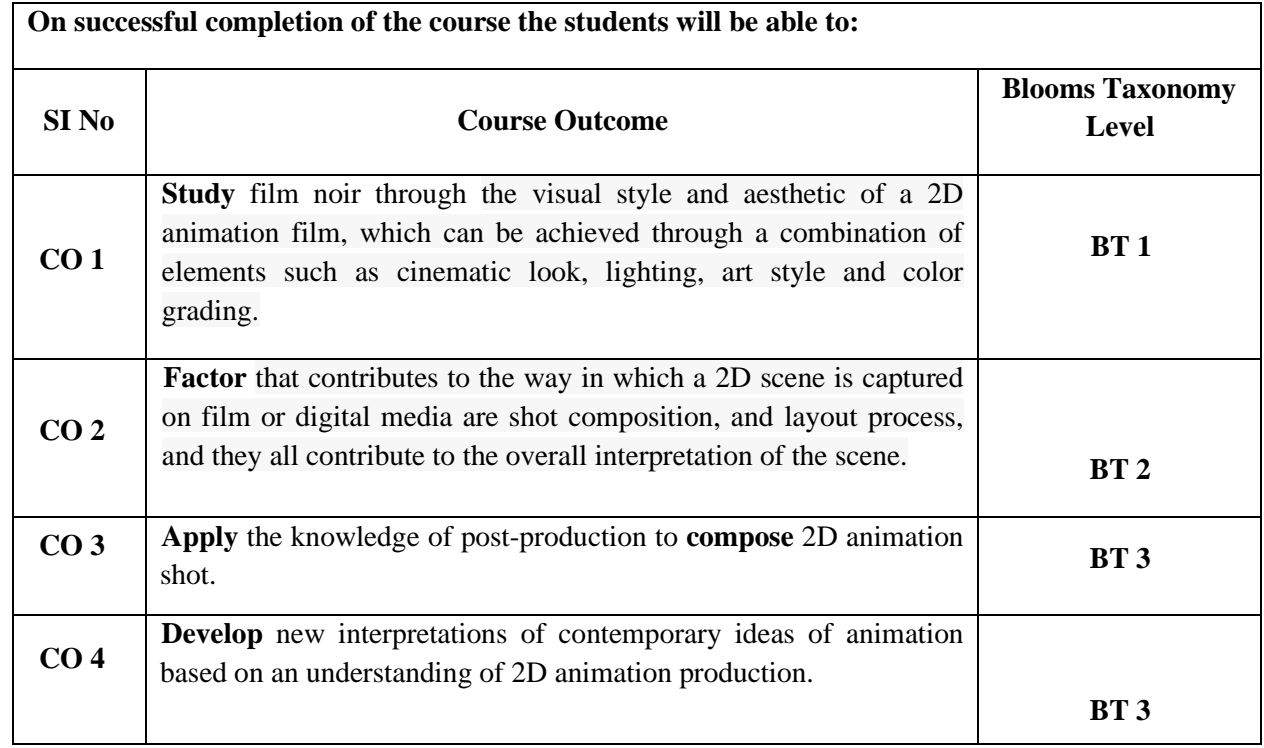

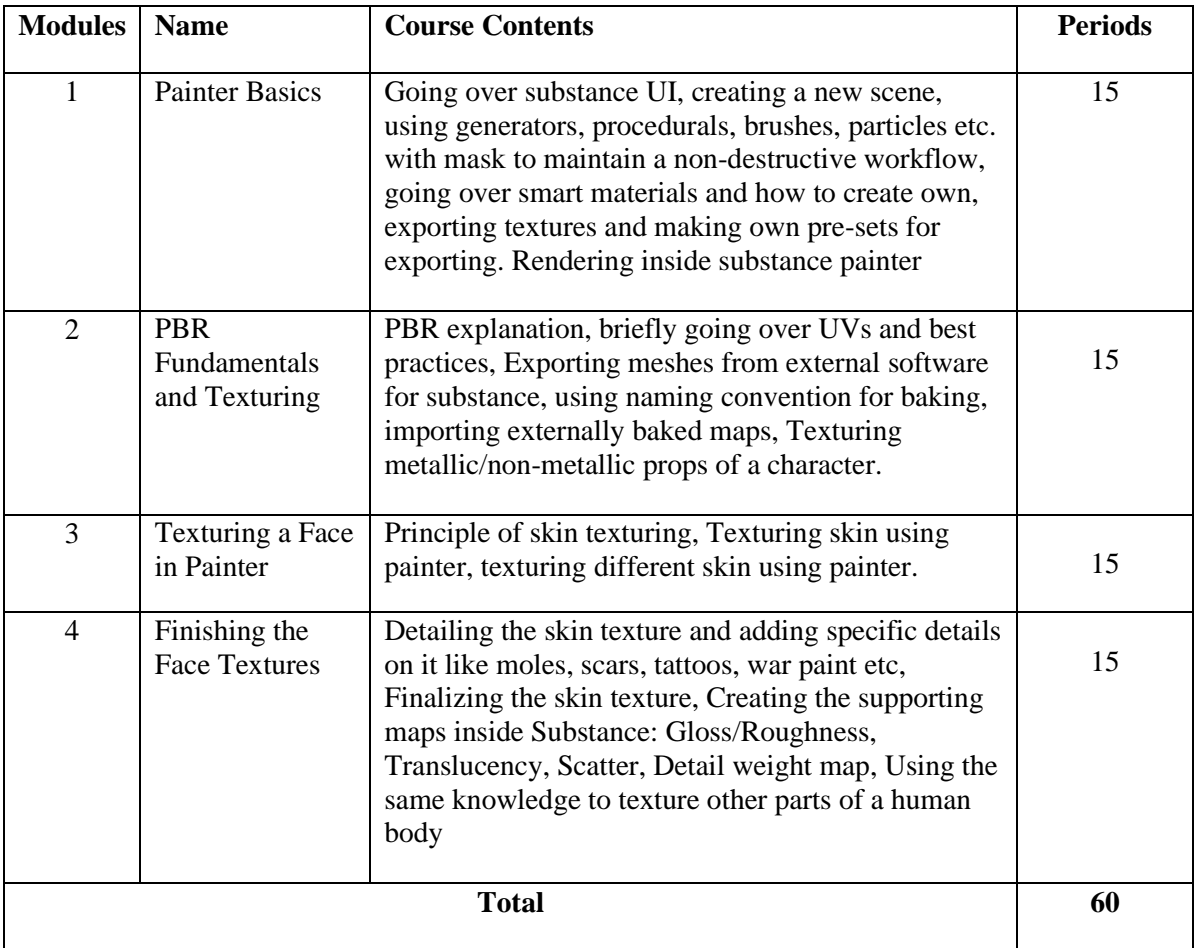

# **References:**

• **[Abhishek KUMAR](https://www.google.com/search?sxsrf=APwXEdfCR-vkIMQLOTnQ2Q87VAbNoJktkA:1681984939085&q=Abhishek+KUMAR&si=AMnBZoEZ8aFftZu792frFYrnK9KQYGXRL3UTeDeHB9-uc0sfFX9tQUxd6yl-i8sfDzv0x9NSccku7FHZmXYNfiWNHE-pM9wIe4hLjYNN0X2dwFzEyDpOFCcM7mF3eZWnYvbAfukusxDcnzzsHWoCm72oichsqnhEyZSkAgUy7Z4F9aX1nCN-w13x3eqkpmEwIDb3J7pdk40ilWL0KvaytI0R8zyCJSXV0Q%3D%3D&sa=X&ved=2ahUKEwjn7L6Wmrj-AhVOXGwGHcw_B6YQmxMoAHoECD8QAg):** Beginning PBR Texturing: Learn Physically Based Rendering with Allegorithmic's Substance Painter

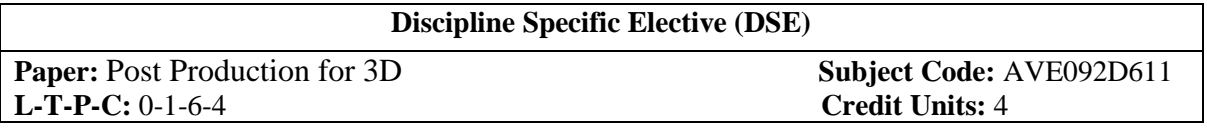

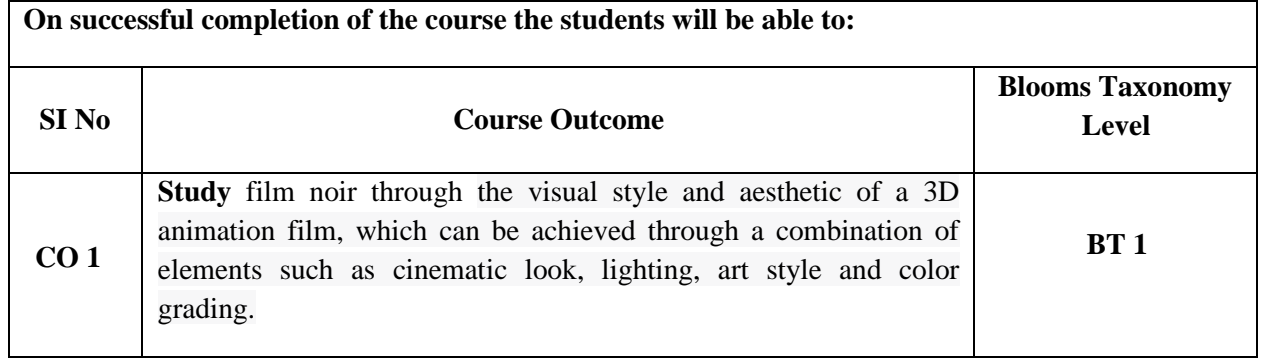

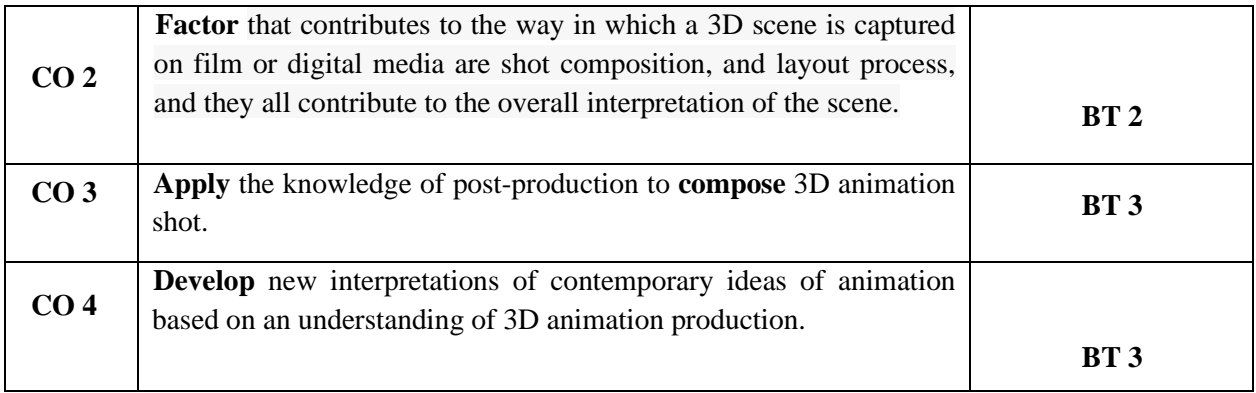

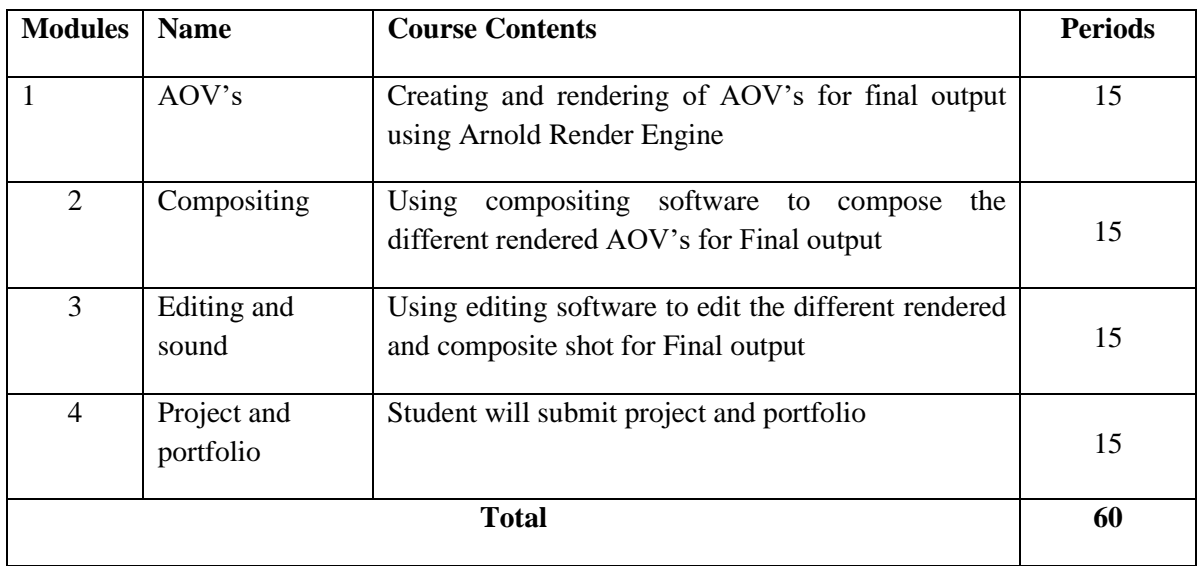

#### **References:**

- **Marisa Lewis :** *Creating Stylized Characters.*
- **[Eric Allen,](https://www.google.com/search?sa=X&cs=0&sxsrf=APwXEdeCvP6ytKLnzDHzbK543DTXE5onSg:1681972430633&q=Eric+Allen&si=AMnBZoEv-6I3nbvT8LVh9Y4ZdcGhiLKCu_qk6pku7MxgRC5XI8enpjVIr3kvEPdwgp6jWqv408Lvrm9hLqI-KlaeQZYZQqG1XCjy_J3MC2sOOo3G6_7_sRcmAk-z0xMyOChniwSUPGifUfqH2tF9c3Cx7sgA0D32O-rStNkpOiKWazBhTvDoFG6W4ghi3dUfP9THRcs8Tv0laqbTSSSQxzXPkQ5S2gKtch5H1bi85PHvujrsbaALHOFHn1zEoVZD1feljHTNV0-9&ved=2ahUKEwiPqP_J67f-AhVhSWwGHXnMAbIQmxMoAHoECBgQAg) [Kelly L. Murdock:](https://www.google.com/search?sa=X&cs=0&sxsrf=APwXEdeCvP6ytKLnzDHzbK543DTXE5onSg:1681972430633&q=Eric+Allen&si=AMnBZoEv-6I3nbvT8LVh9Y4ZdcGhiLKCu_qk6pku7MxgRC5XI8enpjVIr3kvEPdwgp6jWqv408Lvrm9hLqI-KlaeQZYZQqG1XCjy_J3MC2sOOo3G6_7_sRcmAk-z0xMyOChniwSUPGifUfqH2tF9c3Cx7sgA0D32O-rStNkpOiKWazBhTvDoFG6W4ghi3dUfP9THRcs8Tv0laqbTSSSQxzXPkQ5S2gKtch5H1bi85PHvujrsbaALHOFHn1zEoVZD1feljHTNV0-9&ved=2ahUKEwiPqP_J67f-AhVhSWwGHXnMAbIQmxMoAHoECBgQAg)** *[Edgeloop Character Modeling For 3D Professionals Only](https://www.google.com/search?sa=X&cs=0&sxsrf=APwXEdeCvP6ytKLnzDHzbK543DTXE5onSg:1681972430633&q=Eric+Allen&si=AMnBZoEv-6I3nbvT8LVh9Y4ZdcGhiLKCu_qk6pku7MxgRC5XI8enpjVIr3kvEPdwgp6jWqv408Lvrm9hLqI-KlaeQZYZQqG1XCjy_J3MC2sOOo3G6_7_sRcmAk-z0xMyOChniwSUPGifUfqH2tF9c3Cx7sgA0D32O-rStNkpOiKWazBhTvDoFG6W4ghi3dUfP9THRcs8Tv0laqbTSSSQxzXPkQ5S2gKtch5H1bi85PHvujrsbaALHOFHn1zEoVZD1feljHTNV0-9&ved=2ahUKEwiPqP_J67f-AhVhSWwGHXnMAbIQmxMoAHoECBgQAg)*
- **[Tina O'Hailey:](https://www.google.com/search?client=firefox-b-d&q=Tina+O%27Hailey&si=AMnBZoEv-6I3nbvT8LVh9Y4ZdcGhiLKCu_qk6pku7MxgRC5XI-KuToRH9Rz3g4k8Om9PblWjGZj_cuS6lu50NW73L247fhNU0FVDudVJtUl5Sr043k8_zQLyxMupCYvjfkZFlTd5d0FZw62L8xp74t43_LeB7k5YwS40iJMVM0QIfOavXVe3FXs_yqADoNedKSLfEvR-9g4FB7BSwkjfQZrXQc_MyDZy3Q%3D%3D&sa=X&ved=2ahUKEwjt0Yy17Lf-AhU1yzgGHZQqBhkQmxMoAHoECDAQAg)** *Rig it Right! Maya Animation Rigging Concepts*
- **Ron Brinkmann :***. The Art and Science of Digital Compositing*

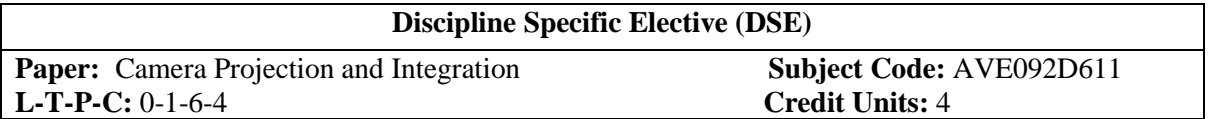

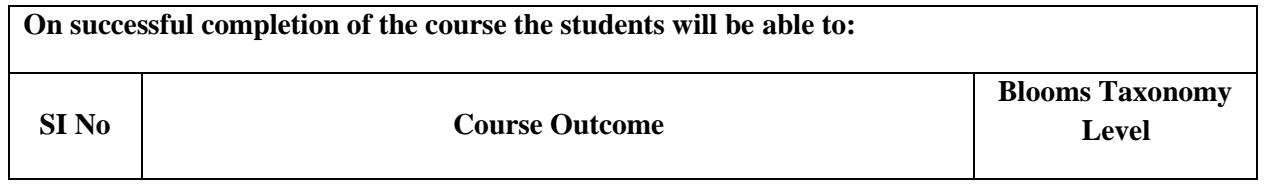

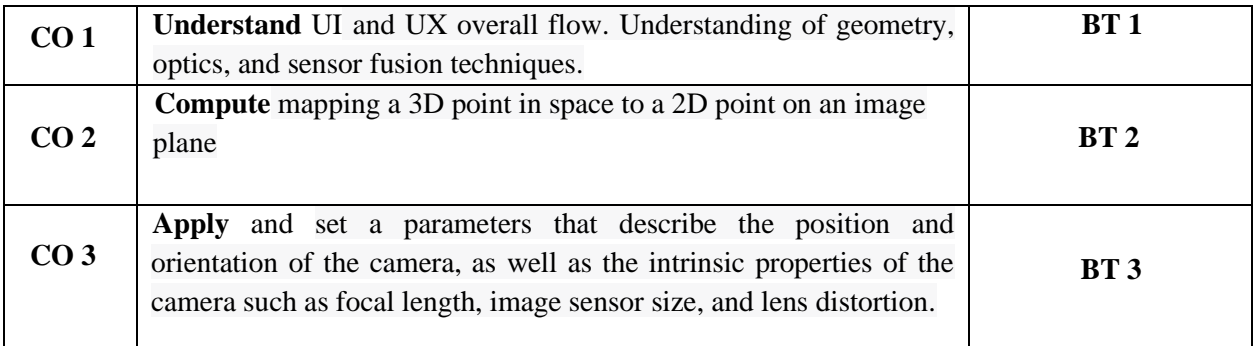

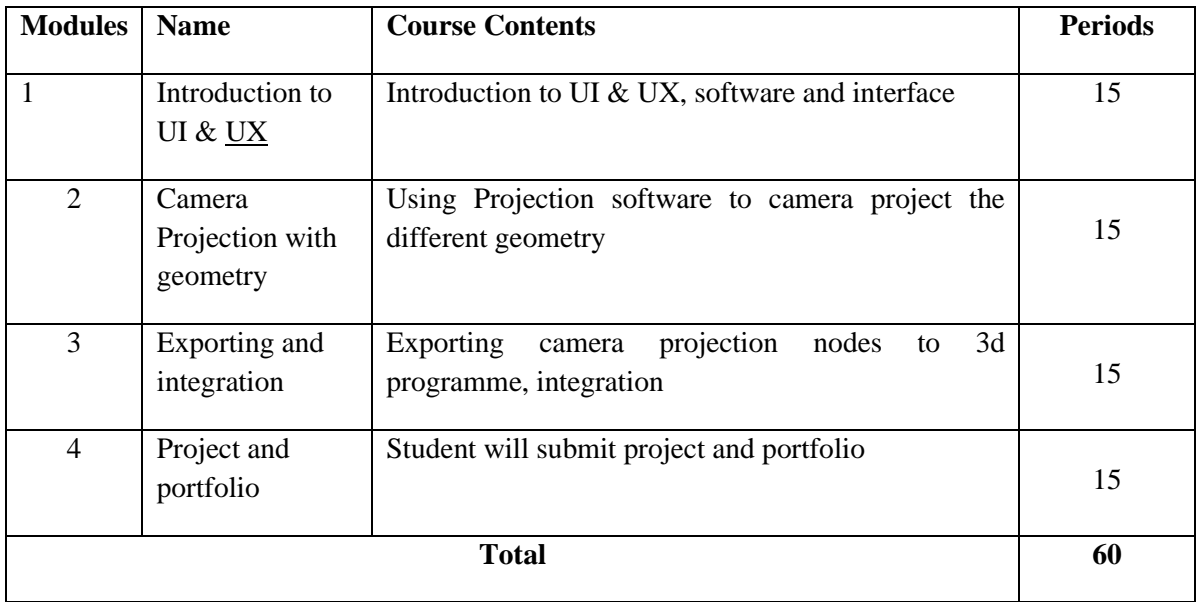

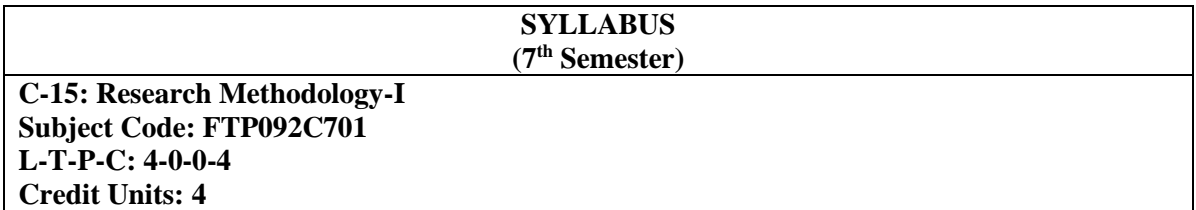

#### **Course Objectives**

Introduce the idea of research to the students and develop scientific temper through adoption of various scientific methods. It will further enable students learn the basics of research and its presentation

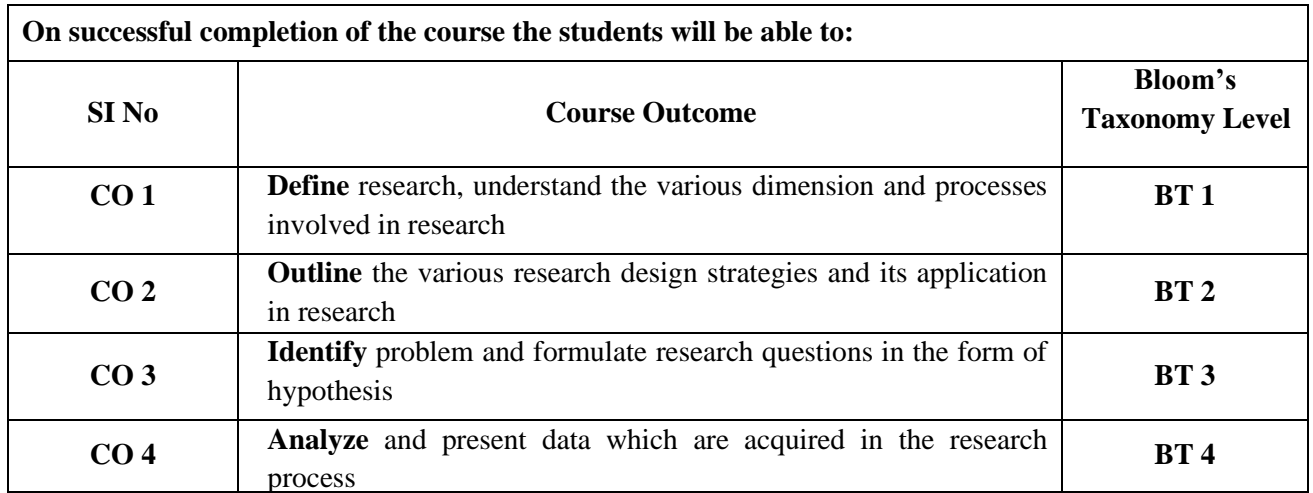

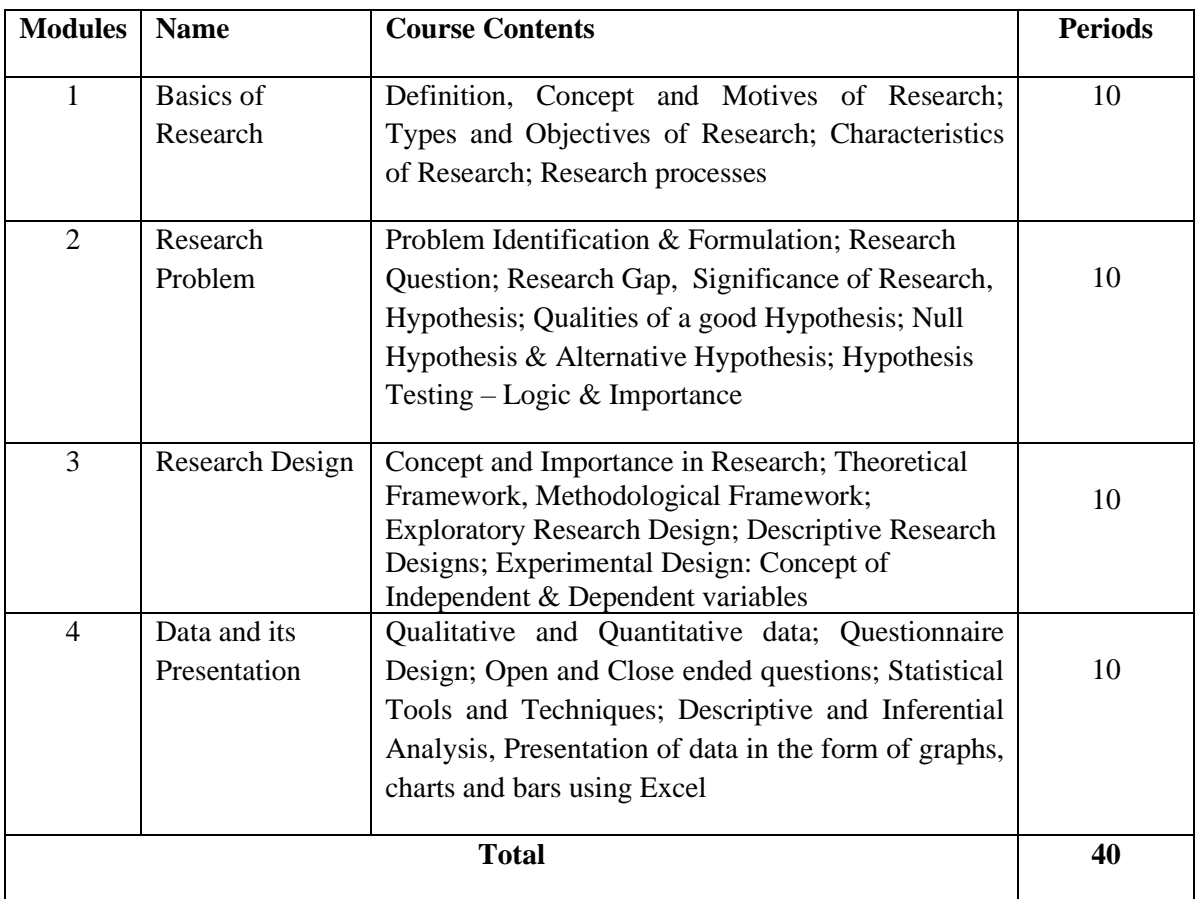

#### **Textbooks**

Freedman, P (1960). *The Principles of Scientific Research.* New York: Pergamon Press Gopal, M.H. (1964). *An Introduction to Research Procedure in Social Sciences.* Bombay: Asia Publishing House

Gopal, M.H (1965). *Research Reporting in Social Sciences.* Dharwar: Karnatak University Wilkinson, T.S. and Bhandarkar, P.L. (1979). *Methodology and Techniques of Social Research,*  Bombay: Himalaya Publishing House

Fox, James Harold (1958). *Criteria of Good Research.* Phi Delta Kappa: London Freedman, P. (1960). *The Principles of Scientific Research.* 2nd ed., New York: Pergamon Press Gopal, M.H. (1964). *An Introduction to Research Procedure in Social Sciences.* Bombay: Asia Publishing House

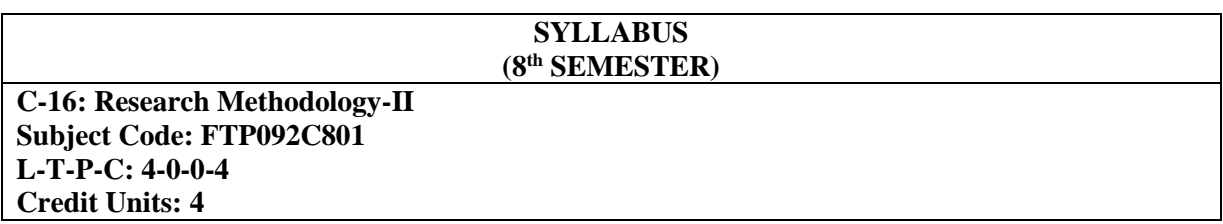

#### **Course Objectives**

Introduce the idea of research to the students and develop scientific temper through adoption of various scientific methods. It will further enable students learn the basics of research and its presentation in a more advance form

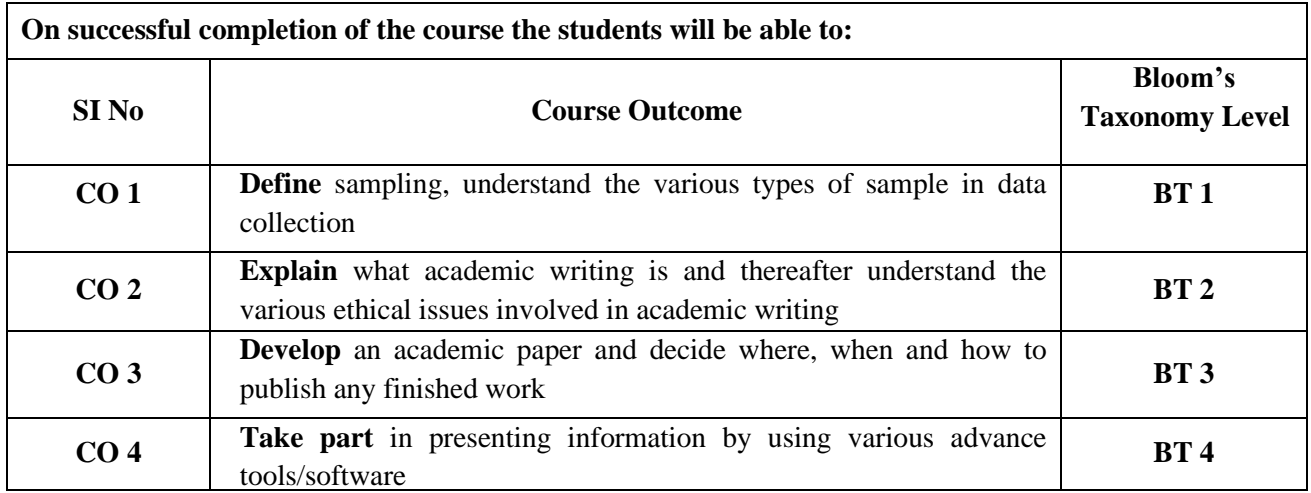

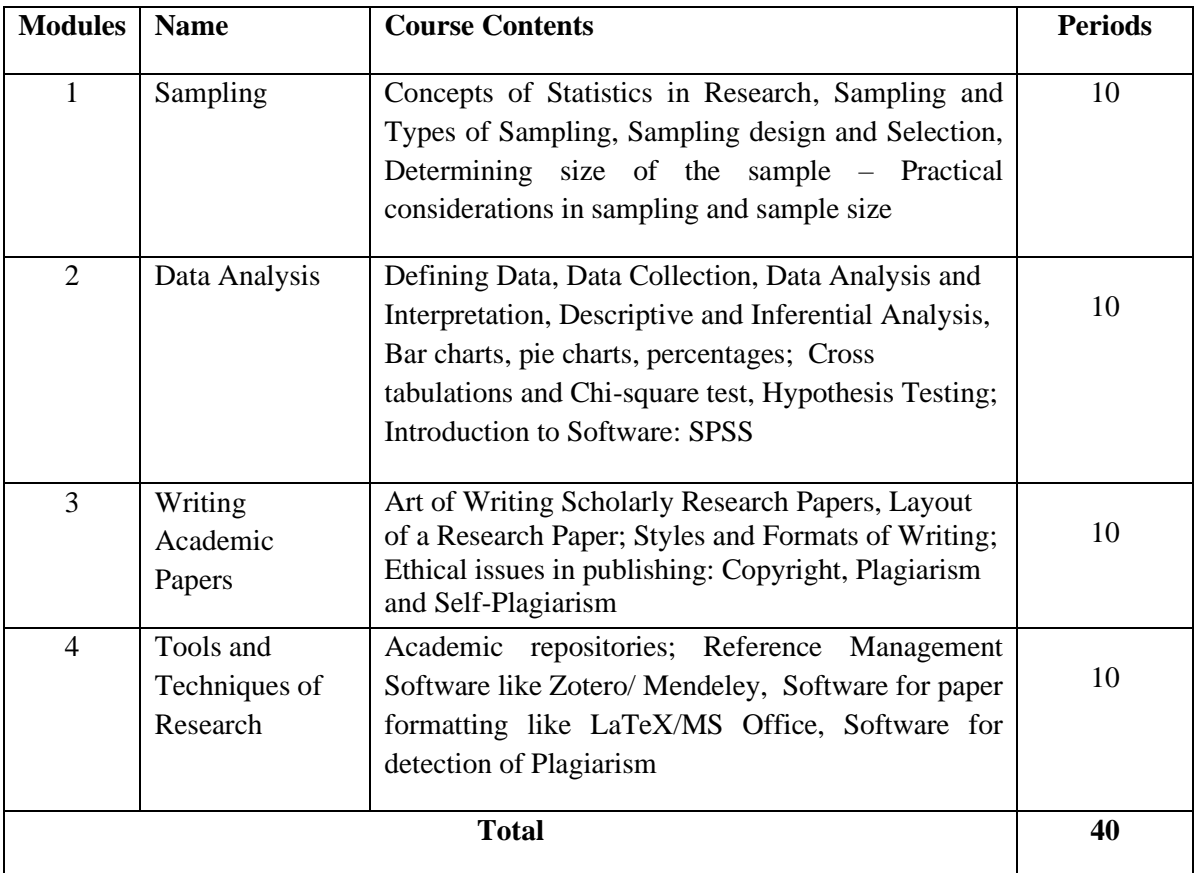

#### **Textbooks**

Freedman, P (1960). *The Principles of Scientific Research.* New York: Pergamon Press Gopal, M.H. (1964). *An Introduction to Research Procedure in Social Sciences.* Bombay: Asia Publishing House

#### **References**

Gopal, M.H (1965). *Research Reporting in Social Sciences.* Dharwar: Karnatak University Wilkinson, T.S. and Bhandarkar, P.L. (1979). *Methodology and Techniques of Social Research,*  Bombay: Himalaya Publishing House